# Programmable Controller CS1D Duplex System

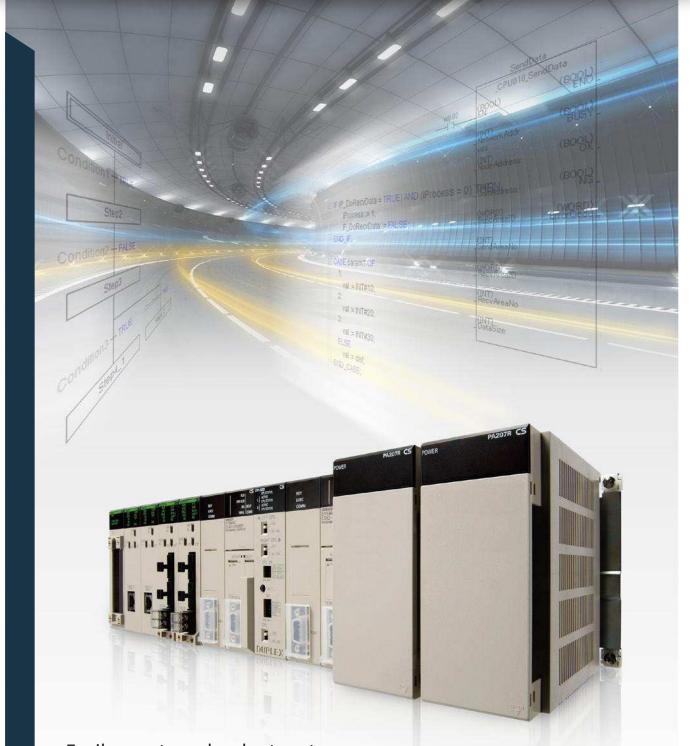

Easily create redundant systems Improve development productivity with FB, ST, and SFC

# CS1D brings greater development productivity and reliability to various redun

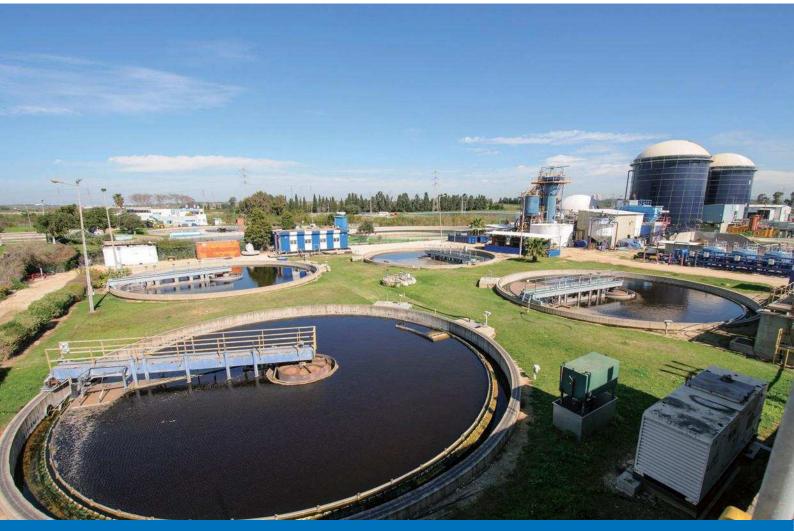

Monitoring and control at water and sewage plants

# Minimize effects of inevitable failures

- The system cannot be stopped during 24 h/day operation.
- Recovery costs are very high if the system goes down.
- An unexpected system stop can lead to a disastrous incident, such as the leakage of a toxic substance.
- In systems like these that demand high reliability, it is important to implement risk management to prepare for possible problems.

# Omron offers advanced duplex PLC for risk management in your system

Adding redundancy in the system is an effective step to reduce risk. In order to meet customers' needs for system reliability, Omron has packed its proven duplex PLCtechnology into the CS Series, providing highly reliable PLC systems.

The advanced CS1D Duplex System supports the IEC 61131-3 programming languages, ST and SFC. You can flexibly combine different languages. FBs allow you to reuse and share programs, which will help improve development productivity.

In addition, the high-capacity CPU unit provides sufficient program capacity (400K steps) and data memory (832K words) and offers a flexible environment that supports structured and modular programming.

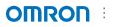

# dant systems

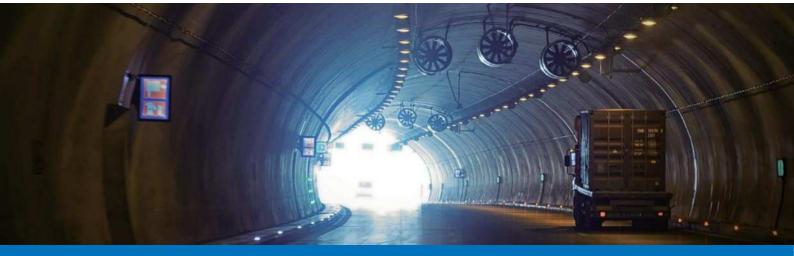

Monitoring and control of air conditioning and lighting in tunnels

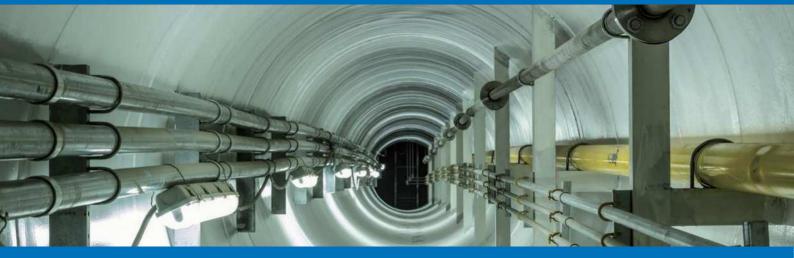

Monitoring and control of air conditioning and lighting in underground utility tunnels

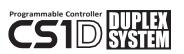

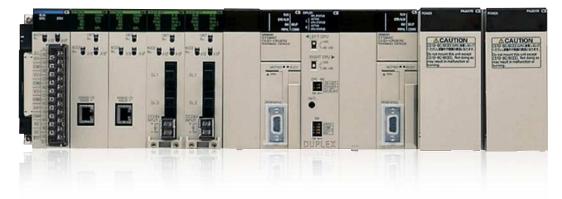

# Flexible configuration to suit your system requirements

#### Choose the level of redundancy needed

Omron offers a diverse range of duplex system configurations to match your system requirements. In addition to dual CPU units and power supply units, you can use dual communications units (Controller Link or Ethernet) and expansion cables.

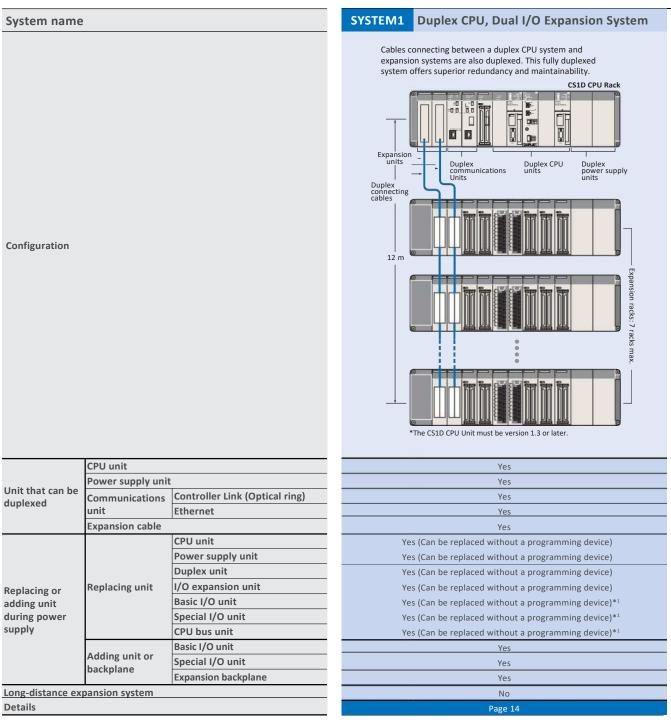

\*1. Enable the Removal/Addition of Units without a Programming Device function in the PLC Setup.

\*2. The unit must be version 1.2 or later.

\*3. Enable the Unit Removal without a Programming Device function in the PLC Setup to remove the unit without a programming device.

#### SYSTEM2 Duplex CPU, Single I/O Expansion System

The main system components (CPU units, power supply units, and communications units) can be duplexed. Units can be replaced during operation using a programming device.

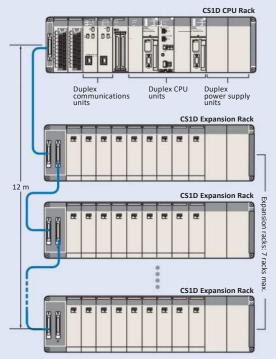

| Yes                                                   |
|-------------------------------------------------------|
| Yes                                                   |
| Yes                                                   |
| Yes                                                   |
| No                                                    |
| Yes (Can be replaced without a programming device)    |
| Yes (Can be replaced without a programming device)    |
| No                                                    |
| No                                                    |
| Yes (Can be replaced using a programming device)*2,*3 |
| Yes (Can be replaced using a programming device)*2,*3 |
| Yes (Can be replaced using a programming device)*2,*3 |
| Yes                                                   |
| Yes                                                   |
| No                                                    |
| Yes                                                   |
| Page 18                                               |
|                                                       |

#### SYSTEM3 Single CPU System

This system is ideal when you want to improve network redundancy and replace a power supply unit or other units online. The CPU unit cannot be duplexed.

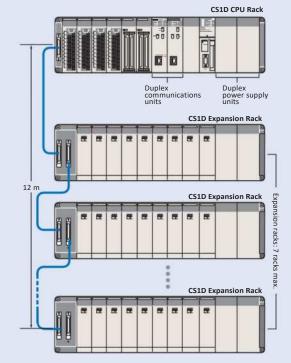

| No                                                 |
|----------------------------------------------------|
| Yes                                                |
| Yes                                                |
| Yes                                                |
| No                                                 |
| No                                                 |
| Yes (Can be replaced without a programming device) |
| No                                                 |
| No                                                 |
| Yes (Can be replaced using a programming device)   |
| Yes (Can be replaced using a programming device)   |
| Yes (Can be replaced using a programming device)   |
| No                                                 |
| No                                                 |
| No                                                 |
| Yes                                                |
| Page 24                                            |
|                                                    |

#### Supports a variety of network configurations

Redundant communications can be created via Ethernet and Controller Link which is widely used in FA applications. A variety of networks are available at the I/O level, including open networks DeviceNet and CompoNet with a proven track record in the CS1 Series.

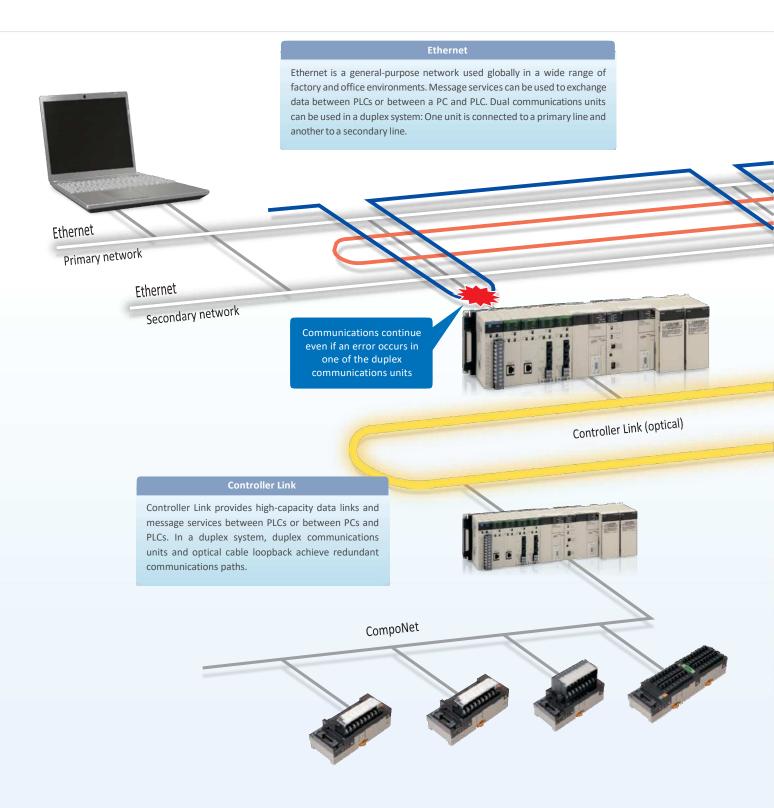

# 

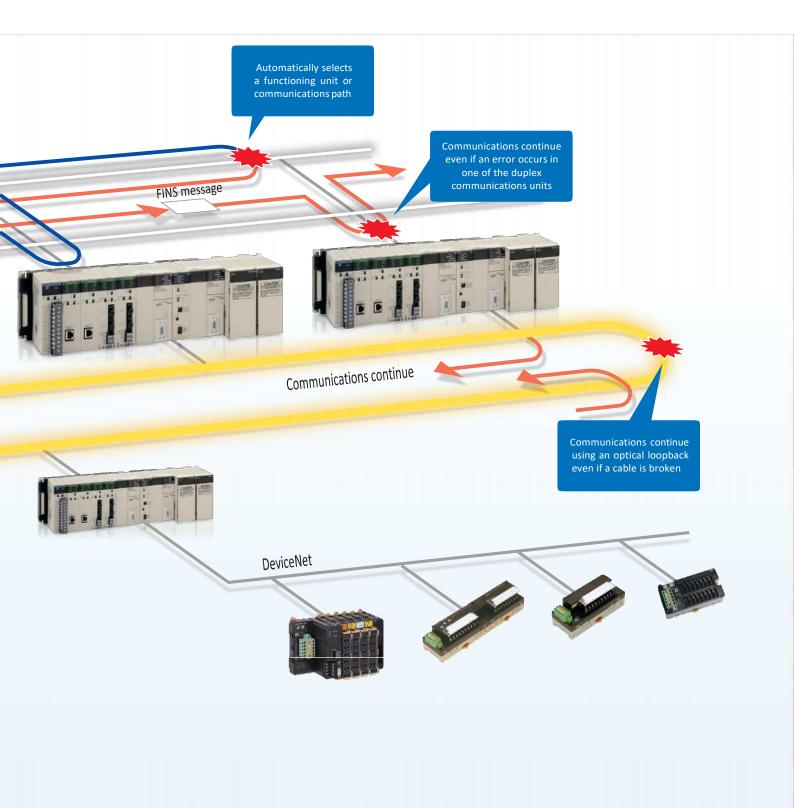

# Easy installation and operation of reliable systems

#### Easy duplexing of CPU units

÷

All programs and data in the active CPU unit are automatically transferred to the standby CPU unit to synchronize them between CPU units. This eliminates the need to select synchronized data or transfer individually.

When an error occurs in the active CPU unit, the standby CPU unit takes over control immediately (within one cycle time).

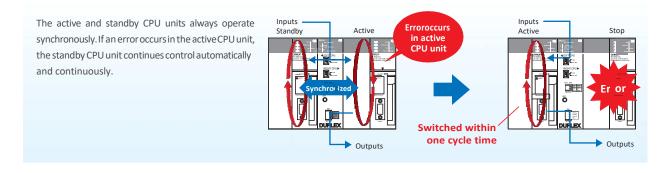

#### Easy duplexing of communications units

The CPU unit automatically selects the normally functioning communications unit. There is no need for complex programming to switch when an error occurs or special data link area for duplexing.

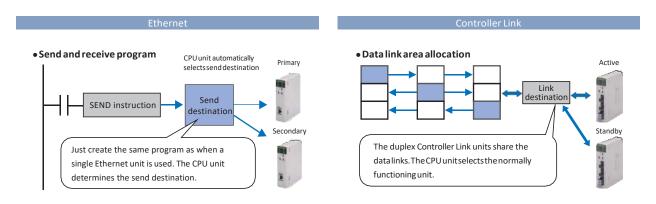

#### Easy duplexing of power supply units

A duplex power supply system can be configured with two power supply units connected to a CPU rack, expansion rack, or long-distance expansion rack, which prevents the system from going down due to a power supply unit error.

A power supply unit that malfunctions can be identified by flags in the AR Area of the CPU unit.

#### Replace units during power supply

The CPU unit, power supply unit, duplex unit, basic I/O unit, and special I/O unit can be replaced during power supply or operation. In addition, cable disconnections are monitored, so failures can be located easily.

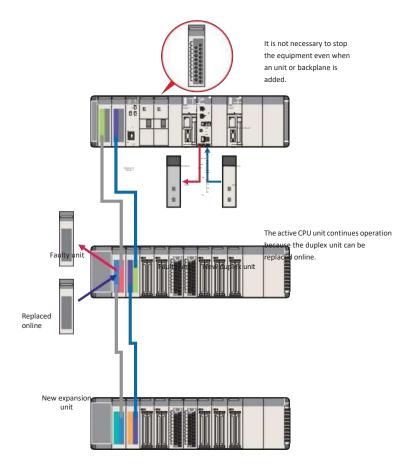

# Remove or add units without using a programming device

The duplex CPU, dual I/O expansion system does not require special software or an HMI to replace units online.

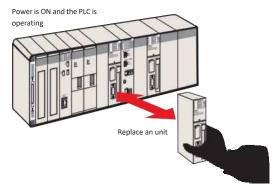

#### Automatic recovery to duplex operation

After the standby CPU unit becomes active due to accidental errors caused by noise or other factors, the stopped CPU unit can be restarted without the need for manipulation by operators and automatically returned to duplex operation.

The period during which only a single CPU unit operates is shortened, maintaining duplex operation to prepare for errors.

(Setting in PLC Setup is required. When hardware breaks down, the CPU unit is not returned to duplex operation after restart. The unit needs to be replaced.)

# Improve development productivity

# CPU unit with a large program capacity of 400K steps for structured and modular programming

Omron offers 10 models of CPU units to suit a variety of purposes and applications, from small-to large-scale systems. By combining I/O units and special units with any CPU unit, you can configure a lean and efficient system.

The CS1D-CPU68HA has a user memory capacity of 400K steps and 25 Extended Data Memory banks. The total memory capacity is 5 MB including user program, data memory, and comment memory. It has sufficient capacity to provide flexibility in structured and modular programming and to be used for larger systems.

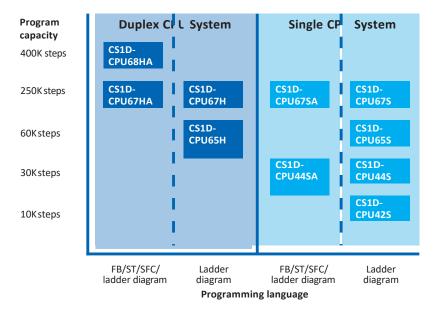

#### Improve development productivity by reusing and sharing programs

The CPU unit supports the IEC 61131-3 programming languages: ladder diagram, ST, and SFC. FBs allow you to reuse and share programs, which will improve programming efficiency.

The programs in these languages and using FBs have a higher visibility than conventional ladder programs, making modification and maintenance quicker and easier. FBs, ST, and SFC can be used with the CS1D-CPU HA Duplex CPU System CPU Unit and CS1D-CPU SA Single CPU System CPU Unit. (ST: Structured Text, FB: Function Block, SFC: Sequential Function Chart)

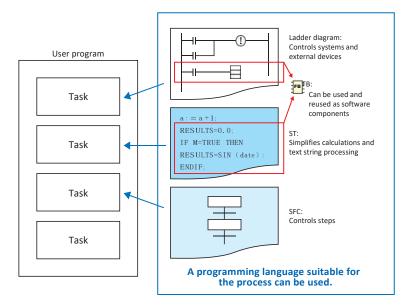

#### 

#### **Reuse software assets**

The CX-One software can be used even when the CS Series is used together with the CJ Series. Programs and data are compatible with each other, making reuse easier. The specifications of FB and ST supported by the CS1D-CPU  $\square$  HA and CS1D-CPU  $\square$  SA are compatible with those supported by the CS1H/G and CJ2 Series.

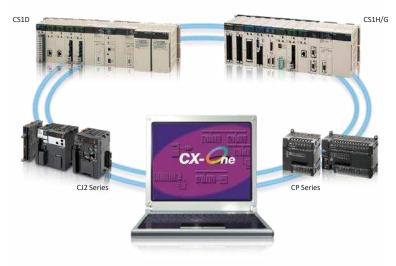

#### Units common to all CS Series

The same I/O units and special units can be used in both the CS1D Duplex System and CS1H/G. This enables parts required for repair and maintenance to be shared between systems, reducing the number of spare parts.

#### Verify errors on physical devices

The error check (FAL and FALS) instructions can be used to simulate errors. You can verify the behavior of the HMI and other devices for each error state of the duplex CPU units.

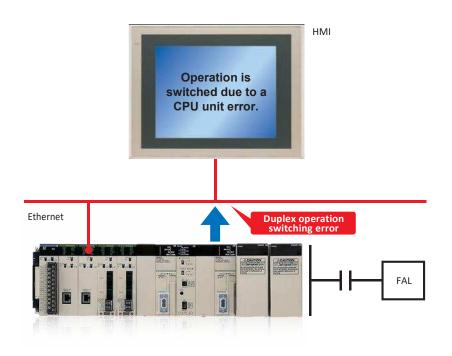

| MEN | 10                  |                                       | · ,                   |                | <br>, |                     |                          |                     | , | ,                        |                                      |                                                                                             |                                      | <b></b> ,                                                                                   | ,                        |                                 |
|-----|---------------------|---------------------------------------|-----------------------|----------------|-------|---------------------|--------------------------|---------------------|---|--------------------------|--------------------------------------|---------------------------------------------------------------------------------------------|--------------------------------------|---------------------------------------------------------------------------------------------|--------------------------|---------------------------------|
|     |                     | <br> <br> <br> <br>                   |                       |                |       |                     |                          |                     |   |                          |                                      |                                                                                             |                                      | <br> <br> <br> <br> <br>                                                                    |                          |                                 |
|     |                     | T                                     |                       |                |       |                     | <br>1<br>1<br>1<br>1     |                     |   | <br> <br> <br> <br>      | <br> <br> <br> <br>                  | <br> <br> <br> <br>                                                                         | <br> <br> <br>                       | T                                                                                           | <br> <br> <br> <br>      | <br> <br> <br> <br>             |
|     | <br> <br> <br> <br> | 1<br>+                                |                       |                |       |                     |                          |                     |   | <br> <br> <br> <br> <br> | <br> <br> <br> <br>                  | <br> <br> <br> <br>                                                                         | <br>                                 |                                                                                             | <br> <br> <br> <br> <br> | <br> <br> <br> <br>             |
|     |                     | ,<br>,<br>,<br>,<br>,                 | ,<br>,<br>,<br>,      |                | <br>  |                     |                          |                     |   |                          | <br> <br> <br> <br> <br>             | <br> <br> <br> <br>                                                                         | ,<br>,<br>,<br>,<br>,                | -<br>-<br>-<br>-<br>-<br>-                                                                  | ,<br>,<br>,<br>,         | <br>                            |
|     |                     | ,<br>,<br>,<br>,<br>,                 |                       |                | <br>  |                     | <br> <br>                |                     |   |                          |                                      |                                                                                             |                                      | <br> <br> <br> <br> <br>                                                                    |                          |                                 |
|     |                     | i<br>i<br>i<br>i<br>+                 | <br> <br> <br>        | <br> <br> <br> |       | <br> <br> <br> <br> | <br> <br> <br> <br>      |                     |   | <br> <br> <br>           | i<br>i<br>i<br>i<br>i                | <br> <br> <br> <br>                                                                         | <br> <br> <br>                       | <br> <br> <br> <br> <br> <br>                                                               | <br> <br> <br>           | i<br>i<br>i<br>i<br>i<br>i<br>i |
|     |                     | <br> <br> <br> <br> <br>              |                       |                |       |                     |                          |                     |   | <br> <br> <br> <br>      | <br> <br> <br> <br>                  | !<br>!<br>!<br>!                                                                            | <br> <br> <br> <br>                  | <br> <br> <br> <br>                                                                         | <br> <br> <br> <br>      |                                 |
|     |                     |                                       |                       |                |       |                     | <br> <br> <br> <br>      |                     |   |                          |                                      |                                                                                             |                                      | <br> <br> <br> <br>                                                                         |                          | -<br>-<br>-<br>-<br>-           |
|     | <br> <br> <br> <br> | <del>,</del><br>,<br>,<br>,<br>,<br>, |                       |                |       |                     | <br> <br> <br> <br>      |                     |   | <br> <br> <br> <br>      | <br> <br> <br> <br>                  | 1                                                                                           |                                      | +<br> <br> <br> <br> <br>                                                                   | 1<br>1<br>1<br>1<br>1    | <br>,<br>,<br>,<br>,            |
|     |                     | <br> <br> <br> <br> <br>              |                       |                |       |                     |                          |                     |   | <br>                     | <br> <br> <br> <br> <br>             | <br> <br> <br> <br> <br>                                                                    | <br>                                 | ,<br>,<br>,<br>,<br>,<br>,<br>,                                                             | <br> <br> <br> <br> <br> | <br> <br> <br> <br> <br>        |
|     |                     | ,<br>,<br>,<br>,<br>,                 | <br>                  |                | <br>  |                     |                          |                     |   |                          | <br> <br> <br> <br> <br>             |                                                                                             | ,<br>,<br>,<br>,<br>,                | <br> <br> <br> <br> <br>                                                                    |                          | -<br>-<br><br>-                 |
|     |                     | ,<br>,<br>,<br>,<br>,                 |                       |                | <br>  |                     | <br> <br> <br> <br> <br> |                     |   | ,<br>,<br>,<br>,<br>,    |                                      |                                                                                             | ,<br>,<br>,<br>,<br>,                | <br> <br> <br> <br> <br>                                                                    |                          |                                 |
|     |                     | ,<br>,<br>,<br>,<br>,<br>,<br>,       | ,<br>,<br>,<br>,<br>, |                |       |                     |                          |                     |   |                          |                                      |                                                                                             |                                      | '<br>'<br>'<br>'<br>'<br>'                                                                  |                          |                                 |
|     |                     | <br> <br> <br> <br>                   |                       |                |       |                     |                          |                     |   | 1<br>1<br>1<br>1<br>1    | <br> <br> <br> <br> <br>             | <br> <br> <br> <br>                                                                         | 1<br>1<br>1<br>1<br>1                |                                                                                             | <br> <br> <br> <br>      |                                 |
|     |                     |                                       |                       |                |       |                     |                          |                     |   |                          |                                      |                                                                                             |                                      |                                                                                             |                          |                                 |
|     |                     |                                       |                       |                | <br>  |                     | /<br> <br> <br>          |                     |   | <br>                     |                                      |                                                                                             |                                      | L                                                                                           |                          |                                 |
|     |                     | <br>                                  |                       | <br>           | <br>  |                     | <br>                     |                     |   | <br> <br> <br>           | <br>                                 | <br> <br> <br>                                                                              | <br> <br> <br> <br>                  | <br> <br> <br> <br> <br>                                                                    |                          | <br> <br> <br> <br>             |
|     |                     | ,<br>,<br>,                           | <br>                  |                |       |                     | ,<br>,<br>,<br>,<br>,    | <br> <br> <br> <br> |   | <br> <br> <br> <br> <br> | <br> <br> <br> <br>                  | <br> <br>                                                                                   | <br> <br> <br> <br> <br>             |                                                                                             | ,<br>,<br>,<br>,<br>,    | ,<br>,<br>,<br>,                |
|     |                     |                                       |                       |                | <br>  |                     |                          | L                   |   |                          | -<br>-<br>-<br>                      |                                                                                             |                                      | <br> <br> <br> <br> <br> <br>                                                               |                          |                                 |
|     |                     | 1<br>1<br>1<br>1<br>1<br>1<br>1<br>   |                       |                | <br>  |                     |                          |                     |   | ,<br>,<br>,<br>,         | 1<br>1<br>1<br>1<br>1<br>1<br>1<br>1 | ,<br>,<br>,<br>,<br>,<br>,<br>,<br>,<br>,<br>,<br>,<br>,<br>,<br>,<br>,<br>,<br>,<br>,<br>, | 1<br>1<br>1<br>1<br>1<br>1<br>1<br>1 | <br> <br> <br> <br> <br> <br>                                                               |                          |                                 |
|     |                     | <br> <br> <br> <br>                   |                       |                |       |                     |                          |                     |   |                          |                                      |                                                                                             |                                      | ,<br>,<br>,<br>,<br>,<br>,<br>,<br>,<br>,<br>,<br>,<br>,<br>,<br>,<br>,<br>,<br>,<br>,<br>, |                          |                                 |
|     |                     | <b></b><br>I<br>I<br>I<br>I<br>I      |                       |                | <br>  |                     |                          |                     |   |                          | <b></b>                              | <b></b><br>!<br>!<br>!                                                                      |                                      |                                                                                             |                          | <b></b> -                       |
|     | <br> <br> <br> <br> | 1<br> <br> <br> <br> <br>             |                       | L              | <br>  |                     |                          |                     |   |                          | L                                    |                                                                                             | L                                    | <u> </u><br> <br> <br> <br> <br>                                                            |                          | L                               |
|     |                     | ,<br>,<br>,<br>,<br>,                 |                       |                | <br>  |                     |                          |                     |   |                          |                                      |                                                                                             |                                      | +<br>1<br>1<br>1                                                                            |                          |                                 |
|     | - <br> <br>         | :<br> <br> <br> <br> <br> <br>        | <br> <br>  <br> <br>  |                |       |                     | /                        | <br>                |   | <br> <br> <br>           | <br>                                 | <br> <br> <br> <br>                                                                         | <br>                                 | <br> <br> <br> <br> <br>                                                                    | <br>                     | ;<br> <br> <br> <br>            |
|     |                     | 1<br>1<br>1<br>1<br>1<br>1            |                       |                |       |                     |                          |                     |   | <br> <br> <br> <br> <br> | <br> <br> <br> <br> <br>             |                                                                                             | <br> <br> <br> <br> <br>             | ,<br>,<br>,                                                                                 |                          |                                 |
|     |                     | <br> <br> <br> <br> <br>              | <br> <br> <br>        |                | <br>  |                     |                          |                     |   | <br> <br> <br> <br>      | <br> <br> <br> <br> <br>             |                                                                                             | <br> <br> <br> <br>                  | ,<br>,<br>,<br>,<br>,<br>,                                                                  |                          |                                 |
|     |                     |                                       |                       |                |       |                     | ,<br>1<br>1<br>1         |                     |   |                          |                                      |                                                                                             |                                      | ,<br> <br> <br> <br>                                                                        |                          | -<br>-<br>-<br>-                |

# System Design Guide

| System Configuration<br>SYSTEM 1: Duplex CPU, Dual I/O Expansion System<br>SYSTEM 2: Duplex CPU, Single I/O Expansion System<br>SYSTEM 3: Single CPU System | . 14 |
|----------------------------------------------------------------------------------------------------|------|
| Dimensions                                                                                                    | .29  |
| General Specifications                                                                                                    | .30  |
| CPU Units                                                                                                    | .31  |
| Common Specifications                                                                                                    | . 32 |
| Functions Added by Unit Version                                                                                                    | . 34 |

Windows is either a registered trademark or trademark of Microsoft Corporation in the United States and/or other countries. EtherCAT<sup>®</sup> is a registered trademark and patented technology, licensed by Beckhoff Automation GmbH, Germany. EtherNet/IP<sup>™</sup>, DeviceNet<sup>™</sup> and CompoNet<sup>™</sup> are trademarks of ODVA. Other company names and product names in this document are the trademarks or registered trademarks of their respective companies. Microsoft product screen shot(s) reprinted with permission from Microsoft Corporation. The product photographs and figures that are used in this catalog may vary somewhat from the actual products. Some images are used under license from Shutterstock.com.

# **System Configuration**

#### **Basic System**

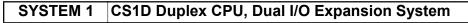

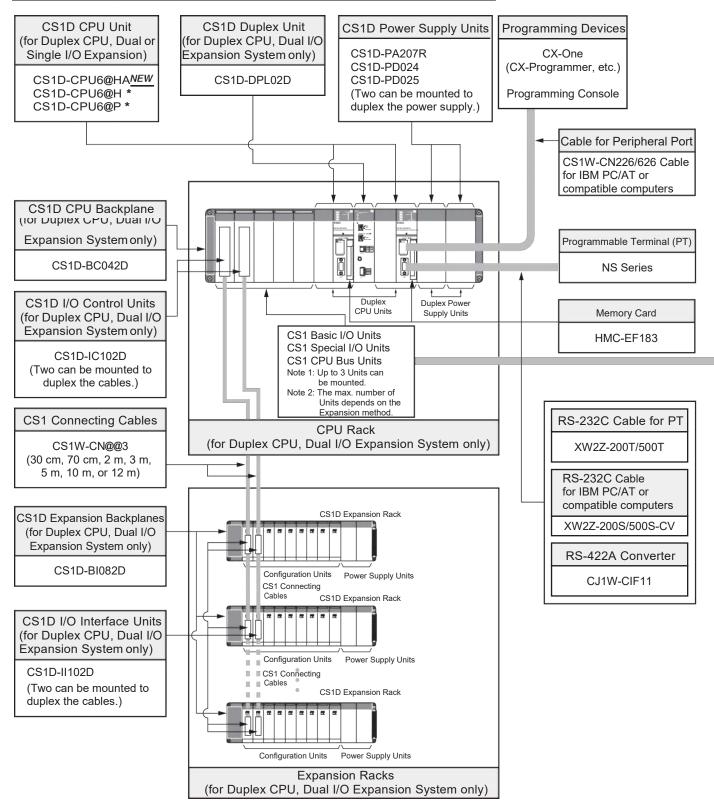

\* The CS1D-CPU6@H/CS1D-CPU6@P CPU Unit version 1.3 or later is required.

## **Configuration Units**

| Basic I/O Units                                                                                                    |                                                                                                    |                                                                                                    |           |                                                                                                    |                                                        |                                                                                                    |  |  |  |
|----------------------------------------------------------------------------------------------------|----------------------------------------------------------------------------------------------------|----------------------------------------------------------------------------------------------------|-----------|----------------------------------------------------------------------------------------------------|--------------------------------------------------------|----------------------------------------------------------------------------------------------------|--|--|--|
| 8 I/O points                                                                                                    | 16 I/O points                                                                                                    | 32 1/0<br>input                                                                                        |           | 64 I/O points                                                                                                    |                                                        | 96 I/O points                                                                                                    |  |  |  |
|                                                                                                    | DC Input Units<br>CS1W-ID211     AC Input Units<br>CS1W-IA11<br>CS1W-IA211                                                                                                    | DC Input Units<br>CS1W-ID231                                                                           | 3         | DC Input Units<br>CS1W-ID261                                                                                                    |                                                        | DC Input Units<br>CS1W-ID291                                                                                                    |  |  |  |
| Triac Output Units<br>CS1W-OA201     Relay Output Units<br>(independent commons)<br>CS1W-OC201                                                                                                    | Transistor Output Units<br>CS1W-OD21@     Triac Output Units<br>CS1W-OA211     Relay Output Units<br>CS1W-OC211                                                                                                    | • Transistor Out<br>CS1W-OD23@                                                                         | put Units | Transistor Output Unit<br>CS1W-OD26@                                                                                                    | S                                                      | Transistor Output Units<br>CS1W-OD29@                                                                                                    |  |  |  |
|                                                                                                    |                                                                                                    |                                                                                                    | -<br>-    | 32 inputs and 32 output<br>• DC Input/Transistor O<br>Units<br>CS1W-MD26@<br>• TTL I/O Units<br>CS1W-MD561                                                     |                                                        | 48 inputs and 48 outputs<br>• DC Input/Transistor Output<br>Units<br>CS1W-MD29@                                                                         |  |  |  |
|                                                                                                    | Other Units                                                                                                    |                                                                                                    |           |                                                                                                    |                                                        |                                                                                                    |  |  |  |
|                                                                                                    | Interrupt Input Units<br>CS1W-INT01     High-speed Input Units<br>CS1W-IDP01                                                                                                    | B7A Interface Ur<br>32 inputs<br>CS1W-B7A12<br>32 outputs<br>CS1W-B7A02<br>16 inputs and<br>CS1W-B7A21 |           | B7A Interface Units<br>• 32 inputs and 32 outputs<br>CS1W-B7A22                                                                                                | uts                                                    |                                                                                                    |  |  |  |
|                                                                                                    | Spo                                                                                                    | cial I/O Units a                                                                                       |           | Unite                                                                                                    |                                                        |                                                                                                    |  |  |  |
| Temperature Sensor Input Units<br>(Process Analog I/O Units)<br>• CS1W-PTS@@<br>Analog Input Units<br>• Analog Input Units<br>CS1W-AD041-V1<br>CS1W-AD081-V1<br>CS1W-AD081-V1<br>CS1W-AD081-V1<br>CS1W-PDC@@<br>CS1W-PTW01<br>CS1W-PTW01<br>CS1W-PTW02<br>Analog Output Units<br>• Analog Output Units<br>CS1W-DA041<br>CS1W-DA041<br>CS1W-DA08C<br>• Isolated-type Analog Output U<br>(Process Analog I/O Units)<br>CS1W-PMV02<br>Analog I/O Units<br>• CS1W-MAD44<br>Isolated-type Pulse Input Unit<br>(Process Analog I/O Unit)<br>• CS1W-PPS01 | s High-speed Counter I<br>CS1W-CT021<br>CS1W-CT021<br>CS1W-CT041<br>CS1W-HCP22-V1<br>CS1W-HCP22-V1<br>CS1W-HCA@2-V1<br>CS1W-HCA@2-V1<br>CS1W-NC1@3<br>CS1W-NC1@3<br>CS1W-NC2@3<br>CS1W-NC4@3<br>MECHATROLINK-II-cc<br>Position Control Units<br>CS1W-NC271<br>CS1W-NC271<br>CS1W-NC71<br>Motion Control Units<br>CS1W-NC271<br>CS1W-NC271<br>CS1W-NC271<br>CS1W-NC271<br>CS1W-NC271<br>CS1W-NC271-V1<br>CS1W-MC221-V1 | Jnits<br>er Units<br>ompatible                                                                         |           | unications Units<br>1-V1<br>1-V1<br>inits<br>its<br>1<br>2<br>4<br>5<br>3<br>3<br>3<br>4<br>5<br>5<br>5<br>5<br>5<br>5<br>5<br>5<br>5<br>5<br>5<br>5<br>5<br>5 | CS1V<br>CS1V<br>CS1V<br>CS1V<br>CS1V<br>• GPIB<br>CS1V | ensor U Units<br>V-V680C11<br>V-V680C12<br>V-V600C12<br>V-V600C12<br>Interface Units<br>V-GPI01<br>speed Data Storage Units<br>V-SPU01-V2<br>V-SPU02-V2 |  |  |  |

#### **Basic System**

#### SYSTEM 1 CS1D Duplex CPU, Dual I/O Expansion System

The entire system, including the expansion cables, can be duplexed for the most advanced redundancy and maintenance functions. The CS1D-CPU6@HA CPU Unit supports FB, ST and SFC programming.

The CS1D-CPU6@H CPU Unit supports FB, ST and SFC programming The CS1D-CPU6@H CPU Unit must be version 1.3 or later.

## ■ CPU Rack

#### **System Configuration**

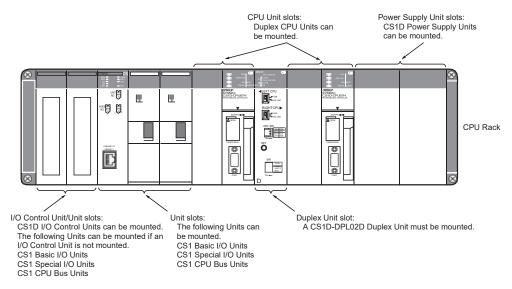

#### List of Required Devices

| Rack     |                                  | Unit name                                  | Number required                                                                                                    |
|----------|----------------------------------|--------------------------------------------|----------------------------------------------------------------------------------------------------|
| CPU Rack | CS1D-BC042D CPU Backplane (      | for Duplex CPU Dual I/O Expansion Systems) | 1 Backplane                                                                                                    |
|          | CS1D-PA207R/CS1D-PD02@ Pc        | wer Supply Unit                            | 2 Units (Just 1 Unit can also be used.)                                                                                                    |
|          | CS1D-CPU6@HA/CS1D-CPU6@          | H/CS1D-CPU6@P CPU Unit                     | 2 Units                                                                                                    |
|          | CS1D-DPL02D Duplex Unit (for I   | Duplex CPU Dual I/O Expansion Systems)     | 1 Unit                                                                                                    |
|          | CS1D-IC102D I/O Control Unit (fo | or Duplex CPU Dual I/O Expansion Systems)  | Required only when there is an I/O Expansion System.<br>Two Units are required for a Dual I/O Expansion<br>System, and just one Unit is required for a Single I/O<br>Expansion System. |
|          | Maximum number of I/O Units      | Dual I/O Expansion System                  | 3 Units                                                                                                    |
|          |                                  | Single I/O Expansion System                | 4 Units                                                                                                    |
|          |                                  | No I/O Expansion                           | 5 Units                                                                                                    |

## ■ Dual I/O Expansion Racks

The Dual I/O Expansion System has a duplexed expansion bus and supports online replacement of a Duplex Unit, online replacement of Units without a Programming Device, and online addition of I/O Units and Expansion Backplanes. (These functions are supported by the Duplex CPU Dual I/O Expansion System only.) Special I/O Control Units and I/O Interface Units are used in the Dual I/O Expansion System. The expansion bus can be set to either single or dual operation.

#### System Configuration

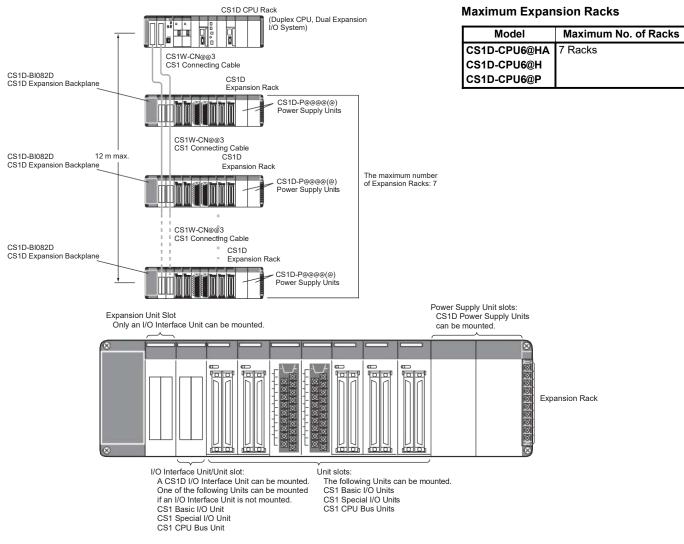

#### List of Required Devices

| Rack     |                                   | Unit name                              | Number required                                                                                                    |
|----------|-----------------------------------|----------------------------------------|----------------------------------------------------------------------------------------------------|
| CPU Rack | CS1D-IC102D I/O Control Unit (for | Duplex CPU Dual I/O Expansion Systems) | Two Units are required for a Dual I/O Expansion<br>System, and just one Unit is required for a Single I/O<br>Expansion System. |
|          | Maximum number of I/O Units       | Dual I/O Expansion System              | 3 Units                                                                                                    |
|          |                                   | Single I/O Expansion System            | 4 Units                                                                                                    |

| Rack           |                                    | Unit name                                      | Number required                                                                                                    |
|----------------|------------------------------------|------------------------------------------------|----------------------------------------------------------------------------------------------------|
| Expansion Rack | CS1D-BI082D Expansion Backplar     | ne (for Duplex CPU Dual I/O Expansion Systems) | 1 Backplane                                                                                                    |
|                | CS1D-PA207R/CS1D-PD02@ Pow         | ver Supply Unit                                | 2 Units (Just 1 Unit can also be used.)                                                                                        |
|                | CS1D-II102D I/O Interface Unit (fo | r Duplex CPU Dual I/O Expansion Systems)       | Two Units are required for a Dual I/O Expansion<br>System, and just one Unit is required for a Single I/O<br>Expansion System. |
|                | Maximum number of I/O Units        | Dual I/O Expansion System                      | 7 Units                                                                                                    |
|                |                                    | Single I/O Expansion System                    | 8 Units                                                                                                    |

#### Limitations on the System Configuration

Note: 1. Dual I/O Expansion cannot be used in a Duplex CPU Single I/O Expansion System or Single CPU System.

- 2. The number of I/O Units that can be mounted in the Backplanes depends on the expansion method being used.
- CS1W-PNT21 units can be used in the configuration with CS1D (duplex system) but do NOT support HOT SWAPPING function. (CS1W-PNT21 is a spcific product released in a specific area.)

Programmable Controllers CS1D

#### **Basic System**

#### SYSTEM 2 CS1D Duplex CPU, Single I/O Expansion System

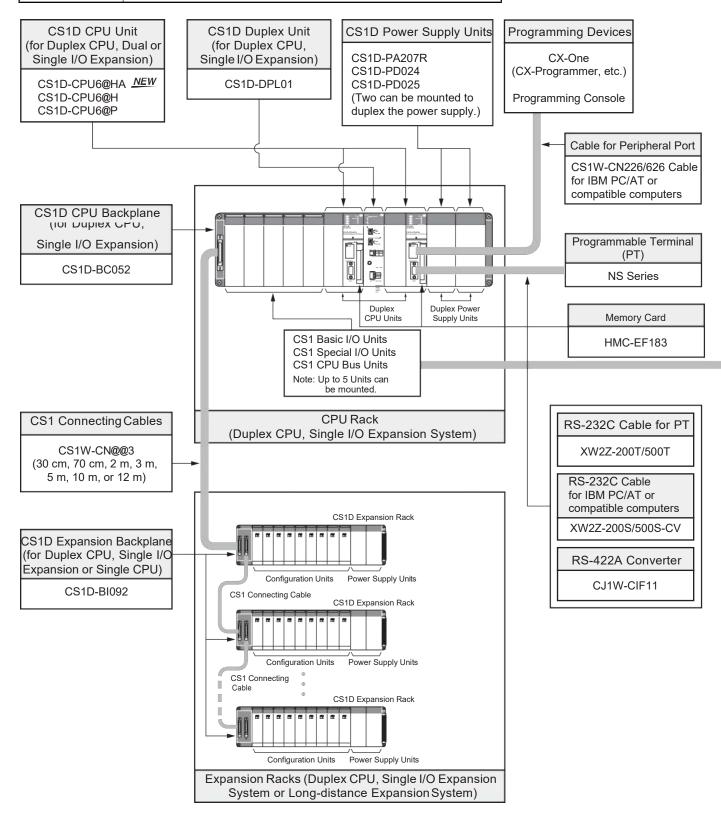

## **Configuration Units**

| Basic I/O Units                                                                                                    |                                                                                                    |                                                                                                    |                                                                                                    |                                                                                                    |                                                                |                                                                                                    |  |
|----------------------------------------------------------------------------------------------------|----------------------------------------------------------------------------------------------------|----------------------------------------------------------------------------------------------------|----------------------------------------------------------------------------------------------------|----------------------------------------------------------------------------------------------------|----------------------------------------------------------------|----------------------------------------------------------------------------------------------------|--|
| 8 I/O points                                                                                                    | 16 I/O points                                                                                                    | 32 I/O                                                                                                    | points                                                                                                    | 64 I/O points                                                                                               |                                                                | 96 I/O points                                                                                                    |  |
|                                                                                                    | _                                                                                                    | Input                                                                                                    | Units                                                                                                    |                                                                                                    |                                                                | -                                                                                                    |  |
|                                                                                                    | DC Input Units<br>CS1W-ID211     AC Input Units<br>CS1W-IA111<br>CS1W-IA211                                                                                        | DC Input Units<br>CS1W-ID231                                                                                | 3                                                                                                    | DC Input Units<br>CS1W-ID261                                                                                |                                                                | DC Input Units<br>CS1W-ID291                                                                                                    |  |
|                                                                                                    | I                                                                                                    | Outpu                                                                                                    | it Units                                                                                                    |                                                                                                    |                                                                |                                                                                                    |  |
| Triac Output Units<br>CS1W-OA201     Relay Output Units<br>(independent commons)<br>CS1W-OC201                                                                                                    | Transistor Output Units<br>CS1W-OD21@<br>Triac Output Units<br>CS1W-OA211<br>Relay Output Units<br>CS1W-OC211                                                      | • Transistor Out<br>CS1W-OD236                                                                              |                                                                                                    | Transistor Output Units<br>CS1W-OD26@                                                                       | S                                                              | Transistor Output Units<br>CS1W-OD29@                                                                                                    |  |
|                                                                                                    |                                                                                                    | I/O (                                                                                                    | Units                                                                                                    |                                                                                                    |                                                                |                                                                                                    |  |
|                                                                                                    |                                                                                                    | -                                                                                                    |                                                                                                    | 32 inputs and 32 outputs<br>• DC Input/Transistor O<br>Units<br>CS1W-MD26@<br>• TTL I/O Units<br>CS1W-MD561 |                                                                | 48 inputs and 48 outputs<br>C Input/Transistor Output<br>Units<br>CS1W-MD29@                                                                                         |  |
|                                                                                                    |                                                                                                    | Other                                                                                                    | <sup>-</sup> Units                                                                                                    |                                                                                                    |                                                                |                                                                                                    |  |
|                                                                                                    | Interrupt Input Units<br>CS1W-INT01     High-speed Input Units<br>CS1W-IDP01                                                                                       | B7A Interface L<br>• 32 inputs<br>CS1W-B7A12<br>• 32 outputs<br>CS1W-B7A02<br>• 16 inputs and<br>CS1W-B7A21 | 16 outputs                                                                                                    | B7A Interface Units • 32 inputs and 32 outpu<br>CS1W-B7A22                                                  | uts                                                            |                                                                                                    |  |
|                                                                                                    |                                                                                                    |                                                                                                    |                                                                                                    |                                                                                                    |                                                                |                                                                                                    |  |
|                                                                                                    | -                                                                                                    | cial I/O Units a                                                                                            | and CPU Bus                                                                                                    | Units                                                                                                    |                                                                |                                                                                                    |  |
| Temperature Sensor Input Units<br>(Process Analog I/O Units)<br>• CS1W-PTS@@<br>Analog Input Units<br>• Analog Input Units<br>CS1W-AD081-V1<br>CS1W-AD081-V1<br>CS1W-AD161<br>• Process Analog Input Units su<br>Isolated-type DC Input Units<br>CS1W-PTW01<br>CS1W-PTR0@<br>Analog Output Units<br>• Analog Output Units<br>CS1W-DA041<br>CS1W-DA08V<br>CS1W-DA08C<br>• Isolated-type Analog Output U<br>(Process Analog I/O Units)<br>CS1W-PMV02<br>Analog I/O Units<br>• CS1W-MAD44<br>Isolated-type Pulse Input Unit<br>(Process Analog I/O Unit)<br>• CS1W-PPS01 | CS1W-NC4@3<br>• MECHATROLINK-II-co<br>Position Control Units<br>CS1W-NC271<br>CS1W-NC471<br>CS1W-NCF71<br>• Motion Control Units<br>CS1W-MC221-V1<br>CS1W-MC421-V1 | r Units                                                                                                    | <ul> <li>Serial Commu<br/>CS1W-SCU2<br/>CS1W-SCU3</li> <li>EtherNet/IP U<br/>CS1W-EIP21</li> <li>Ethernet Uni<br/>CS1W-ETN2:<br/>CS1D-ETN211</li> <li>Controller Lin<br/>CS1W-CLK2:<br/>CS1W-CLK2:<br/>CS1W-CLK3:<br/>CS1W-CLK2:<br/>CS1W-SLK11<br/>CS1W-SLK11<br/>CS1W-SLK21</li> <li>FL-Net Units<br/>CS1W-SLK21</li> <li>FL-Net Units<br/>CS1W-SLK21</li> <li>COmpoNet M:<br/>CS1W-CRM2</li> <li>CompoNet M:<br/>CS1W-CRM2</li> </ul> | 1-V1<br>Inits<br>its<br>1<br>D<br>K Units<br>3<br>3<br>K Units<br>I<br>I-V1<br>aster Units                  | CS1V<br>CS1V<br>CS1V<br>CS1V<br>CS1V<br>CS1V<br>• GPIB<br>CS1V | nsor U Units<br>V-V680C11<br>V-V680C12<br>V-V600C12<br>V-V600C12<br>Interface Units<br>V-GPI01<br>speed Data Storage Units<br>V-SPU01-V2<br>V-SPU01-V2<br>V-SPU02-V2 |  |

#### **Basic System**

#### SYSTEM 2 CS1D Duplex CPU, Single I/O Expansion System

The main system components can be duplexed, such as the CPU Unit, Power Supply Unit, and Communications Unit. Units can be replaced online using a Programming Device.

The CS1D-CPU6@HA CPU Unit supports FB, ST and SFC programming.

# ■ CPU Rack

#### **System Configuration**

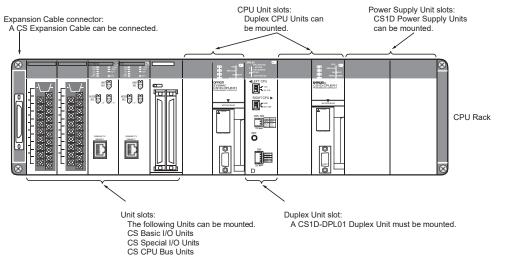

#### List of Required Devices

| Rack     | Unit name                                                              | Number required                         |
|----------|------------------------------------------------------------------------|-----------------------------------------|
| CPU Rack | CS1D-BC052 CPU Backplane (for Duplex CPU Single I/O Expansion Systems) | 1 Backplane                             |
|          | CS1D-PA207R/CS1D-PD02@ Power Supply Unit                               | 2 Units (Just 1 Unit can also be used.) |
|          | CS1D-CPU6@HA/CS1D-CPU6@H/CS1D-CPU6@P CPU Unit                          | 2 Units                                 |
|          | CS1D-DPL01 Duplex Unit (for Duplex CPU Single I/O Expansion Systems)   | 1 Unit                                  |
|          | Maximum number of Configuration Units                                  | 5 Units                                 |

## ■ Single I/O Expansion Racks

Like the CS1-series PLCs, it is possible to connect Expansion Racks and expand the PLC system just by connecting Expansion Cables. The Duplex CPU Single I/O Expansion System supports the same functions as Single CPU System. Special I/O Control Units and I/O Interface Units are not required.

#### System Configuration

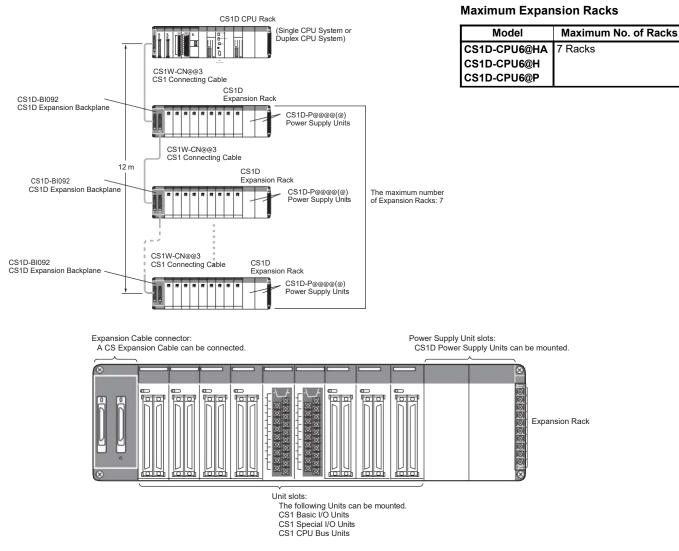

#### List of Required Devices

| Rack     |                                       | Unit name                               | Number required |
|----------|---------------------------------------|-----------------------------------------|-----------------|
| CPU Rack | Maximum number of Configuration Units | Duplex CPU, Single I/O Expansion System | 5 Units         |
|          |                                       | Single CPU System                       | 8 Units         |

| Rack           | Unit name                                                                                          | Number required                         |
|----------------|----------------------------------------------------------------------------------------------------|-----------------------------------------|
| Expansion Rack | CS1D-BI092 Expansion Backplane (for Duplex CPU Single I/O Expansion Systems or Single CPU Systems) | 1 Backplane                             |
|                | CS1D-PA207R/CS1D-PD02@ Power Supply Unit                                                           | 2 Units (Just 1 Unit can also be used.) |
|                | Maximum number of I/O Units (Duplex CPU Single I/O Expansion System or Single CPU System)          | 9 Units                                 |

#### Limitations on the System Configuration

Note: 1. These Racks cannot be used in a Duplex CPU Dual I/O Expansion System.

- 2. The following functions cannot be used: Duplex Expansion Cables, Online replacement of a Duplex Unit, Online replacement of Units without a Programming Device, and Online addition of I/O Units and Expansion Backplanes. If any of these functions are required, a Duplex CPU, Dual I/O Expansion System must be used.
- 3. CS1W-PNT21 units can be used in the configuration with CS1D (duplex system) but do NOT support HOT SWAPPING function. (CS1W-PNT21 is a spcific product released in a specific area.)

### CS1D Long-distance Expansion Racks

A Long-distance Expansion System can connect a Rack at a distance of up to 50 m. The Long-distance Expansion System functions can be used in the Duplex CPU Single I/O Expansion System and Single CPU System. Special I/O Control Units and I/O Interface Units are used.

#### System Configuration

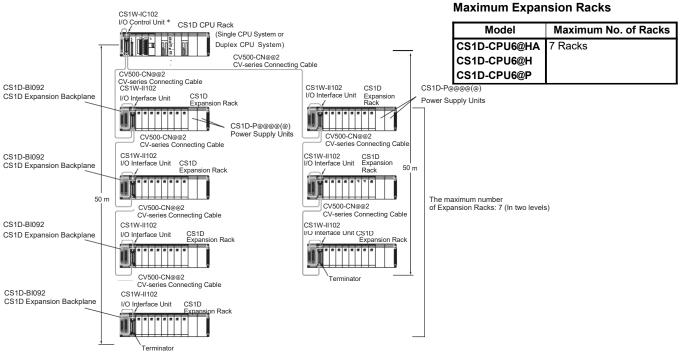

\* If even one CV500-CN@@2 Cable for Long-distance Expansion is used in the PLC system, an I/O Control Unit is required in the source CS1 Rack.

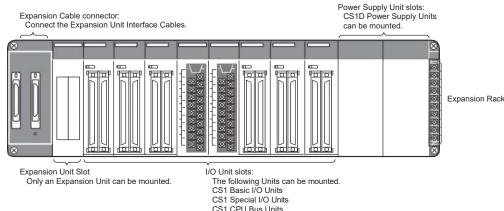

#### List of Required Devices

| Rack           | Unit name Number req                            |                                                    |         |  |  |
|----------------|-------------------------------------------------|----------------------------------------------------|---------|--|--|
| CPU Rack       | CS1D-IC102 I/O Control Unit (for Duplex CPU Sir | ngle I/O Expansion Systems and Single CPU Systems) | 1 Unit  |  |  |
|                | Maximum number of Configuration Units D         | uplex CPU Single I/O Expansion System              | 4 Units |  |  |
|                | S                                               | ingle CPU System                                   | 7 Units |  |  |
|                |                                                 | Unit name                                          |         |  |  |
| Rack           |                                                 | Number required                                    |         |  |  |
| Expansion Rack | CS1D-BI092 Expansion Backplane (for Duplex C    | 1 Backplane                                        |         |  |  |
|                | CS1D-PA207R/CS1D-PD02@ Power Supply Unit        | 2 Units (Just 1 Unit can also be used.)            |         |  |  |
|                | CS1W-II102 I/O Interface Unit (for Duplex CPU S | 1 Unit                                             |         |  |  |
|                | Maximum number of Configuration Units           | 8 Units                                            |         |  |  |

#### Limitations on the System Configuration

Note: 1. These Racks cannot be used in a Duplex CPU Dual I/O Expansion System.

- 2. The following functions cannot be used: Duplex Expansion Cables, Online replacement of a Duplex Unit, Online replacement of Units without a Programming Device, and Online addition of I/O Units and Expansion Backplanes. If any of these functions are required, a Duplex CPU, Dual I/O Expansion System must be used.
- 3. CS1W-PNT21 units can be used in the configuration with CS1D (duplex system) but do NOT support HOT SWAPPING function. (CS1W-PNT21 is a spcific product released in a specific area.)

#### **Basic System**

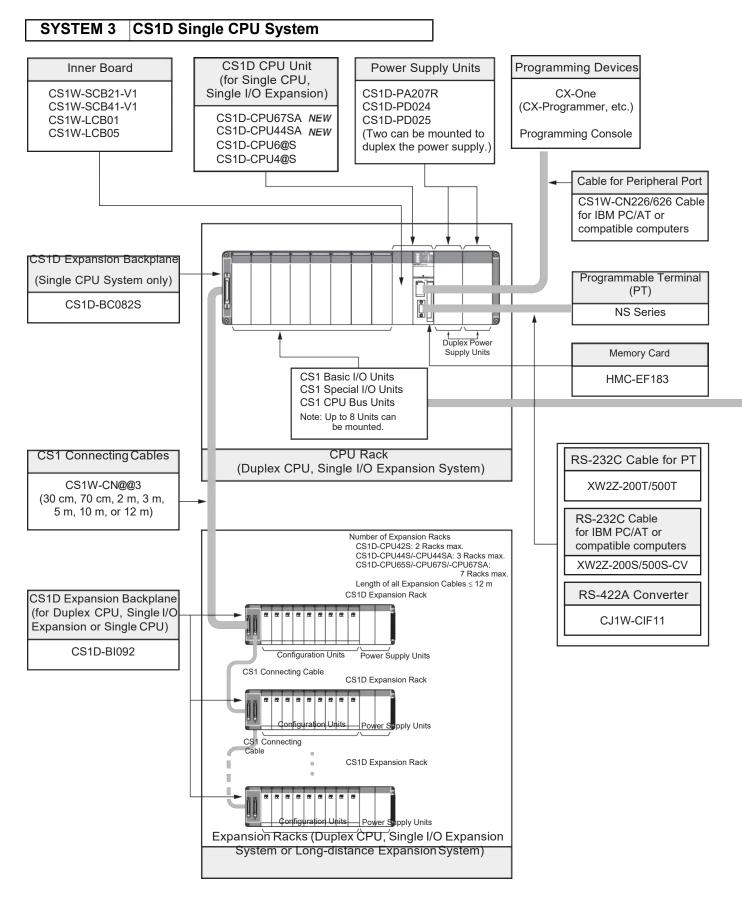

## **Configuration Units**

| Basic I/O Units                                                                                                    |                                                                                                    |                                                                                                    |                        |                                                                                                    |                                        |                                                                                                    |
|----------------------------------------------------------------------------------------------------|----------------------------------------------------------------------------------------------------|----------------------------------------------------------------------------------------------------|------------------------|----------------------------------------------------------------------------------------------------|----------------------------------------|----------------------------------------------------------------------------------------------------|
| 8 I/O points                                                                                                    | 16 I/O points                                                                                                    | 32 I/O                                                                                                    | points                 | 64 I/O points                                                                                                    |                                        | 96 I/O points                                                                                                    |
|                                                                                                    |                                                                                                    | Input                                                                                                    | Units                  | _                                                                                                    |                                        |                                                                                                    |
|                                                                                                    | DC Input Units<br>CS1W-ID211     AC Input Units<br>CS1W-IA111<br>CS1W-IA211                                                                                                    | DC Input Units<br>CS1W-ID231                                                                                | 3                      | DC Input Units<br>CS1W-ID261                                                                                                    |                                        | DC Input Units<br>CS1W-ID291                                                                                                    |
|                                                                                                    |                                                                                                    | Outpu                                                                                                    | t Units                |                                                                                                    |                                        |                                                                                                    |
| Triac Output Units<br>CS1W-OA201     Relay Output Units<br>(independent commons)<br>CS1W-OC201                                                                                                    | Transistor Output Units<br>CS1W-OD21@     Triac Output Units<br>CS1W-OA211     Relay Output Units<br>CS1W-OC211                                                                  | Transistor Out<br>CS1W-OD236                                                                                | put Units<br>@         | Transistor Output Units<br>CS1W-OD26@                                                                                              |                                        | Transistor Output Units<br>CS1W-OD29@                                                                                                    |
|                                                                                                    |                                                                                                    | I/O I                                                                                                    | Jnits                  |                                                                                                    |                                        |                                                                                                    |
|                                                                                                    |                                                                                                    | -                                                                                                    |                        | 32 inputs and 32 outputs<br>• DC Input/Transistor Out<br>Units<br>CS1W-MD26@<br>• TTL I/O Units<br>CS1W-MD561                      |                                        | 48 inputs and 48 outputs<br>• DC Input/Transistor Output<br>Units<br>CS1W-MD29@                                                                         |
|                                                                                                    |                                                                                                    | Other                                                                                                    | <sup>·</sup> Units     |                                                                                                    |                                        |                                                                                                    |
|                                                                                                    | Interrupt Input Units<br>CS1W-INT01     High-speed Input Units<br>CS1W-IDP01                                                                                                    | B7A Interface U<br>• 32 inputs<br>CS1W-B7A12<br>• 32 outputs<br>CS1W-B7A02<br>• 16 inputs and<br>CS1W-B7A21 | 16 outputs             | <ul> <li>B7A Interface Units</li> <li>32 inputs and 32 outputs</li> <li>CS1W-B7A22</li> </ul>                                      | uts                                    |                                                                                                    |
|                                                                                                    |                                                                                                    |                                                                                                    |                        |                                                                                                    |                                        |                                                                                                    |
|                                                                                                    | -                                                                                                    | Units, CPU Bu                                                                                               |                        |                                                                                                    |                                        |                                                                                                    |
| Temperature Sensor Input Units<br>(Process Analog I/O Units)<br>• CS1W-PTS@@<br>Analog Input Units<br>• Analog Input Units<br>CS1W-AD041-V1<br>CS1W-AD081-V1<br>CS1W-AD081-V1<br>CS1W-AD061<br>• Process Analog Input Units suc<br>Isolated-type DC Input Units<br>CS1W-PTC@@<br>Analog Output Units<br>• Analog Output Units<br>• Analog Output Units<br>CS1W-DA041<br>CS1W-DA041<br>CS1W-DA08V<br>CS1W-DA08V<br>CS1W-DA08C<br>• Isolated-type Analog Output Unit<br>(Process Analog I/O Units)<br>CS1W-PMV01<br>CS1W-PMV02<br>Analog I/O Units<br>• CS1W-MAD44<br>Isolated-type Pulse Input Unit<br>(Process Analog I/O Unit)<br>• CS1W-PPS01<br>Loop Control Boards<br>• CS1W-LCB05 | CS1W-NC4@3<br>• MECHATROLINK-II-cc<br>Position Control Units<br>CS1W-NC271<br>CS1W-NC471<br>CS1W-NC471<br>CS1W-NC771<br>• Motion Control Units<br>CS1W-MC221-V1<br>CS1W-MC421-V1 | r Units                                                                                                    | CS1W-SCB2<br>CS1W-SCB4 | 1-V1<br>unications Units<br>1-V1<br>1-V1<br>Inits<br>its<br>1<br>D<br>k Units<br>3<br>3<br>3<br>K Units<br>1<br>-V1<br>aster Units | • GPIB<br>CS1V<br>CS1V<br>CS1V<br>CS1V | ensor U Units<br>V-V680C11<br>V-V680C12<br>V-V600C12<br>V-V600C12<br>Interface Units<br>V-GPI01<br>speed Data Storage Units<br>V-SPU01-V2<br>V-SPU02-V2 |

#### **Basic System**

#### SYSTEM 3 CS1D Single CPU System

This system configuration is ideal when you want to replace a Power Supply Unit or other Units online or improve redundancy in the Communications section.

The CS1D-CPU@@SA CPU Unit supports FB, ST and SFC programming.

## CPU Rack

#### **System Configuration**

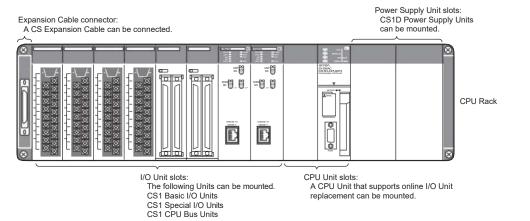

#### **List of Required Devices**

| Rack     | Unit name                                                  | Number required                         |
|----------|------------------------------------------------------------|-----------------------------------------|
| CPU Rack | CS1D-BC082S CPU Backplane (for Single CPU Systems)         | 1 Backplane                             |
|          | CS1D-PA207R/CS1D-PD02@ Power Supply Unit                   | 2 Units (Just 1 Unit can also be used.) |
|          | CS1D-CPU67SA/CS1D-CPU44SA/CS1D-CPU6@S/CS1D-CPU4@S CPU Unit | 1 Unit                                  |
|          | Maximum number of Configuration Units                      | 8 Units                                 |

### ■ Single I/O Expansion Racks

Like the CS1-series PLCs, it is possible to connect Expansion Racks and expand the PLC system just by connecting Expansion Cables. The Single CPU System supports the same functions as Duplex CPU Single I/O Expansion System. Special I/O Control Units and I/O Interface Units are not required.

#### System Configuration

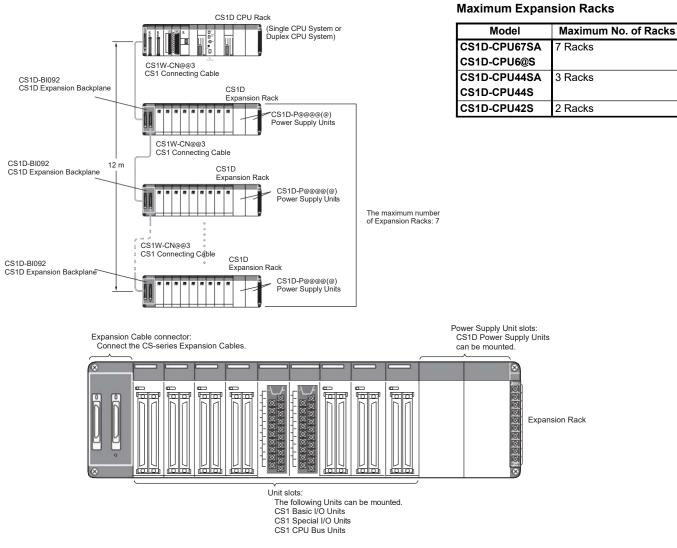

#### List of Required Devices

| Rack     |                                       | Number required                         |         |
|----------|---------------------------------------|-----------------------------------------|---------|
| CPU Rack | Maximum number of Configuration Units | Duplex CPU, Single I/O Expansion System | 5 Units |
|          |                                       | Single CPU System                       | 8 Units |

| Rack           | Unit name                                                                                          | Number required                         |
|----------------|----------------------------------------------------------------------------------------------------|-----------------------------------------|
| Expansion Rack | CS1D-BI092 Expansion Backplane (for Duplex CPU Single I/O Expansion Systems or Single CPU Systems) | 1 Backplane                             |
|                | CS1D-PA207R/CS1D-PD02@ Power Supply Unit                                                           | 2 Units (Just 1 Unit can also be used.) |
|                | Maximum number of I/O Units (Duplex CPU Single I/O Expansion System or Single CPU System)          | 9 Units                                 |

#### Limitations on the System Configuration

Note: 1. These Racks cannot be used in a Duplex CPU Dual I/O Expansion System.

- The following functions cannot be used: Duplex Expansion Cables, Online replacement of a Duplex Unit, Online replacement of Units without a Programming Device, and Online addition of I/O Units and Expansion Backplanes. If any of these functions are required, a Duplex CPU, Dual I/O Expansion System must be used.
- 3. CS1W-PNT21 units can be used in the configuration with CS1D (duplex system) but do NOT support HOT SWAPPING function. (CS1W-PNT21 is a spcific product released in a specific area.)

### CS1D Long-distance Expansion Racks

A Long-distance Expansion System can connect a Rack at a distance of up to 50 m. The Long-distance Expansion System functions can be used in the Duplex CPU Single I/O Expansion System and Single CPU System. Special I/O Control Units and I/O Interface Units are used.

#### System Configuration

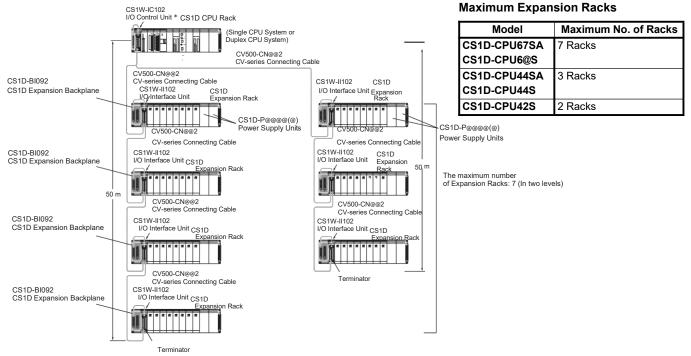

\* If even one CV500-CN@@2 Cable for Long-distance Expansion is used in the PLC system, an I/O Control Unit is required in the source CS1 Rack.
Power Supply Unit slots:

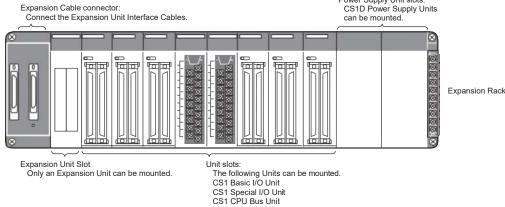

#### List of Required Devices

| Rack           |                                              | Unit name                                              | Number required |
|----------------|----------------------------------------------|--------------------------------------------------------|-----------------|
| CPU Rack       | CS1W-IC102 I/O Control Unit (for Duplex CPI  | U Single I/O Expansion Systems and Single CPU Systems) | 1 Unit          |
|                | Maximum number of Configuration Units        | Duplex CPU Single I/O Expansion System                 | 4 Units         |
|                |                                              | Single CPU System                                      | 7 Units         |
|                |                                              |                                                        | ÷               |
| Rack           |                                              | Number required                                        |                 |
| Expansion Rack | CS1D-BI092 Expansion Backplane (for Duple    | 1 Backplane                                            |                 |
|                | CS1D-PA207R/CS1D-PD02@ Power Supply          | 2 Units (Just 1 Unit can also be used.)                |                 |
|                | CS1W-II102 I/O Interface Unit (for Duplex CP | 1 Unit                                                 |                 |
|                | Maximum number of Configuration Units        | 8 Units                                                |                 |

#### Limitations on the System Configuration

Note: 1. These Racks cannot be used in a Duplex CPU Dual I/O Expansion System.

- 2. The following functions cannot be used: Duplex Expansion Cables, Online replacement of a Duplex Unit, Online replacement of Units without a Programming Device, and Online addition of I/O Units and Expansion Backplanes. If any of these functions are required, a Duplex CPU, Dual I/O Expansion System must be used.
- 3. CS1W-PNT21 units can be used in the configuration with CS1D (duplex system) but do NOT support HOT SWAPPING function. (CS1W-PNT21 is a spcific product released in a specific area.)

#### (Unit: mm)

#### External Dimensions

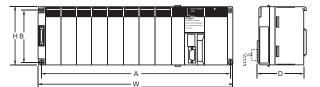

| Name                           | Model                                    | Α   | В   | W   | Н   | D   |
|--------------------------------|------------------------------------------|-----|-----|-----|-----|-----|
| CS1D CPU<br>Backplane          | CS1D-BC042D<br>CS1D-BC052<br>CS1D-BC082S | 491 | 118 | 505 | 132 | 123 |
| CS1D<br>Expansion<br>Backplane | CS1D-BI82D<br>CS1D-BI092                 | 491 | 118 | 505 | 132 | 123 |

#### Backplane Mounting Dimensions

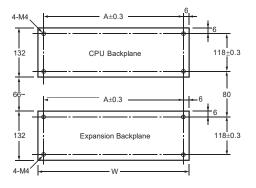

| Name                     | Model       | Α   | W   |
|--------------------------|-------------|-----|-----|
| CS1D CPU Backplane       | CS1D-BC042D | 491 | 505 |
|                          | CS1D-BC052  |     |     |
|                          | CS1D-BC082S | 1   |     |
| CS1D Expansion Backplane | CS1D-BI082D |     |     |
|                          | CS1D-BI092  | 1   |     |

#### Mounting Height

The mounting height of CPU Racks and Expansion Racks is 118 to 123 mm, depending on I/O Units mounted. If Programming Devices or connecting cables are attached, the additional dimensions must be taken into account. Allow sufficient clearance in the control panel in which the PLC is mounted.

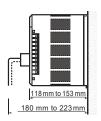

Note: When using Expansion Racks, the total length of the I/O Connecting Cables must be less than 12 m. When bending an I/O Connecting Cables, provide at least the minimum bending radius shown in the following diagrams.

#### CS1 Connecting Cable

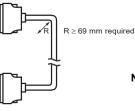

Note: Cable thickness: 8.6 mm dia.

#### Long-distance Expansion Rack I/O Connecting Cable

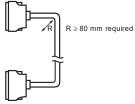

Note: Cable thickness: 10 mm dia.

# **General Specifications**

|                               |                                                                                                    | Specifications                                                                           |                                                                                         |  |  |  |
|-------------------------------|----------------------------------------------------------------------------------------------------|------------------------------------------------------------------------------------------|-----------------------------------------------------------------------------------------|--|--|--|
| Item Power Supply Unit        | CS1D-PA207R                                                                                                    | CS1D-PD024                                                                               | CS1D-PD025                                                                              |  |  |  |
| Power supply voltage          | 100 to 120 V AC/200 to 240 V, 50/60 Hz                                                                                                    | 24 V DC                                                                                  |                                                                                         |  |  |  |
| Operating voltage range       | 85 to 132 V AC/170 to 264 V 19.2 to 28.8 V DC                                                                                                    |                                                                                          |                                                                                         |  |  |  |
| Power consumption             | 150 VA max.                                                                                                    | 40 W max.                                                                                | 60 W max.                                                                               |  |  |  |
| Inrush current                | 100 to 120 V AC: 30 A max.<br>200 to 240 VAC: 40 A max.                                                                                                    | 30 A max.                                                                                |                                                                                         |  |  |  |
| Power supply output capacity  | 5 V DC, 7 A (including the CPU Unit power supply)<br>26 V DC, 1.3 A<br>Total: 35 W                                                                                                    | 5 V DC, 4.3 A (including the CPU<br>Unit power supply)<br>26 V DC, 0.56 A<br>Total: 28 W | 5 V DC, 5.3 A (including the CPU<br>Unit power supply)<br>26 V DC, 1.3 A<br>Total: 40 W |  |  |  |
| Power supply output terminal  | Not provided.                                                                                                    |                                                                                          |                                                                                         |  |  |  |
| RUN output *1                 | Contact configuration: SPST-NO<br>Switch capacity:<br>240 V AC, 2 A (resistive load)<br>120 V AC, 0.5 A (induction load)<br>24 V DC, 2 A (resistive load)<br>24 VDC, 2 A (induction load)                                                                                                    |                                                                                          |                                                                                         |  |  |  |
| Insulation resistance         | 20 M $\Omega$ min. (at 500 V DC) between AC external and G terminals *2                                                                                                    | 20 M $\Omega$ min. (at 500 V DC) betweer                                                 | n DC external and GR terminals *2                                                       |  |  |  |
| Dielectric strength           | Between AC external and GR terminals *2:       2,300 V AC 50/60 Hz for 1 min       Between DC external and GR terminals *2:         1,000 V AC 50/60 Hz for 1 min       Leakage current: 10 mA max.       Leakage current: 10 mA max.         Between DC external and GR terminals *2:       1,000 V AC 50/60 Hz for 1 min         Leakage current: 10 mA max.       Leakage current: 10 mA max. |                                                                                          |                                                                                         |  |  |  |
| Noise immunity                | 2 kV on power supply line (conforming to IEC61000-4-4                                                                                                    | )                                                                                        |                                                                                         |  |  |  |
| Vibration resistance          | 10 to 57 Hz, 0.075-mm amplitude, 57 to 150 Hz, accele<br>(Time coefficient: 8 minutes × coefficient factor 10 = tota<br>(When mounted on a DIN Track: 2 to 55 Hz, acceleratio<br>(conforming to IEC60068-2-6)                                                                                                    | I time 80 minutes)                                                                       |                                                                                         |  |  |  |
| Shock resistance              | 147 m/s <sup>2</sup> 3 times each in X, Y, and Z directions (conform                                                                                                    | ning to IEC60068-2-27)                                                                   |                                                                                         |  |  |  |
| Ambient operating temperature | 0 to 55°C                                                                                                    |                                                                                          |                                                                                         |  |  |  |
| Ambient operating humidity    | 10% to 90% (with no condensation)                                                                                                    |                                                                                          |                                                                                         |  |  |  |
| Atmosphere                    | No corrosive gases                                                                                                    |                                                                                          |                                                                                         |  |  |  |
| Ambient storage temperature   | –20 to 75°C (excluding battery)                                                                                                    |                                                                                          |                                                                                         |  |  |  |
| Grounding                     | Less than 100 Ω                                                                                                    |                                                                                          |                                                                                         |  |  |  |
| Enclosure                     | Mounted in a panel.                                                                                                    |                                                                                          |                                                                                         |  |  |  |
| Weight                        | Each Rack: 6 kg max.                                                                                                    |                                                                                          |                                                                                         |  |  |  |
| CPU Rack dimensions (mm)      | CS1D-BC052 (5 slots, Duplex CPU System) and CS1D-505 $\times$ 132 $\times$ 123 mm (W $\times$ H $\times$ D) *2                                                                                                    | BI082S (8 slots, Single CPU Systen                                                       | n):                                                                                     |  |  |  |

\*1. Supported when mounted to a Backplane.

\*2. Disconnect the CS1D Power Supply Unit's LG terminal from the GR terminal when testing insulation and dielectric strength. Testing the insulation and dielectric strength with the LG terminal and the GR terminals connected will damage internal circuits in the CPU Unit.

# **CPU Units**

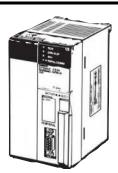

CS1D CPU Unit (For a Duplex CPU System)

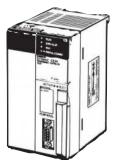

CS1D CPU Unit (For a Single CPU System)

| ltem                        |        |                            |                                             |                            |                           |                            | CS1D C                    | PU Unit                    |                                             |                           |                          |                          |                          |
|-----------------------------|--------|----------------------------|---------------------------------------------|----------------------------|---------------------------|----------------------------|---------------------------|----------------------------|---------------------------------------------|---------------------------|--------------------------|--------------------------|--------------------------|
|                             |        | (F                         | CS1D-H CPU Unit<br>(For Duplex CPU Systems) |                            |                           | Process<br>CPU             | -control<br>Unit          |                            | CS1D-H CPU Unit<br>(For Single CPU Systems) |                           |                          |                          |                          |
| Model                       |        | CS1D-<br>CPU68HA           | CS1D-<br>CPU67HA                            | CS1D-<br>CPU67H            | CS1D-<br>CPU65H           | CS1D-<br>CPU67P            | CS1D-<br>CPU65P           | CS1D-<br>CPU67SA           | CS1D-<br>CPU67S                             | CS1D-<br>CPU65S           | CS1D-<br>CPU44SA         | CS1D-<br>CPU44S          | CS1D-<br>CPU42S          |
| CPU Unit dup<br>ing         | olex-  | Can be dup                 | olexed.                                     |                            |                           |                            | -                         | Cannot be                  | duplexed.                                   |                           |                          | -                        |                          |
| Number of I/C<br>points     | C      | 5,120 point                | S                                           |                            |                           |                            |                           |                            |                                             |                           | 1,280<br>points          | 1,280<br>points          | 960 points               |
| Number of Ex<br>sion Racks  | xpan-  | 7 max. 3                   |                                             |                            |                           |                            |                           | 3 max.                     | 3 max.                                      | 2 max.                    |                          |                          |                          |
| User progran<br>pacity      | n ca-  | 400<br>Ksteps              | 250<br>Ksteps                               | 250<br>Ksteps              | 60<br>Ksteps              | 250<br>Ksteps              | 60<br>Ksteps              | 250<br>Ksteps              | 250<br>Ksteps                               | 60<br>Ksteps              | 30<br>Ksteps             | 30<br>Ksteps             | 10<br>Ksteps             |
| Data memory                 | /      | 832<br>Kwords              | 448<br>Kwords                               | 448<br>Kwords              | 128<br>Kwords             | 448<br>Kwords              | 128<br>Kwords             | 448<br>Kwords              | 448<br>Kwords                               | 128<br>Kwords             | 64<br>Kwords             | 64<br>Kwords             | 64<br>Kwords             |
| DM                          |        | 32 Kwords                  | 32 Kwords                                   | 32 Kwords                  | 32 Kwords                 | 32 Kwords                  | 32 Kwords                 | 32 Kwords                  | 32 Kwords                                   | 32 Kwords                 | 32 Kwords                | 32 Kwords                | 32 Kwords                |
| EM                          |        | 32 Kwords<br>×<br>25 banks | 32 Kwords<br>×<br>13 banks                  | 32 Kwords<br>×<br>13 banks | 32 Kwords<br>×<br>3 banks | 32 Kwords<br>×<br>13 banks | 32 Kwords<br>×<br>3 banks | 32 Kwords<br>×<br>13 banks | 32 Kwords<br>×<br>13 banks                  | 32 Kwords<br>×<br>3 banks | 32 Kwords<br>×<br>1 bank | 32 Kwords<br>×<br>1 bank | 32 Kwords<br>×<br>1 bank |
| LD instructio cution time   | n exe- | 0.02 μs                    | I                                           |                            | I                         | 1                          | 1                         | 1                          | 1                                           |                           | I                        | 0.04 μs                  | I                        |
| Interrupt fund              | ctions | Cannot be                  | used.                                       |                            |                           |                            |                           | Can be use                 | ed.                                         |                           |                          |                          |                          |
| Loop control tions          | func-  | None                       |                                             |                            |                           | Yes (Can b<br>duplexed.)   | e                         | Yes, when                  | a Loop Con                                  | trol Board is             | installed                |                          |                          |
| Function blo                | cks    | Yes                        |                                             | None                       |                           |                            |                           | Yes                        | None                                        |                           | Yes                      | None                     |                          |
| Structured te               | xt     | Yes                        |                                             | None                       |                           |                            |                           | Yes None                   |                                             |                           | Yes                      | None                     |                          |
| Sequential fu<br>tion chart | inc-   | Yes                        |                                             | None                       |                           |                            |                           | Yes None Y                 |                                             | Yes                       | None                     |                          |                          |
| CS1D-CPU65<br>compatible m  |        | None Yes None              |                                             |                            |                           | None                       | None                      |                            | None                                        | None                      |                          |                          |                          |
| CS1D-CPU67<br>compatible m  |        | None                       | Yes                                         | None                       |                           |                            |                           | None                       | None                                        |                           | None                     | None                     |                          |
| Current<br>consump-         | 5 V    | 0.82 *1,<br>*2             | 0.82 *1,<br>*2                              | 0.82 *1,<br>*2             | 0.82 *1,<br>*2            | 1.04                       | 1.04                      | 0.82 *1                    | 0.82 *1                                     | 0.82 *1                   | 0.82 *1                  | 0.78 *1                  | 0.78 *1                  |
| tion (A)                    | 26 V   |                            |                                             |                            |                           |                            |                           |                            |                                             |                           |                          |                          |                          |

Process-control CPU Unit

 $\ensuremath{^{\ast}1}\xspace$  . These values include the current consumption of a connected Programming Console.

\*2. NT-AL001 Link Adapters consume an additional 0.15 A each when used.

# **Common Specifications**

| Item            |                                                                                                    | Specifications                                                                                                    |                                                                                            |  |  |  |  |
|-----------------|----------------------------------------------------------------------------------------------------|----------------------------------------------------------------------------------------------------|--------------------------------------------------------------------------------------------|--|--|--|--|
| Control metho   |                                                                                                    | Stored program                                                                                                    |                                                                                            |  |  |  |  |
| I/O control me  |                                                                                                    | Cyclic scan and immediate processing are both supported. *1                                                                                                    |                                                                                            |  |  |  |  |
| Programming     |                                                                                                    | Ladder diagram                                                                                                    |                                                                                            |  |  |  |  |
| 5 5             |                                                                                                    | Structured text (ST) *2                                                                                                    |                                                                                            |  |  |  |  |
|                 |                                                                                                    | Sequential function chart (SFC) *2<br>Instruction list (IL)                                                                                                    |                                                                                            |  |  |  |  |
| Instruction len | ath                                                                                                    | 1 to 7 steps per instruction                                                                                                    |                                                                                            |  |  |  |  |
| Ladder instruc  | •                                                                                                    | Approx. 400 (3-digit function codes)                                                                                                    |                                                                                            |  |  |  |  |
| Instruction     | Basic instructions                                                                                                    | $0.02 \ \mu s \ min.$                                                                                                    |                                                                                            |  |  |  |  |
| execution times | Special instructions                                                                                                    | 0.02 μs min.                                                                                                    |                                                                                            |  |  |  |  |
| Number of Tas   |                                                                                                    | Cvclic tasks: 32                                                                                                    |                                                                                            |  |  |  |  |
| Number of Tas   | 010                                                                                                    | Interrupt tasks: 256                                                                                                    |                                                                                            |  |  |  |  |
|                 |                                                                                                    | (Interrupt tasks can be defined as cyclic tasks to create extra cyclic tasks, making a total of 288 tasks that can                                                                                          | be executed                                                                                |  |  |  |  |
|                 |                                                                                                    | each cycle.)                                                                                                    |                                                                                            |  |  |  |  |
|                 |                                                                                                    | Cyclic tasks are executed each cycle and are controlled with TKON and TKOF instructions.<br>The following 4 types of interrupt tasks are supported: Power OFF interrupt task (1 max.), scheduled interru    | int tasks (2                                                                               |  |  |  |  |
|                 |                                                                                                    | max.), I/O interrupt tasks (32 max.), and external interrupt tasks (256 max.).                                                                                                    |                                                                                            |  |  |  |  |
|                 |                                                                                                    | These interrupt tasks are supported in the CS1D-CPU@@S/SA CPU Units for Single CPU Systems.                                                                                                    |                                                                                            |  |  |  |  |
|                 |                                                                                                    | Interrupt tasks are not supported in the CS1D-CPU@@H/P/HA CPU Units for Duplex CPU Systems.                                                                                                    |                                                                                            |  |  |  |  |
| Interrupt types |                                                                                                    | Scheduled Interrupts: Interrupts generated by the CPU Unit's built-in timer at regular intervals.<br>I/O Interrupts: Interrupts from Interrupt Input Units                                                  |                                                                                            |  |  |  |  |
|                 | Province of the second second se | Power OFF Interrupts: Interrupts executed when the CPU Unit's power is turned OFF.                                                                                                    |                                                                                            |  |  |  |  |
| only.           |                                                                                                    | External I/O Interrupts: Interrupts from the Special I/O Units, CS-series CPU Bus Units, or the Inner Board.                                                                                                |                                                                                            |  |  |  |  |
| Function block  | ks *2                                                                                                    | Languages in function block definitions: Ladder language, Structured Text                                                                                                    |                                                                                            |  |  |  |  |
| CIO (Core I/O)  |                                                                                                    | 5,120: CIO 000000 to CIO 031915 (320 words from CIO 0000 to CIO 0319)                                                                                                    | These                                                                                      |  |  |  |  |
| Area            |                                                                                                    | The setting of the first word can be changed from the default (CIO 0000) so that CIO 0000 to CIO 0999 can be used.                                                                                          | words can                                                                                  |  |  |  |  |
|                 |                                                                                                    | I/O bits are allocated to CS-series Basic I/O Units.                                                                                                    | be used as<br>work words                                                                   |  |  |  |  |
|                 | Data Link Area                                                                                                    | 3,200 (200 words): CIO 10000 to CIO 119915 (words CIO 1000 to CIO 1199)                                                                                                    | if they are                                                                                |  |  |  |  |
|                 | CPU Bus Unit Area                                                                                                    | Link bits are used for data links and are allocated to Units in Controller Link Systems.<br>6,400 (400 words): CIO 150000 to CIO 189915 (words CIO 1500 to CIO 1899)                                        | not used for their                                                                         |  |  |  |  |
|                 | GFU DUS UTILL Area                                                                                                    | These words are allocated to CS1 CPU Bus Units.                                                                                                    | specified                                                                                  |  |  |  |  |
|                 |                                                                                                    | (25 words per Unit, 16 Units max.)                                                                                                    | purpose.                                                                                   |  |  |  |  |
|                 | Special I/O Unit Area                                                                                                    | 15,360 (960 words): CIO 200000 to CIO 295915 (words CIO 2000 to CIO 2959)                                                                                                    | 1                                                                                          |  |  |  |  |
|                 |                                                                                                    | These words are allocated to CS1 Special I/O Units.                                                                                                    |                                                                                            |  |  |  |  |
|                 |                                                                                                    | (10 words per Unit, 96 Units max. The maximum total number of slots, however, is limited to 80 including expansion slots, so the maximum number of units is actually 80.)                                   |                                                                                            |  |  |  |  |
|                 | Inner Board Area                                                                                                    | 1,600 (100 words): CIO 190000 to CIO 199915 (words CIO 1900 to CIO 1999)                                                                                                    |                                                                                            |  |  |  |  |
|                 |                                                                                                    | Inner Board bits can be allocated to Inner Boards. (100 I/O words max.)                                                                                                    |                                                                                            |  |  |  |  |
|                 | SYSMAC BUS Area                                                                                                    | 800 (50 words): CIO 300000 to CIO 304915 (words CIO 3000 to CIO 3049)                                                                                                    | 1                                                                                          |  |  |  |  |
|                 |                                                                                                    | (Can be used as work words in the program.)                                                                                                    |                                                                                            |  |  |  |  |
|                 | I/O Terminal Area                                                                                                    | 512 (32 words): CIO 310000 to CIO 313115 (words CIO 3100 to CIO 3131)<br>(Can be used as work words in the program.)                                                                                        |                                                                                            |  |  |  |  |
| Work Areas      | Internal I/O Area                                                                                                    | 4,800 (300 words): CIO 120000 to CIO 149915 (words CIO 1200 to CIO 1499)                                                                                                    |                                                                                            |  |  |  |  |
| WORK Aleas      |                                                                                                    | 37,504 (2,344 words): CIO 380000 to CIO 614315 (words CIO 3800 to CIO 61435)                                                                                                    |                                                                                            |  |  |  |  |
|                 |                                                                                                    | These bits in the CIO Area are used as work bits in programming to control program execution. They cannot be used for                                                                                       | or external I/O.                                                                           |  |  |  |  |
|                 | Work Area                                                                                                    | 8,192 bits (512 words): W00000 to W51115 (words W000 to W511)                                                                                                    |                                                                                            |  |  |  |  |
|                 |                                                                                                    |                                                                                                    | These bits are used to control the programs only. (I/O from external I/O is not possible.) |  |  |  |  |
| Holding Area    |                                                                                                    | When using work bits in programming, use the bits in the Work Area first before using bits from other areas 8,192 bits (512 words): H00000 to H51115 (words H000 to H511)                                   |                                                                                            |  |  |  |  |
| Holding Area    |                                                                                                    | Holding bits are used to control the execution of the program, and maintain their ON/OFF status when the I                                                                                                  | PLC is turned                                                                              |  |  |  |  |
|                 |                                                                                                    | OFF of the operating mode is changed.                                                                                                    | 2010 10100                                                                                 |  |  |  |  |
|                 |                                                                                                    | The words from H512 to H1535 are Function Block Holding Area words. *2                                                                                                    |                                                                                            |  |  |  |  |
|                 |                                                                                                    | They can be set only in the FB instance area (internally-assigned range of variables). *2                                                                                                    |                                                                                            |  |  |  |  |
| Auxiliary Area  |                                                                                                    | Read only: 7,168 bits (448 words): A00000 to A44715 (words A000 to A447)<br>Read/write: 8,192 bits (512 words): A44800 to A95915 (words A448 to A959)                                                       | Read only: 7,168 bits (448 words): A00000 to A44715 (words A000 to A447)                   |  |  |  |  |
|                 |                                                                                                    | Auxiliary bits are allocated for specific functions.                                                                                                    |                                                                                            |  |  |  |  |
| Temporary Re    | lav (TR) Area                                                                                                    | 16 bits (TR0 to TR15)                                                                                                    |                                                                                            |  |  |  |  |
|                 |                                                                                                    | Temporary bits are used to temporarily store the ON/OFF execution conditions at program branches.                                                                                                    |                                                                                            |  |  |  |  |
| Timer Area      |                                                                                                    | 4,096: T0000 to T4095 (used for timers only)                                                                                                    |                                                                                            |  |  |  |  |
| Counter Area    |                                                                                                    | 4,096: C0000 to C4095 (used for counters only)                                                                                                    |                                                                                            |  |  |  |  |
| Data Memory (   | (DM) Area                                                                                                    | 32 Kwords: D00000 to D32767                                                                                                    |                                                                                            |  |  |  |  |
|                 |                                                                                                    | Special I/O Unit DM Area: D20000 to D29599 (100 words × 96 Units)                                                                                                    |                                                                                            |  |  |  |  |
|                 |                                                                                                    | Used to set parameters for Special I/O Units.<br>CPU Bus Unit DM Area: D30000 to D31599 (100 words × 16 Units)                                                                                              |                                                                                            |  |  |  |  |
|                 |                                                                                                    | Used to set parameters for CPU Bus Units.                                                                                                    |                                                                                            |  |  |  |  |
|                 |                                                                                                    | Inner Board DM Area: D32000 to D32099                                                                                                    |                                                                                            |  |  |  |  |
|                 |                                                                                                    | Used to set parameters for Inner Boards (Single CPU Systems only).                                                                                                    |                                                                                            |  |  |  |  |
|                 |                                                                                                    | Used as a general-purpose data area for reading and writing data in word units (16 bits).<br>Words in the DM Area maintain their status when the PLC is turned OFF or the operating mode is changed         |                                                                                            |  |  |  |  |
| Extended Data   | Memory (EM) Area                                                                                                    | 32 Kwords per bank, 25 banks max.: E0_00000 to E18_32767 max. (Not available on some CPU Units.)                                                                                                    |                                                                                            |  |  |  |  |
| Extended Data   | i wentory (Ewi) Area                                                                                                    | Used as a general-purpose data area for reading and writing data in word units (16 bits). Words in the EM                                                                                                   | Area maintain                                                                              |  |  |  |  |
|                 |                                                                                                    | their status when the PLC is turned OFF or the operating mode is changed.                                                                                                    |                                                                                            |  |  |  |  |
|                 |                                                                                                    | The EM Area is divided into banks, and the addresses can be set by either of the following methods: Changing the                                                                                            | e current bank                                                                             |  |  |  |  |
|                 |                                                                                                    | using the EMBC instruction and setting addresses for the current bank, or setting bank numbers and addresses<br>EM data can be stored in files by specifying the number of the first bank (EM file memory). | s unectiy.                                                                                 |  |  |  |  |
| Data Registers  | 3                                                                                                    | DR0 to DR15                                                                                                    |                                                                                            |  |  |  |  |
| Data Registers  |                                                                                                    | Used to offset the PLC memory addresses in Index Registers when addressing words indirectly.                                                                                                    |                                                                                            |  |  |  |  |
|                 |                                                                                                    | Used to offset the PLC memory addresses in Index Registers when addressing words indirectly.<br>(Data registers can be set to be used independently by each task. One register is 16 bits (1 word).         |                                                                                            |  |  |  |  |
|                 |                                                                                                    |                                                                                                    |                                                                                            |  |  |  |  |
| Index Register  | 'S                                                                                                    | IR0 to IR15                                                                                                    |                                                                                            |  |  |  |  |
| Index Register  | 'S                                                                                                    | IR0 to IR15<br>Store PLC memory addresses for indirect addressing. One register is 32 bits (2 words).                                                                                                    |                                                                                            |  |  |  |  |
|                 | 'S                                                                                                    | IR0 to IR15<br>Store PLC memory addresses for indirect addressing. One register is 32 bits (2 words).<br>32 (TK0000 to TK0031)                                                                              | n tha                                                                                      |  |  |  |  |
| Index Register  | S                                                                                                    | IR0 to IR15<br>Store PLC memory addresses for indirect addressing. One register is 32 bits (2 words).                                                                                                    | n the                                                                                      |  |  |  |  |

|                                 | ltem                                                            |                                                                                                    | Specifications                                                                                                    |  |  |  |  |
|---------------------------------|-----------------------------------------------------------------|----------------------------------------------------------------------------------------------------|----------------------------------------------------------------------------------------------------|--|--|--|--|
| Trace Memory                    |                                                                 | 4,000 words (The maximum amount of data tha                                                                                                    | t can be traced in a data trace is 500 samples for 31 bits and 6 words.                                                                                                    |  |  |  |  |
| Source/<br>comment<br>memory *2 | Program sources,<br>comments, program<br>indexes, symbol tables | Capacity: 2 MB                                                                                                    |                                                                                                    |  |  |  |  |
| File Memory                     |                                                                 | lemory Cards: A 128 MB/256 MB *2/512 MB *2 OMRON Memory Card can be used (MS-DOS format).<br>M file memory: The EM Area can be converted to file memory (MS-DOS format). The memory capacity is the maximum<br>apacity of the CPU Unit's EM Area (Maximum capacity of CS1D-CPU68HA: 1,600 KB)<br>rogram execution and peripheral servicing can be performed simultaneously (CS1D-CPU@@SA/S only). |                                                                                                    |  |  |  |  |
| Functions                       | Parallel Processing<br>Mode                                     | Program execution and peripheral servicing can                                                                                                    | be performed simultaneously (CS1D-CPU@@SA/S only).                                                                                                    |  |  |  |  |
|                                 | Battery-free operation                                          |                                                                                                    | are backed up automatically in flash memory, which is standard equipment.                                                                                                    |  |  |  |  |
|                                 | Constant cycle time                                             | 1 to 32,000 ms (Unit: 1 ms)                                                                                                    |                                                                                                    |  |  |  |  |
|                                 | Cycle time monitoring                                           | Possible (Unit stops operating if the cycle is too                                                                                                    |                                                                                                    |  |  |  |  |
|                                 | I/O refreshing                                                  | Cyclic refreshing, immediate refreshing *1, refre                                                                                                    |                                                                                                    |  |  |  |  |
|                                 | I/O memory holding<br>when changing<br>operating modes          | Possible (Depends on the ON/OFF status of the                                                                                                    |                                                                                                    |  |  |  |  |
|                                 | Load OFF                                                        | All outputs on Output Units can be turned OFF.                                                                                                    |                                                                                                    |  |  |  |  |
|                                 | Input response time<br>setting                                  | pulses on the inputs (CS1 Basic I/O Units only).                                                                                                    | e influence of noise and chattering or it can be decreased to detect shorter                                                                                                    |  |  |  |  |
|                                 | Startup mode setting<br>Memory Card                             | Supported.                                                                                                    | the Memory Card when the power is turned ON.                                                                                                    |  |  |  |  |
|                                 | functions                                                       | Format in which data is stored in Memory Card                                                                                                    |                                                                                                    |  |  |  |  |
|                                 |                                                                 | Functions for which Memory Card read/write is supported                                                                                                    | User program instructions, Programming Devices (including Programming Consoles), Host Link computers                                                                                                    |  |  |  |  |
|                                 | Filing                                                          | Memory Card data and the EM (Extended Data                                                                                                    | Memory) Area can be handled as files.                                                                                                    |  |  |  |  |
|                                 | Debugging                                                       | Control set/reset, differential monitoring, data tra<br>location generating error when a program error                                                                                                    | acing (scheduled, each cycle, or when instruction is executed), storing occurs                                                                                                    |  |  |  |  |
|                                 | Online editing                                                  | User programs can be overwritten in program-block units when the CPU Unit is in MONITOR or PROGRAM mode.<br>This function is not available for block programming areas.                                                                                                    |                                                                                                    |  |  |  |  |
|                                 | Program protection                                              | Overwrite protection: Set using DIP switch.<br>Copy protection: Password set using Programming Device.                                                                                                    |                                                                                                    |  |  |  |  |
|                                 | Error check                                                     | User-defined errors (i.e., user can define fatal errors and non-fatal errors)<br>The FPD(269) instruction can be used to check the execution time and logic of each programming block.                                                                                                    |                                                                                                    |  |  |  |  |
|                                 | Error log                                                       | Up to 20 errors are stored in the error log. Inform                                                                                                    | Ip to 20 errors are stored in the error log. Information includes the error code, error details, and the time the error occurred.                                                                         |  |  |  |  |
|                                 | Serial<br>communications                                        | Built-in RS-232C port: Programming Device (ex<br>communications, NT Links                                                                                                    | cluding Programming Console) connections, Host Links, NT Links<br>cluding Programming Console) connections, Host Links, no-protocol                                                                       |  |  |  |  |
|                                 | Clock                                                           | rovided on all models.                                                                                                    |                                                                                                    |  |  |  |  |
|                                 | Power OFF                                                       | ote: Used to store the time when power is turned ON and when errors occur.<br>0 to 25 ms (not fixed)                                                                                                    |                                                                                                    |  |  |  |  |
|                                 | detection time                                                  |                                                                                                    |                                                                                                    |  |  |  |  |
|                                 | Power OFF<br>detection delay time                               | 0 to 10 ms (user-defined, default: 0 ms)                                                                                                    |                                                                                                    |  |  |  |  |
|                                 | Memory retention<br>during power<br>interruptions               | and present values.                                                                                                    | ory and Extended Data Memory, and status of the counter Completion Flags                                                                                                    |  |  |  |  |
|                                 |                                                                 | when power to the PLC is turned ON, th                                                                                                    | is turned ON, and the PLC Setup is set to maintain the IOM Hold Bit status<br>ie contents of the CIO Area, the Work Area, part of the Auxiliary Area, time<br>ters, and the Data Registers will be saved. |  |  |  |  |
|                                 | Power OFF<br>detection delay time                               | FINS commands can be sent to a computer con<br>Instructions from the PLC.                                                                                                    | nected via the Host Link System by executing Network Communications                                                                                                    |  |  |  |  |
|                                 | Remote<br>programming and<br>monitoring                         | Host Link communications can be used for remole<br>Ethernet network.                                                                                                    | te programming and remote monitoring through a Controller Link System or                                                                                                    |  |  |  |  |
|                                 | Multiple-level<br>communications *3                             | Duplex CPU Systems: 3 levels<br>Single CPU Systems: 8 levels                                                                                                    |                                                                                                    |  |  |  |  |
|                                 | Storing comments<br>in CPU Unit                                 | I/O comments can be stored in the Memory Car                                                                                                    | d, EM file memory, or comment memory in the CPU Unit flash memory. *2                                                                                                    |  |  |  |  |
|                                 | Program check                                                   | Program checks are performed at the beginning                                                                                                    | of operation for items such as no END instruction and instruction errors.                                                                                                    |  |  |  |  |
|                                 | Control output signals                                          | RUN output: The internal contacts will be ON (c<br>These terminals are provided only on CS1D-PA                                                                                                    | losed) while the CPU Unit is operating in RUN mode or MONITOR mode.<br>207R Power Supply Units.                                                                                                    |  |  |  |  |
|                                 | Battery service life                                            | The battery life is 5 years at an ambient tempera<br>adverse temperature and power conditions. (Ba                                                                                                    | ature of 25°C, although the lifetime can be as short as 1.1 years under<br>ttery Set: CS1W-BAT01) *4                                                                                                    |  |  |  |  |
|                                 | Self-diagnostics                                                | CPU errors (watchdog timer), I/O verification err                                                                                                    | rors, I/O bus errors, memory errors, and battery errors                                                                                                    |  |  |  |  |
|                                 | Other functions                                                 | Words in the Auxiliary Area store the number of po                                                                                                    | ower interruptions, time of the last power interruption, and total power ON time.                                                                                                    |  |  |  |  |

\*1. Immediate refreshing cannot be used in the CS1D-CPU@@HA/H/P CPU Units. (It can be used in the CS1D-CPU@@SA/S CPU Units.)

\*2. Supported only by the CPU Unit version 4.0 or later.

\*3. Communications are possible across up to eight levels only for the Controller Link and Ethernet networks (and the CX-Integrator or CX-Net in CX-Programmer version 4.0 or higher is required to set the routing tables). Communications are possible across only up to three communications levels for the SYSMAC LINK, DeviceNet, and FL-net networks.

\*4. Use a replacement battery that was manufactured within the last two years.

# **Functions Added by Unit Version**

# Function Supported by Unit Version

| CPU Unit model                                                                                  |                                                                                                    |                                      | CS    | 1D-CPU               | 1@@H         |              | CS1D-<br>CPU@@HA     | CS1D-C                 | CS1D-<br>CPU@@SA       |                      |
|-------------------------------------------------------------------------------------------------|----------------------------------------------------------------------------------------------------|--------------------------------------|-------|----------------------|--------------|--------------|----------------------|------------------------|------------------------|----------------------|
| System<br>FunctionUnit version                                                                  |                                                                                                    |                                      | Duple | ex CPU               | System       |              | Duplex CPU<br>System | Single CF              | Single CPU<br>System   |                      |
|                                                                                                 |                                                                                                    | No unit Ver. Ver.<br>version 1.1 1.2 |       | Ver. Ver.<br>1.3 1.4 |              | Ver.<br>4.0  | Ver.<br>2.0          | Ver.<br>2.1            | Ver.<br>4.0            |                      |
| Functions                                                                                       | Duplex CPU Units                                                                                                    | OK                                   | OK    | OK                   | OK           | ОК           | ОК                   |                        |                        |                      |
| unique to<br>CS1D CPU<br>Units                                                                  | Online Unit Replacement using a<br>Programming Device                                                                           | ОК                                   | OK    | OK                   | ОК           | ОК           | ОК                   | OK                     | ОК                     | ОК                   |
|                                                                                                 | Duplex Power Supply Units                                                                                                    | OK                                   | OK    | OK                   | OK           | ОК           | OK                   | OK                     | OK                     | OK                   |
|                                                                                                 | Duplex Controller Link Units                                                                                                    | OK                                   | OK    | OK                   | ОК           | ОК           | OK                   | OK                     | ОК                     | OK                   |
|                                                                                                 | Duplex Ethernet Units                                                                                                    |                                      | OK    | OK                   | ОК           | ОК           | OK                   | ОК                     | ОК                     | OK                   |
|                                                                                                 | Unit Removal using a Programming<br>Device during Operations                                                                    | ОК                                   | OK    | ОК                   | OK           | ОК           | ОК                   | ОК                     | ОК                     | ОК                   |
|                                                                                                 | Unit Removal without a Programming<br>Device during Operations                                                                  |                                      |       | ОК                   | ОК           | ОК           | ОК                   |                        |                        |                      |
|                                                                                                 | Removal/Addition of Units without a<br>Programming Device during Operations *1                                                  |                                      |       |                      | OK *1        | OK *1        | OK *1                |                        |                        |                      |
|                                                                                                 | Duplex Connecting Cables                                                                                                    |                                      |       |                      | OK *2        | OK *2        | OK *2                |                        |                        |                      |
|                                                                                                 | Addition of Units and Backplanes<br>during Operations                                                                           |                                      |       |                      | OK<br>*3, *4 | OK<br>*3, *4 | OK<br>*3, *4         |                        |                        |                      |
|                                                                                                 | Replacement of Duplex Unit during<br>Operations                                                                                 |                                      |       |                      | OK *2        | OK *2        | OK *2                |                        |                        |                      |
| Downloading Individual Tasks                                                                    |                                                                                                    |                                      |       |                      |              |              |                      | OK                     | ОК                     | ОК                   |
| Improved Re                                                                                     | ad Protection Using Passwords                                                                                                   |                                      |       |                      |              |              |                      | OK                     | ОК                     | OK                   |
| Write Protection from FINS Commands Sent to CPU<br>Units via Networks                           |                                                                                                    |                                      |       |                      |              |              |                      | OK                     | ОК                     | ОК                   |
| Online Network Connections without I/O Tables                                                   |                                                                                                    |                                      |       |                      |              |              |                      | OK                     | ОК                     | OK                   |
| Communicati                                                                                     | ons through a Maximum of 8 Network Levels                                                                                       |                                      |       |                      |              |              |                      | OK                     | ОК                     | OK                   |
| Connecting Online to PLCs via NS-series PTs                                                     |                                                                                                    |                                      |       |                      |              |              |                      | OK                     | ОК                     | OK                   |
| Setting First Slot Words                                                                        |                                                                                                    |                                      |       |                      |              |              |                      | OK (64<br>groups max.) | OK (64<br>groups max.) | OK (64<br>groups max |
| Automatic Transfers at Power ON without a Parameter<br>File (.STD)                              |                                                                                                    |                                      | -     |                      |              |              |                      | OK                     | ОК                     | ОК                   |
| Operation Start/End Times                                                                       |                                                                                                    |                                      | ОК    | OK                   | ОК           | OK           | OK                   | OK                     | ОК                     | OK                   |
| Automatic Al                                                                                    | location of Communications Ports                                                                                                |                                      |       |                      | ОК           | ОК           | OK                   | ОК                     | ОК                     | OK                   |
| Support of                                                                                      | MILH, MILR, MILC                                                                                                    |                                      |       |                      |              |              |                      | ОК                     | ОК                     | OK                   |
| new<br>instructions                                                                             | = DT, <>DT, <dt, <="DT,">DT, &gt; = DT</dt,>                                                                                    |                                      |       |                      |              |              |                      | ОК                     | ОК                     | OK                   |
|                                                                                                 | BCMP2                                                                                                    |                                      |       |                      |              |              |                      | ОК                     | ОК                     | OK                   |
|                                                                                                 | GRY                                                                                                    |                                      |       |                      |              |              |                      | ОК                     | ОК                     | OK                   |
|                                                                                                 | ТРО                                                                                                    |                                      |       |                      |              |              |                      | ОК                     | ОК                     | OK                   |
|                                                                                                 | DSW, TKY, HKY, MTR, 7SEG                                                                                                    |                                      |       |                      |              |              |                      | ОК                     | ОК                     | OK                   |
|                                                                                                 | EXPLT, EGATR, ESATR, ECHRD,<br>ECHWR                                                                                            |                                      |       |                      |              |              |                      | ОК                     | ОК                     | ОК                   |
|                                                                                                 | IORD/IOWR reading/writing to CPU Bus<br>Units                                                                                   |                                      |       |                      |              |              |                      | ОК                     | ОК                     | ОК                   |
| Function blo                                                                                    |                                                                                                    |                                      |       |                      |              |              | OK                   |                        |                        | OK                   |
|                                                                                                 | Online editing of function blocks                                                                                               |                                      |       |                      |              |              | ОК                   |                        |                        | ОК                   |
|                                                                                                 | Support for I/O variables (including array variables for I/O variables)                                                         |                                      |       |                      |              |              | ОК                   |                        |                        | ОК                   |
|                                                                                                 | Support for STRING data type and processing functions for ST language                                                           |                                      |       |                      |              |              | ОК                   |                        |                        | ОК                   |
| ST language an be used in a task program                                                        |                                                                                                    |                                      |       |                      |              |              | ОК                   |                        |                        | ОК                   |
| SFC language an be used in a task program                                                       |                                                                                                    |                                      |       |                      |              |              | ОК                   |                        |                        | ОК                   |
| Number of<br>Response I<br>FB Comm                                                              | B Communications Instruction Settings:<br>Resends<br>Monitoring Time:<br>unications Instruction<br>t Communications Instruction |                                      |       |                      |              |              | ОК                   |                        |                        | ОК                   |
| Serial Gateway (converting FINS commands to<br>CompoWay/F commands at the built-in serial port) |                                                                                                    |                                      |       |                      |              |              |                      |                        |                        |                      |
| Free Running<br>power is turn                                                                   | Timer (system timers used after the led ON)                                                                                     |                                      |       |                      |              |              | ОК                   |                        |                        | ОК                   |
| Read Protect                                                                                    |                                                                                                    |                                      |       |                      | ОК           | ОК           |                      | ОК                     | OK                     |                      |

|                                                                                                    | CPU Unit model                                                                                                    |                 | CS          | 1D-CPU      | @@H         |             | CS1D-<br>CPU@@HA     | CS1D-CPU@@S       |             | CS1D-<br>CPU@@SA     |
|----------------------------------------------------------------------------------------------------|----------------------------------------------------------------------------------------------------|-----------------|-------------|-------------|-------------|-------------|----------------------|-------------------|-------------|----------------------|
|                                                                                                    | System                                                                                                    |                 |             | ex CPU      | System      |             | Duplex CPU<br>System | Single CPU System |             | Single CPU<br>System |
| FunctionUnit version                                                                                  |                                                                                                    | No unit version | Ver.<br>1.1 | Ver.<br>1.2 | Ver.<br>1.3 | Ver.<br>1.4 | Ver.<br>4.0          | Ver.<br>2.0       | Ver.<br>2.1 | Ver.<br>4.0          |
| Disabling Password Input after Five Consecutive<br>Incorrect Passwords                                |                                                                                                    |                 |             |             |             | ОК          | ОК                   |                   | ОК          | OK                   |
| Auxiliary Area Notification of Production Lot Number                                                  |                                                                                                    |                 |             |             |             | OK          | Ok                   |                   | OK          | OK                   |
| Comment Memory (in internal flash memory)                                                             |                                                                                                    |                 |             |             |             |             | ОК                   |                   |             | ОК                   |
| Expanded<br>simple<br>backup data                                                                     | The following files stored in comment<br>memory can be backed up.<br>• Symbol table files<br>• Comment files<br>• Program index files                |                 |             |             |             |             | ОК                   |                   |             | ОК                   |
| TXDU, RXDU (support no-protocol communications with serial communications units version 1.2 or later) |                                                                                                    |                 |             |             |             |             |                      |                   |             | OK                   |
| Model conversion instructions: XFERC, DISTC,<br>COLLC, MOVBC, BCNTC                                   |                                                                                                    |                 |             |             |             |             |                      |                   |             |                      |
| Special funct                                                                                         | Special function block instructions: GETID                                                                                                    |                 |             |             |             |             | ОК                   |                   |             | ОК                   |
| Additional<br>instruction<br>functions                                                                | TXD, RXD (support no-protocol<br>communications with serial<br>communications units version 1.2 or later)                                            |                 |             |             |             |             |                      |                   |             | ОК                   |
| Use of new<br>special<br>instructions                                                                 | Numerical value to ASCII conversion<br>instructions and ASCII to numerical<br>value conversion instructions: NUM4,<br>NUM8, NUM16, STR4, STR8, STR16 |                 |             |             |             |             | ОК                   |                   |             | ОК                   |
| Use of new<br>special<br>instructions                                                                 | Text file write instruction: TWRIT                                                                                                    |                 |             |             |             |             | ОК                   |                   |             | ОК                   |

Note: OK: Supported, ---: Not supported

\*1. The Removal/Addition of Units without a Programming Device function is supported only by CS1D CPU Units with unit version 1.3 or later and a Duplex CPU, Dual I/O Expansion System. If the Removal/Addition of Units without a Programming Device function is selected in a Duplex CPU, Single I/O Expansion System, the function operates as the earlier Unit Removal without a Programming Device function.

\*2. Supported only by a CS1D Duplex CPU, Dual I/O Expansion System.

\*3. Basic I/O Units and Special I/O Units can be added for the Online Addition of Units and Backplanes function. CPU Units cannot be added.

\*4. Expansion Backplanes cannot be added with a Duplex CPU, Single I/O Expansion System.

# Unit Versions and Programming Devices

OK: Supported, ---: Not supported,

: Can be used except for new functions added for unit versions

| CPU Unit                                                     | Function                                                                                                    |                         |         |         |                    |         |         |         |         |         |                          |                                                  |
|--------------------------------------------------------------|----------------------------------------------------------------------------------------------------|-------------------------|---------|---------|--------------------|---------|---------|---------|---------|---------|--------------------------|--------------------------------------------------|
|                                                              |                                                                                                    | CX-Programmer           |         |         |                    |         |         |         |         |         |                          | Programming                                      |
|                                                              |                                                                                                    | Ver.<br>3.2 or<br>lower | Ver.3.3 | Ver.4.0 | Ver.5.0<br>Ver.6.0 | Ver.6.1 | Ver.7.0 | Ver.7.2 | Ver.8.0 | Ver.9.6 | Ver.<br>9.7 or<br>higher | Čonsole                                          |
| CS1D CPU Units for Single<br>CPU Systems, Unit Ver. 2.0      |                                                                                                    |                         |         | ОК      | ОК                 | ОК      | ОК      | ОК      | OK      | ОК      | ОК                       | OK                                               |
| CS1D CPU Units for Single<br>CPU Systems, Unit Ver.2.1       | Functions added for unit version 2.1                                                                                                    |                         |         |         |                    |         |         |         |         | ОК      | ОК                       |                                                  |
| CS1D CPU Units for Single<br>CPU Systems, Unit Ver.4.0       | Functions added for unit version 4.0                                                                                                    |                         |         |         |                    |         |         |         |         |         | ОК                       |                                                  |
| CS1D CPU Units for Duplex<br>CPU Systems, no unit<br>version |                                                                                                    | ОК                      | ОК      | ОК      | ОК                 | ОК      | ОК      | ОК      | OK      | ОК      | ОК                       | ОК                                               |
| CS1D CPU Units for Duplex<br>CPU Systems, Unit Ver.1.1       | Functions added for unit version 1.1                                                                                                    |                         |         | ОК      | ОК                 | ОК      | ОК      | ОК      | OK      | ОК      | ОК                       | ОК                                               |
| CS1D CPU Units for Duplex<br>CPU Systems, Unit Ver.1.2       | Functions added for unit version 1.2                                                                                                    |                         |         |         |                    | ОК      | ОК      | ОК      | OK      | ОК      | ОК                       | ОК                                               |
| CS1D CPU Units for Duplex<br>CPU Systems, Unit Ver.1.3       | Functions added for unit version 1.3                                                                                                    |                         |         |         |                    |         | OK *    | ОК      | OK      | ОК      | ОК                       | Online addition<br>of Units is not<br>supported. |
| CS1D CPU Units for Duplex<br>CPU Systems, Unit Ver.1.4       | Functions added for unit version 1.4                                                                                                    |                         |         |         |                    |         |         |         |         | ОК      | ОК                       |                                                  |
| CS1D CPU Units for Duplex<br>CPU Systems, Unit Ver.4.0       | Functions except for<br>functions added for unit<br>version 4.0 when CS1D-<br>CPU67HA is in CS1D-<br>CPU65H/CS1D-CPU67H<br>compatible mode |                         |         |         |                    |         |         |         |         | ОК      | ОК                       |                                                  |
| CS1D CPU Units for Duplex<br>CPU Systems, Unit Ver.4.0       |                                                                                                    |                         |         |         |                    |         |         |         |         |         | ОК                       |                                                  |

\* The CX-Programmer version 7.0 can be used by expanding the unit's functions using the auto update function.

# **Ordering Information**

| Basic System SYSTEM 1                                          | 38 |
|----------------------------------------------------------------|----|
| CPU Rack (Duplex CPU, Dual I/O Expansion System)               |    |
| Expansion Racks (Dual I/O Expansion System)                    | 40 |
| Basic System SYSTEM 2                                          | 41 |
| CPU Rack (Duplex CPU, Single I/O Expansion System)             | 41 |
| Expansion Racks (Single I/O or Long-distance Expansion System) | 43 |
| Basic System SYSTEM 3                                          | 44 |
| CPU Rack (Single CPU System)                                   | 44 |
| Expansion Racks (Single I/O or Long-distance Expansion System) | 45 |
| Connecting Cables (Compatible with All Systems)                | 46 |
| Programming Devices                                            | 46 |
| Accessories and Maintenance Parts                              | 51 |
| Basic I/O Units                                                | 52 |
| Special I/O Units, CPU Bus Units, and Inner Boards             |    |
| •                                                              |    |

#### International Standards

Applicable standards

Refer to the OMRON website (www.ia.omron.com) or ask your OMRON representative for the most recent applicable standards for each model.

EU Directives

The EU Directives applicable to PLCs include the EMC Directives and the Low Voltage Directive. OMRON complies with these directives as described

- below.
- EMC Directives Applicable Standards

EMI: EN61000-6-4 EN61131-2 EMS: EN61000-6-2 EN61131-2

PLCs are electrical devices that are incorporated in machines and manufacturing installations. OMRON PLCs conform to the related EMC standards so that the devices and machines into which they are built can more easily conform to EMC standards. The actual PLCs have been checked for conformity to EMC standards. Whether these standards are satisfied for the actual system, however, must be checked by the customer.

EMC-related performance will vary depending on the configuration, wiring, and other conditions of the equipment or control panel in which the PLC is installed. The customer must, therefore, perform final checks to confirm that the overall machine or device conforms to EMC standards.

#### Low Voltage Directive

Applicable Standard

EN61131-2 Devices that operate at voltages from 50 to 1,000 VAC or 75 to 150 VDC must satisfy the appropriate safety requirements. With PLCs, this applies to Power Supply Units and I/O Units that operate in these voltage ranges. These Units have been designed to conform to

EN61131-2, which is the applicable standard for PLCs.

37

#### **Basic System**

#### SYSTEM 1 CPU Rack (Duplex CPU, Dual I/O Expansion System)

The CPU Rack requires a CS1D CPU Backplane (for a Duplex CPU, Dual I/O Expansion System), one or two CS1D Power Supply Units, and two CS1D CPU Units (for a Duplex CPU, Dual I/O Expansion System or Single I/O Expansion System). When an Expansion Rack is connected, two I/O Control Units are required.

#### ■ CS1D CPU Units

| Name                                    |                           |                     | Specificatio                                                  | ons                    |                |                     | Current con | sumption (A) | Model                      |
|-----------------------------------------|---------------------------|---------------------|---------------------------------------------------------------|------------------------|----------------|---------------------|-------------|--------------|----------------------------|
|                                         | Number of<br>I/O points   | Program<br>capacity | Data Memory                                                   | Programming            | Duplex<br>CPUs | Interrupt functions |             | 26 V system  |                            |
| CS1D CPU Unit for<br>Duplex CPU Systems | 5,120 points<br>(7 Racks) | 400<br>Ksteps       | 832 Kwords<br>(DM: 32 Kwords,<br>EM: 32 Kwords ×<br>25 banks) | Ladder, FB,<br>ST, SFC | ОК             |                     | 0.82 *      |              | CS1D-CPU68HA<br><u>NEW</u> |
|                                         |                           | 250<br>Ksteps       | 448 Kwords<br>(DM: 32 Kwords,<br>EM: 32 Kwords ×<br>13 banks) |                        |                |                     | 0.82 *      |              | CS1D-CPU67HA<br><u>NEW</u> |
|                                         | 5,120 points<br>(7 Racks) | 250<br>Ksteps       | 448 Kwords<br>(DM: 32 Kwords,<br>EM: 32 Kwords ×<br>13 banks) | Ladder                 | ОК             |                     | 0.82 *      |              | CS1D-CPU67H                |
|                                         |                           | 60<br>Ksteps        | 128 Kwords<br>(DM: 32 Kwords,<br>EM: 32 Kwords ×<br>3 banks)  |                        |                |                     | 0.82 *      |              | CS1D-CPU65H                |

Note: The interrupt functions cannot be used in a Duplex CPU, Dual I/O Expansion System.

\* NT-AL001 Link Adapters consume an additional 0.15 A each when used.

### CS1D Process-control CPU Units

| Name                             |                                   | Specifications                                                                        | Current con | Model       |             |
|----------------------------------|-----------------------------------|---------------------------------------------------------------------------------------|-------------|-------------|-------------|
|                                  | CPU section                       | Loop control section                                                                  | 5 V system  | 26 V system |             |
| CS1D Process-control<br>CPU Unit | Equivalent to the CS1D-<br>CPU67H | Operation method: Function block method<br>Number of function blocks: 500 blocks max. | 1.04        |             | CS1D-CPU67P |
| Equivalent to the C<br>CPU65H    | Equivalent to the CS1D-           |                                                                                       | 1.04        |             | CS1D-CPU65P |

Note: 1. The CS1W-LCB01/05 Loop Control Boards cannot be used in a CS1D-CPU@@H for Duplex CPU, Dual I/O Expansion Systems. If the system requires duplex Loop Control Boards, use the CS1D-CPU@@P Process-control CPU Units. For details, refer to the CS Series PLC-based Process Control Catalog (Cat. No. P051).

2. The interrupt functions cannot be used in a Duplex CPU, Dual I/O Expansion System or Duplex CPU, Single I/O Expansion System.

### ■ CS1D Duplex Unit

| Name             |                                               | Specifications                                                                               |                       | Current con | sumption (A) | Model       |
|------------------|-----------------------------------------------|----------------------------------------------------------------------------------------------|-----------------------|-------------|--------------|-------------|
|                  | Applicable systems                            | Basic functions                                                                              | Online<br>Replacement | 5 V system  | 26 V system  |             |
| CS1D Duplex Unit | Duplex CPU, Dual I/O<br>Expansion System only | Duplex CPU Unit processing, error<br>monitoring, and CPU Unit switching when<br>error occurs | Supported             | 0.41        |              | CS1D-DPL02D |

### ■ CS1D Power Supply Units

Two Power Supply Units can be mounted in each Backplane (Rack) to duplex the power supplies. When duplexing the power supplies, always use the same model of CS1D Power Supply Unit (CS1D-P@@@@).

When selecting a Power Supply Unit, verify that one Unit can satisfy the Rack's entire current consumption.

| Name                 | Power supply voltage                  |                          | Output capacity           |              | Opt                                | ions       | Model                    |
|----------------------|---------------------------------------|--------------------------|---------------------------|--------------|------------------------------------|------------|--------------------------|
|                      |                                       | 5 VDC output<br>capacity | 26 VDC output<br>capacity | Total        | 24 V DC<br>service power<br>supply | RUN output |                          |
| AC Power Supply Unit | 100 to 120 V AC<br>or 200 to 240 V AC | 7 A                      | 1.3 A                     | 35 W         | No                                 | Yes        | CS1D-PA207R              |
| DC Power Supply Unit | 24 V DC                               | 4.3 A<br>5.3 A           | 0.56 A<br>1.3 A           | 28 W<br>40 W | No                                 | No         | CS1D-PD024<br>CS1D-PD025 |

### ■ CS1D CPU Backplane

| Name               |                                               | Specifications                         |                                                   | Current con | Model       |             |
|--------------------|-----------------------------------------------|----------------------------------------|---------------------------------------------------|-------------|-------------|-------------|
|                    | Applicable systems                            | Number of Power<br>Supply Units        | Number of I/O Units                               | 5 V system  | 26 V system |             |
| CS1D CPU Backplane | Duplex CPU, Dual I/O<br>Expansion System only | 2 Units max. (for<br>duplex operation) | 5 Units max. (including the I/O<br>Control Units) | 1.20        |             | CS1D-BC042D |

Note: C200H-series Units cannot be mounted.

#### SYSTEM 1 Expansion Racks (Dual I/O Expansion System)

Each Expansion Rack requires a CS1D Expansion Backplane (for a Duplex CPU, Dual I/O Expansion System), one or two CS1D Power Supply Units, and one or two I/O Interface Units.

#### ■ CS1D Expansion Backplane

| Name                        |                                               | Specifications                      |                                                                           | Current con | Model       |             |
|-----------------------------|-----------------------------------------------|-------------------------------------|---------------------------------------------------------------------------|-------------|-------------|-------------|
|                             | Applicable systems                            | Number of Power<br>Supply Units     | Number of I/O Units                                                       | 5 V system  | 26 V system |             |
| CS1D Expansion<br>Backplane | Duplex CPU, Dual I/O<br>Expansion System only | 2 Units max. (for duplex operation) | 9 Units max.<br>(Slot number 0 is reserved for<br>an I/O Interface Unit.) | 1.21        |             | CS1D-BI082D |

Note: 1. C200H-series Units cannot be mounted.

2. CS-series CPU Bus Units can be mounted in an Expansion Rack, but the I/O refreshing time is longer than it is when the CPU Bus Unit is mounted in the CPU Rack.

# I/O Control Unit

When an Expansion Rack is being connected, mount the CS1D-IC102D I/O Control Unit in the left side of the CPU Backplane and connect the Connecting Cable. Two Units can be mounted to duplex the expansion bus.

| Name             |                                                     | Specifications |                       |                        |                                             |            | Current consumption (A) |             |  |
|------------------|-----------------------------------------------------|----------------|-----------------------|------------------------|---------------------------------------------|------------|-------------------------|-------------|--|
|                  | Applicable<br>systems                               | Duplexing      | Online<br>Replacement | Mounting<br>Backplane  | Connecting Cable                            | 5 V system | 26 V system             |             |  |
| I/O Control Unit | Duplex CPU,<br>Dual I/O<br>Expansion<br>System only | Supported      | Supported             | Expansion<br>Backplane | CS1W-CN@@3<br>CS-series<br>Connecting Cable | 0.20       |                         | CS1D-IC102D |  |

Note: Connecting Cables for Long-distance Racks (CV500-CN@@2) cannot be used.

### ■ CS1D I/O Interface Unit

When an Expansion Rack is being connected, mount the CS1D-II102D I/O Interface Unit in the left side of the CS1-series Expansion Backplane. Two Units can be mounted to duplex the expansion bus.

| Name                    |                                                     | Specifications |                       |                       |                                             |            | Current consumption (A) |             |  |
|-------------------------|-----------------------------------------------------|----------------|-----------------------|-----------------------|---------------------------------------------|------------|-------------------------|-------------|--|
|                         | Applicable<br>systems                               | Duplexing      | Online<br>Replacement | Mounting<br>Backplane | Connecting Cable                            | 5 V system | 26 V system             |             |  |
| CS1D I/O Interface Unit | Duplex CPU,<br>Dual I/O<br>Expansion<br>System only | Supported      | Supported             | Backplane             | CS1W-CN@@3<br>CS-series<br>Connecting Cable | 0.22       |                         | CS1D-II102D |  |

Note: Connecting Cables for Long-distance Racks cannot be used.

#### **Basic System**

#### SYSTEM 2 CPU Rack (Duplex CPU, Single I/O Expansion System)

The CPU Rack requires a CS1D CPU Backplane (for a Duplex CPU System), one or two CS1D Power Supply Units, and two CS1D CPU Units (for a Duplex CPU System). If the length of the Connecting Cables exceeds 12 m, a Long-distance Expansion System must be used and a Long-distance I/O Control Unit must be mounted.

#### ■ CS1D CPU Units

| Name |                           |                     | Specificatio                                                  | ons                    |                |                     | Current con | sumption (A) | Model                      |
|------|---------------------------|---------------------|---------------------------------------------------------------|------------------------|----------------|---------------------|-------------|--------------|----------------------------|
|      | Number of<br>I/O points   | Program<br>capacity | Data Memory                                                   | Programming            | Duplex<br>CPUs | Interrupt functions | 5 V system  | 26 V system  |                            |
|      | 5,120 points<br>(7 Racks) | 400<br>Ksteps       | 832 Kwords<br>(DM: 32 Kwords,<br>EM: 32 Kwords ×<br>25 banks) | Ladder, FB,<br>ST, SFC | ОК             |                     | 0.82 *      |              | CS1D-CPU68HA<br><u>NEW</u> |
|      | 250<br>Kstep              | 250<br>Ksteps       | 448 Kwords<br>(DM: 32 Kwords,<br>EM: 32 Kwords ×<br>13 banks) |                        |                |                     | 0.82 *      |              | CS1D-CPU67HA<br><u>NEW</u> |
|      | 5,120 points<br>(7 Racks) | 250 Ksteps          | 448 Kwords<br>(DM: 32 Kwords,<br>EM: 32 Kwords × 13<br>banks) | Ladder                 | ОК             |                     | 0.82 *      |              | CS1D-CPU67H                |
|      |                           | 60 Ksteps           | 128 Kwords<br>(DM: 32 Kwords,<br>EM: 32 Kwords × 3<br>banks)  |                        |                |                     | 0.82 *      |              | CS1D-CPU65H                |

Note: The interrupt functions cannot be used in a Duplex CPU System.

\* NT-AL001 Link Adapters consume an additional 0.15 A each when used.

### CS1D Process-control CPU Units

| Name                             |                                   | Specifications                                                                                                    | Current con | Model       |             |
|----------------------------------|-----------------------------------|----------------------------------------------------------------------------------------------------|-------------|-------------|-------------|
|                                  | CPU section                       | Loop control section                                                                                                 | 5 V system  | 26 V system |             |
| CS1D Process-control<br>CPU Unit | Equivalent to the CS1D-<br>CPU67H | Operation method: Function block method<br>Number of function blocks: 500 blocks max.                                | 1.04        |             | CS1D-CPU67P |
|                                  |                                   | Minimum operation cycle: 100 ms<br>PID control method: PID with two degrees of freedom (with<br>autotuning function) | 1.04        |             | CS1D-CPU65P |

Note: 1. The CS1W-LCB01/05 Loop Control Boards cannot be used in a CS1D-CPU@@H for Duplex CPU, Dual I/O Expansion Systems. If the system requires duplex Loop Control Boards, use the CS1D-CPU@@P Process-control CPU Units. For details, refer to the CS Series PLC-based Process Control Catalog (Cat. No. P051).

### ■ CS1D Duplex Unit

| Name             |                                                 | Specifications                                                                               |                       | Current con | Model       |            |
|------------------|-------------------------------------------------|----------------------------------------------------------------------------------------------|-----------------------|-------------|-------------|------------|
|                  | Applicable systems                              | Basic functions                                                                              | Online<br>Replacement | 5 V system  | 26 V system |            |
| CS1D Duplex Unit | Duplex CPU, Single I/O<br>Expansion System only | Duplex CPU Unit processing, error<br>monitoring, and CPU Unit switching when<br>error occurs | Not supported         | Total: 0.55 |             | CS1D-DPL01 |

<sup>2.</sup> The interrupt functions cannot be used in a Duplex CPU System.

# ■ CS1D Power Supply Units

Two Power Supply Units can be mounted in each Backplane (Rack) to duplex the power supplies. When duplexing the power supplies, always use the same model of CS1D Power Supply Unit (CS1D-P@@@@).

When selecting a Power Supply Unit, verify that one Unit can satisfy the Rack's entire current consumption.

| Name                 | Power supply voltage                  |                          | Output capacity           |              | Opt                             | ions       | Model                    |
|----------------------|---------------------------------------|--------------------------|---------------------------|--------------|---------------------------------|------------|--------------------------|
|                      |                                       | 5 VDC output<br>capacity | 26 VDC output<br>capacity | Total        | 24 V DC service<br>power supply | RUN output |                          |
| AC Power Supply Unit | 100 to 120 V AC<br>or 200 to 240 V AC | 7 A                      | 1.3 A                     | 35 W         | No                              | Yes        | CS1D-PA207R              |
| DC Power Supply Unit | 24 V DC                               | 4.3 A<br>5.3 A           | 0.56 A<br>1.3 A           | 28 W<br>40 W | No                              | No         | CS1D-PD024<br>CS1D-PD025 |

# ■ CS1D CPU Backplane

| Name |                    | Specifications                         | Current con         | Model       |             |            |
|------|--------------------|----------------------------------------|---------------------|-------------|-------------|------------|
|      | Applicable systems | Number of Power<br>Supply Units        | Number of I/O Units | 5 V system  | 26 V system |            |
|      |                    | 2 Units max. (for<br>duplex operation) | 5 Units max.        | Total: 0.55 |             | CS1D-BC052 |

Note: C200H-series Units cannot be mounted.

#### SYSTEM 2 Expansion Racks (Single I/O or Long-distance Expansion System)

Each Expansion Rack requires a CS1D Expansion Backplane (for a Duplex CPU, Single I/O Expansion System), one or two CS1D Power Supply Units, and one or two I/O Interface Units. If the length of the Connecting Cables exceeds 12 m, a Long-distance Expansion System must be used and an I/O Interface Unit must be mounted.

### CS1D Expansion Backplane

Always use the following Backplane for regular I/O expansion or long-distance expansion.

| Name                     |                                                 | Specifications                  | Current con         | Model      |             |            |
|--------------------------|-------------------------------------------------|---------------------------------|---------------------|------------|-------------|------------|
|                          | Applicable systems                              | Number of Power<br>Supply Units | Number of I/O Units | 5 V system | 26 V system |            |
| CS1D Expansion Backplane | Duplex CPU, Single I/O<br>Expansion System only |                                 | 9 Units max.        | 0.28       |             | CS1D-BI092 |

Note: 1. C200H-series Units cannot be mounted.

2. CS-series CPU Bus Units can be mounted in an Expansion Rack, but the I/O refreshing time is longer than it is when the CPU Bus Unit is mounted in the CPU Rack.

### ■ I/O Control Unit

An I/O Control Unit is required only if the length of the Connecting Cables exceeds 12 m. In this case, mount an I/O Control Unit in the CPU Backplane and I/O Interface Units in the CS1 Expansion Backplanes and connect the Racks with Long-distance (CV500-CN@@2) Connecting Cables.

| Name             |                                                                             |                  | Specificatio          | Current con           | Model                             |            |             |            |
|------------------|-----------------------------------------------------------------------------|------------------|-----------------------|-----------------------|-----------------------------------|------------|-------------|------------|
|                  | Applicable<br>systems                                                       | Duplexing        | Online<br>Replacement | Mounting<br>Backplane | Connecting Cable                  | 5 V system | 26 V system |            |
| I/O Control Unit | Duplex CPU,<br>Single I/O<br>Expansion<br>System or<br>Single CPU<br>System | Not<br>supported | Not supported         | CPU<br>Backplane      | Long-distance<br>Connecting Cable | 0.92       |             | CS1W-IC102 |

### ■ I/O Interface Unit

An I/O Interface Unit is required only if the length of the Connecting Cables exceeds 12 m. In this case, mount I/O Interface Units in the CS1 Expansion Backplanes and connect the Racks with Long-distance (CV500-CN@@2) Connecting Cables.

| Name               |                                                                             |                  | Specificatio          | Current con            | sumption (A)                      | Model      |             |            |
|--------------------|-----------------------------------------------------------------------------|------------------|-----------------------|------------------------|-----------------------------------|------------|-------------|------------|
|                    | Applicable<br>systems                                                       | Duplexing        | Online<br>Replacement | Mounting<br>Backplane  | Connecting Cable                  | 5 V system | 26 V system |            |
| I/O Interface Unit | Duplex CPU,<br>Single I/O<br>Expansion<br>System or<br>Single CPU<br>System | Not<br>supported | Not supported         | Expansion<br>Backplane | Long-distance<br>Connecting Cable | 0.23       |             | CS1W-II102 |

#### **Basic System**

#### SYSTEM 3 CPU Rack (Single CPU System)

The CPU Rack requires a CS1D CPU Backplane (for a Single CPU System), one or two CS1D Power Supply Units, and a CS1D CPU Unit (for a Single CPU System). If the length of the Connecting Cables exceeds 12 m, a Long-distance Expansion System must be used and a Long-distance I/O Control Unit must be mounted.

#### ■ CS1D CPU Units

| Name                                    |                                                                                                    |                     | Specificatio                                                  | ons                    |                |                     | Current con | sumption (A) | Model                      |
|-----------------------------------------|----------------------------------------------------------------------------------------------------|---------------------|---------------------------------------------------------------|------------------------|----------------|---------------------|-------------|--------------|----------------------------|
|                                         | Number of<br>I/O points                                                                                   | Program<br>capacity | Data Memory                                                   | Programming            | Duplex<br>CPUs | Interrupt functions | 5 V system  | 26 V system  |                            |
| CS1D CPU Unit for<br>Single CPU Systems | 5,120 points<br>(7 Racks)                                                                                 | 250<br>Ksteps       | 448 Kwords<br>(DM: 32 Kwords,<br>EM: 32 Kwords ×<br>13 banks) | Ladder, FB,<br>ST, SFC |                | ОК                  | 0.82 *      |              | CS1D-CPU67SA<br><u>NEW</u> |
|                                         | 1,280 points<br>(3 Racks)                                                                                 | 30<br>Ksteps        | 64 Kwords<br>(DM: 32 Kwords,<br>EM: 32 Kwords ×<br>1 bank)    |                        |                |                     | 0.82 *      |              | CS1D-CPU44SA<br><u>NEW</u> |
|                                         | 5,120 points 250<br>(7 Racks) Ksteps 448 Kwords<br>(DM: 32 Kwords,<br>EM: 32 Kwords × 13<br>banks) Ladder | Ladder              |                                                               |                        | 0.82 *         |                     | CS1D-CPU67S |              |                            |
|                                         | 5,120 points<br>(7 Racks)                                                                                 | 60<br>Ksteps        | 128 Kwords<br>(DM: 32 Kwords,<br>EM: 32 Kwords ×<br>3 banks)  | -                      |                |                     | 0.82 *      |              | CS1D-CPU65S                |
|                                         | 1,280 points<br>(3 Racks)                                                                                 | 30<br>Ksteps        | 64 Kwords<br>(DM: 32 Kwords,<br>EM: 32 Kwords ×<br>1 bank)    | Ladder                 |                |                     | 0.78 *      |              | CS1D-CPU44S                |
|                                         | 960 points<br>(2 Racks)                                                                                   | 10<br>Ksteps        | 64 Kwords<br>(DM: 32 Kwords,<br>EM: 32 Kwords ×<br>1 bank)    |                        |                |                     | 0.78 *      |              | CS1D-CPU42S                |

\* NT-AL001 Link Adapters consume an additional 0.15 A each when used.

# ■ CS1D Power Supply Units

Two Power Supply Units can be mounted in each Backplane (Rack) to duplex the power supplies.

When duplexing the power supplies, always use the same model of CS1D Power Supply Unit (CS1D-P@@@@).

When selecting a Power Supply Unit, verify that one Unit can satisfy the Rack's entire current consumption.

| Name                 | Power supply voltage                  |                          | Output capacity           |       | Opt                                | ions       | Model       |
|----------------------|---------------------------------------|--------------------------|---------------------------|-------|------------------------------------|------------|-------------|
|                      |                                       | 5 VDC output<br>capacity | 26 VDC output<br>capacity | Total | 24 V DC<br>service power<br>supply | RUN output |             |
| AC Power Supply Unit | 100 to 120 V AC<br>or 200 to 240 V AC | 7 A                      | 1.3 A                     | 35 W  | No                                 | Yes        | CS1D-PA207R |
| DC Power Supply Unit | 24 V DC                               | 4.3 A                    | 0.56 A                    | 28 W  | No                                 | No         | CS1D-PD024  |
|                      |                                       | 5.3 A                    | 1.3 A                     | 40 W  |                                    |            | CS1D-PD025  |

### ■ CS1D CPU Backplane

| Name               |                    | Specifications                      | Current cons        | Model      |             |             |
|--------------------|--------------------|-------------------------------------|---------------------|------------|-------------|-------------|
|                    | Applicable systems | Number of Power<br>Supply Units     | Number of I/O Units | 5 V system | 26 V system |             |
| CS1D CPU Backplane | 0, , ,             | 2 Units max. (for duplex operation) | 8 slots max.        | 0.17       |             | CS1D-BC082S |

Note: C200H-series Units cannot be mounted.

#### SYSTEM 3 Expansion Racks (Single I/O or Long-distance Expansion System)

Each Expansion Rack requires a CS1D Expansion Backplane (for a Duplex CPU, Single I/O Expansion System), and one or two CS1D Power Supply Units. If the length of the Connecting Cables exceeds 12 m, a Long-distance Expansion System must be used and an I/O Interface Unit must be mounted.

### ■ CS1D Expansion Backplane

Always use the following Backplane for regular I/O expansion or long-distance expansion.

| Name                     |                                                                    | Specifications                      | Current con         | Model      |             |            |
|--------------------------|--------------------------------------------------------------------|-------------------------------------|---------------------|------------|-------------|------------|
|                          | Applicable systems                                                 | Number of Power<br>Supply Units     | Number of I/O Units | 5 V system | 26 V system |            |
| CS1D Expansion Backplane | Duplex CPU, Single I/O<br>Expansion System or<br>Single CPU System | 2 Units max. (for duplex operation) | 9 Units max.        | 0.28       |             | CS1D-BI092 |

Note: 1. C200H-series Units cannot be mounted.

2. CS-series CPU Bus Units can be mounted in an Expansion Rack, but the I/O refreshing time is longer than it is when the CPU Bus Unit is mounted in the CPU Rack.

### ■ I/O Control Unit (Used for Long-distance Expansion)

An I/O Control Unit is required only if the length of the Connecting Cables exceeds 12 m. In this case, mount an I/O Control Unit in the CPU Backplane and I/O Interface Units in the CS1 Expansion Backplanes and connect the Racks with Long-distance (CV500-CN@@2) Connecting Cables.

| Name             |                                                                             |                  | Specificatio          | Current con           | Model                             |            |             |            |
|------------------|-----------------------------------------------------------------------------|------------------|-----------------------|-----------------------|-----------------------------------|------------|-------------|------------|
|                  | Applicable<br>systems                                                       | Duplexing        | Online<br>Replacement | Mounting<br>Backplane | Connecting Cable                  | 5 V system | 26 V system |            |
| I/O Control Unit | Duplex CPU,<br>Single I/O<br>Expansion<br>System or<br>Single CPU<br>System | Not<br>supported | Not supported         | CPU<br>Backplane      | Long-distance<br>Connecting Cable | 0.92       |             | CS1W-IC102 |

### ■ I/O Interface Unit

An I/O Interface Unit is required only if the length of the Connecting Cables exceeds 12 m. In this case, mount I/O Interface Units in the CS1 Expansion Backplanes and connect the Racks with Long-distance (CV500-CN@@2) Connecting Cables.

| Name               |                                                                             |                  | Specificatio          | Current con            | sumption (A)                      | Model      |             |            |
|--------------------|-----------------------------------------------------------------------------|------------------|-----------------------|------------------------|-----------------------------------|------------|-------------|------------|
|                    | Applicable<br>systems                                                       | Duplexing        | Online<br>Replacement | Mounting<br>Backplane  | Connecting Cable                  | 5 V system | 26 V system |            |
| I/O Interface Unit | Duplex CPU,<br>Single I/O<br>Expansion<br>System or<br>Single CPU<br>System | Not<br>supported | Not supported         | Expansion<br>Backplane | Long-distance<br>Connecting Cable | 0.23       |             | CS1W-II102 |

#### Connecting Cables (Compatible with All Systems)

Connecting Cables are always required when using Expansion Backplanes in a CS1D system.

Long-distance Connecting Cables are required only when connecting Expansion Racks at a long distance in a Duplex CPU, SIngle I/O Expansion System or Single CPU System.

| Name                            |                                                                                                    | Specifications                                                                                |              | Model         |
|---------------------------------|----------------------------------------------------------------------------------------------------|-----------------------------------------------------------------------------------------------|--------------|---------------|
|                                 | Applicable systems                                                                                       | Function                                                                                      | Cable length |               |
| CS1-series Connecting Cables    | All systems other than long-distance                                                                     | Use to connect the expansion bus between                                                      | 0.3 m        | CS1W-CN313    |
| $\bigcirc$                      | systems                                                                                                  | the CPU Backplane and CS1 Expansion<br>Backplanes                                             | 0.7 m        | CS1W-CN713    |
| <ul> <li></li> <li></li> </ul>  |                                                                                                    |                                                                                               | 2 m          | CS1W-CN223    |
| *                               |                                                                                                    |                                                                                               | 3 m          | CS1W-CN323    |
|                                 |                                                                                                    |                                                                                               | 5 m          | CS1W-CN523    |
|                                 |                                                                                                    |                                                                                               | 10 m         | CS1W-CN133    |
|                                 |                                                                                                    |                                                                                               | 12 m         | CS1W-CN133-B2 |
| Long-distance Connecting Cables | Duplex CPU, Single I/O Expansion<br>Systems or Single CPU Systems (only<br>with long-distance expansion) | In a Long-distance Expansion System, use to                                                   | 0.3 m        | CV500-CN312   |
| $\bigcirc$                      |                                                                                                    | connect from the I/O Control Unit to an I/O<br>Interface Unit or between I/O Interface Units. | 0.6 m        | CV500-CN612   |
| * )                             |                                                                                                    |                                                                                               | 1 m          | CV500-CN122   |
|                                 |                                                                                                    |                                                                                               | 2 m          | CV500-CN222   |
|                                 |                                                                                                    |                                                                                               | 3 m          | CV500-CN322   |
|                                 |                                                                                                    |                                                                                               | 5 m          | CV500-CN522   |
|                                 |                                                                                                    |                                                                                               | 10 m         | CV500-CN132   |
|                                 |                                                                                                    |                                                                                               | 20 m         | CV500-CN232   |
|                                 |                                                                                                    |                                                                                               | 30 m         | CV500-CN332   |
|                                 |                                                                                                    |                                                                                               | 40 m         | CV500-CN432   |
|                                 |                                                                                                    |                                                                                               | 50 m         | CV500-CN532   |

#### **Programming Devices**

#### ■ Support Software

| Product name                                     | Specifications                                                                                                    |                                   | Model |                |
|--------------------------------------------------|----------------------------------------------------------------------------------------------------|-----------------------------------|-------|----------------|
|                                                  |                                                                                                    | No. of licenses                   | Media | 1              |
| FA Integrated Tool<br>Package CX-One Ver.<br>4.@ | Support Software for OMRON PLC's and components.<br>(CX-One runs on the following OS. *1<br>Windows XP (Service Pack 3 or higher, 32-bit version) /<br>Windows Vista (32-bit/64-bit version) / Windows 7 (32-bit/64-bit version) /<br>Windows 8 (32-bit/64-bit version) / Windows 8.1 (32-bit/64-bit version) /<br>Windows 10 (32-bit/64-bit version)<br>For details, refer to the CX-One catalog (Cat. No. R134). | <br>(Media only) *2               |       | CXONE-AL00D-V4 |
|                                                  |                                                                                                    | 1 license                         | DVD   | CXONE-AL01D-V4 |
|                                                  |                                                                                                    | 3 licenses                        |       | CXONE-AL03D-V4 |
|                                                  |                                                                                                    | 10 licenses                       |       | CXONE-AL10D-V4 |
|                                                  |                                                                                                    | 30 licenses                       |       | CXONE-AL30D-V4 |
|                                                  |                                                                                                    | 50 licenses                       |       | CXONE-AL50D-V4 |
|                                                  |                                                                                                    | Unrestricted *3<br>(Site license) |       | CXONE-ALXXD-V4 |

\*1. The NX-IO Configurator runs on Windows 7 SP1, 8, 8.1, and 10. It cannot be installed on Windows XP, Vista, and 7 without Service Pack.

\*2. The CXONE-AL00D-V4 contains only the DVD installation media for users who have purchased the CX-One Version 4.@ and does not include the license number. Enter the license number of the CX-One Version 4.@ when installing. (The license number of the CX-One Version 3.@ or lower cannot be used for installation.)

\*3. This is a site license for users who want to use CX-One on many computers.

- The number of users is unrestricted for the same company and site.

- Only one license number must be managed.

- All computers that use the site license can take advantage of automatic updates and software downloads.

#### Support Software in CX-One Ver.4.@

The following tables lists the Support Software that can be installed from CX-One.

| Support Software in CX-One           | Outline                                                                                                    |
|--------------------------------------|----------------------------------------------------------------------------------------------------|
| CX-Programmer                        | Application software to create and debug programs for SYSMAC CS/CJ/CP/NSJ-series, C-series, and CVM1/C-<br>series CPU Units. Data can be created and monitored for high-speed-type Position Control Units and Position<br>Control Units with EtherCAT <sup>®</sup> interface.  |
| CX-Integrator                        | Application software to build and set up FA networks, such as Controller Link, DeviceNet, CompoNet, CompoWay, and Ethernet networks. The Routing Table Component and Data Link Component can be started from here. DeviceNet Configuration functionality is also included.     |
| Switch Box Utility                   | Utility software that helps you to debug PLCs. It helps you to monitor the I/O status and to monitor/change present values within the PLC you specify.                                                                                                    |
| CX-Protocol                          | Application software to create protocols (communications sequences) between SYSMAC CS/CJ/CP/NSJ-series or C200HX/HG/HE Serial Communications Boards/Units and general-purpose external devices.                                                                                |
| CX-Simulator                         | Application software to simulate SYSMAC CS/CJ/CP/NSJ-series CPU Unit operation on the computer to debug PLC programs without a CPU Unit.                                                                                                    |
| CX-Position                          | Application software to create and monitor data for SYSMAC CS/CJ-series Position Control Units. (except for High-speed type)                                                                                                    |
| CX-Motion-NCF                        | Application software to create and monitor data for SYSMAC CS/CJ-series Position Control Units with MECHATROLINK-II interface (NC@71).                                                                                                    |
| CX-Motion-MCH                        | Application software to create data and monitor program and monitor data SYSMAC CS/CJ-series Motion<br>Control Units with MECHATROLINK-II interface (MCH71).                                                                                                    |
| CX-Motion                            | Application software to create data for SYSMAC CS/CJ-series, C200HX/HG/HE, and CVM1/CV-series Motion<br>Control Units, and to create and monitor motion control programs.                                                                                                    |
| CX-Drive                             | Application software to set and control data for Inverters and Servos.                                                                                                    |
| CX-Process Tool                      | Application software to create and debug function block programs for SYSMAC CS/CJ-series Loop Controllers (Loop Control Units/Boards, Process Control CPU Units, and Loop Control CPU Units).                                                                                  |
| Faceplate Auto-Builder for NS        | Application software that automatically outputs screen data as project files for NS-series PTs from tag information in function block programs created with the CX-Process Tool.                                                                                               |
| CX-Designer                          | Application software to create screen data for NS-series PTs.                                                                                                    |
| NV-Designer                          | Application software to create screen data for NV-series small PTs.                                                                                                    |
| CX-Configurator FDT                  | Application software for setting various units by installing its DTM module.                                                                                                    |
| CX-Thermo                            | Application software to set and control parameters in components such as Temperature Control Units.                                                                                                    |
| CX-FLnet                             | Application software for system setting and monitoring of SYSMAC CS/CJ-series FL-net Units                                                                                                    |
| Network Configurator                 | $\label{eq:product} Application software for setup and monitor tag data link for CJ2 (Built-in Ether Net/IP) CPU Units and Ether Net/IP Units.$                                                                                                    |
| NX-IO Configurator                   | Application software to set up and maintain EtherNet/IP Coupler Units and NX-series I/O Units on an EtherNet/<br>IP Coupler Unit.                                                                                                    |
| CX-Server                            | Middleware necessary for CX-One applications to communicate with OMRON components, such as PLCs, Display Devices, and Temperature Control Units.                                                                                                    |
| Communications Middleware            | Middleware necessary to communicate with CP1L CPU Units with built-in Ethernet port.                                                                                                    |
| PLC Tools (Installed automatically.) | A group of components used with CX-One applications, such as the CX-Programmer and CX-Integrator. Includes the following: I/O tables, PLC memory, PLC Setup, Data Tracing/Time Chart Monitoring, PLC Error Logs, File Memory, PLC clock, Routing Tables, and Data Link Tables. |

Note: If the complete CX-One package is installed, approximately 4.0 GB of Hard disk space will be required.

# ■ Connecting Cables for CX-One Components (e.g. CX-Programmer)

| Name                                                                                       |                                                                | Specifications                                                                                                    |       |                                                                                                    | Model         |
|--------------------------------------------------------------------------------------------|----------------------------------------------------------------|----------------------------------------------------------------------------------------------------|-------|----------------------------------------------------------------------------------------------------|---------------|
|                                                                                            | Applicable computers                                           | icable Connection configuration Cable Fouriers                                                                                                    |       |                                                                                                    |               |
| Connecting<br>Cables between<br>Programming<br>Device<br>(computer) and<br>peripheral port | IBM PC/AT<br>or<br>compatible<br>computer<br>(D-Sub 9-<br>pin) | IBM PC/AT or compatible computer ↔ CS1W-CN226/626 ↔<br>Peripheral port of CPU Unit *                                                                                                    | 2 m   | Can be used for both<br>peripheral bus and<br>host link.                                                         | CS1W-CN226    |
|                                                                                            |                                                                | Computer<br>(9-pin RS-232C)<br>* If the system is a Duplex CPU System, connect to the active<br>CPU Unit.                                                                                                    | 6 m   |                                                                                                    | CS1W-CN626    |
|                                                                                            |                                                                | The following configuration can be used when using an RS-232C cable to connect to an IBM PC/AT or compatible computer.<br>IBM PC/AT or compatible computer $\leftrightarrow$ XW2Z-200S-CV/V or XW2Z-500S-CV/V $\leftrightarrow$ Peripheral port of CPU Unit * | 0.1 m | Use when connecting<br>to the peripheral port<br>with a CXW2Z-200S-<br>CV/V or XW2Z-500S-<br>CV/V RS-232C Cable. | CS1W-CN118    |
| đ                                                                                          | 3                                                              | XW2Z-200S-CV/V or<br>XW2Z-500S-CV/V or<br>RS-232C Cable<br>CS1W-CN118                                                                                                    |       |                                                                                                    |               |
|                                                                                            |                                                                | * If the system is a Duplex CPU System, connect to the active CPU Unit.                                                                                                    |       |                                                                                                    |               |
| Connecting Cables bet<br>Programming Device<br>(computer) and RS-23:<br>port               | or                                                             | IBM PC/AT or compatible computer ↔ XW2Z-200S-CV/V or<br>XW2Z-500S-CV/V ↔ RS-232C port of CPU Unit * or Serial<br>Communications Board/Unit<br>Serial Communications Board's<br>RS-232C ports                                                                  | 2 m   | Can be used for both<br>peripheral bus and<br>host link, and is<br>equipped with an anti-<br>static connector.   | XW2Z-200S-CV  |
| ~ 4                                                                                        |                                                                | RS-232C Cable<br>XW22200S-CVV (2 m)<br>(9-pin RS-232C) XW22500S-CVV (5 m)<br>XW22500S-CVV (5 m)<br>RS-232C port                                                                                                    | 5 m   |                                                                                                    | XW2Z-500S-CV  |
|                                                                                            |                                                                | * If the system is a Duplex CPU System, connect to the active CPU Unit.                                                                                                    |       |                                                                                                    | 144407 0000 V |
|                                                                                            |                                                                | Note: We recommend the following configuration if the CX-<br>Programmer is always connected and you want to avoid<br>switching to the other CPU Unit when an error occurs.                                                                                    | 2 m   | Can be used for host<br>link only. Cannot be<br>used for peripheral<br>bus.                                      | XW2Z-200S-V   |
|                                                                                            |                                                                | Isominater OR supplied to the<br>NT-AL001 at computer side.                                                                                                    | 5 m   |                                                                                                    | XW2Z-500S-V   |
|                                                                                            |                                                                | NT-AL001 CJ1W-CIF11 or<br>RS-232C RS-422A/485 RS-422A/485 NT-AL001<br>CX-Programmer RS-422A Adapter                                                                                                    |       |                                                                                                    |               |

# OMRON

| Name                                                           | Specifications                                          |                          |                                                                                                    |                 |                                                          |            |  |
|----------------------------------------------------------------|---------------------------------------------------------|--------------------------|----------------------------------------------------------------------------------------------------|-----------------|----------------------------------------------------------|------------|--|
|                                                                | Applicable computers                                    | Connection configuration |                                                                                                    | Cable<br>length | Remarks                                                  |            |  |
| USB-Serial Conversion<br>Cable (PC driver CD-<br>ROM included) | IBM PC/AT<br>or<br>compatible<br>computer<br>(USB port) |                          | The USB-<br>Serial<br>Conversion<br>Cable<br>connects to<br>the serial<br>connecting<br>cable, which<br>connects to<br>the PLC's<br>peripheral<br>port or RS-<br>232C port. | 0.5 m           | Can be used for<br>both peripheral bus<br>and host link. | CS1W-CIF31 |  |

Note: Either of the serial communications modes listed in the following table can be used to connect CX-One Support Software (e.g., the CX-Programmer) to a CS1-series PLC.

| Serial communications mode | Features                                                                                                    |
|----------------------------|----------------------------------------------------------------------------------------------------|
| Peripheral bus             | <ul> <li>This mode can provide high-speed communications, so this mode is normally used to connect when using CX-One component software such as the CX-Programmer.</li> <li>Supports 1:1 connections only.</li> <li>The Programming Device's baud rate can be detected automatically and matched.</li> </ul>                                              |
| Host Link (SYSWAY)         | <ul> <li>This is a general host computer communications protocol, which supports 1:1 and 1:N connections.</li> <li>Host link operates at a slower speed than peripheral bus.</li> <li>Host link supports 1:N connections as well as long-distance connections when RS-422A/RS-485 is used for a connection through a modem or optical adapter.</li> </ul> |

# Programming Consoles

| Name Programming Console |             | Specifications                                                                                                    | Cable model<br>(Separate item)     | Connection configuration                                                    | Model         |
|--------------------------|-------------|----------------------------------------------------------------------------------------------------|------------------------------------|-----------------------------------------------------------------------------|---------------|
|                          |             | Can be connected to the CPU Unit's<br>peripheral port only *. Cannot be<br>connected to the RS-232C port.<br>A CS1W-KS001-E Programming<br>Console Key Sheet is required (sold<br>separately).<br>* If the system is a Duplex CPU<br>System, connect to the active<br>CPU Unit. | CS1W-CN224: 2 m<br>CS1W-CN624: 6 m | CS1W-CN224 (2 m)<br>CS1W-CN224 (2 m)<br>CS1W-CN224 (6 m)<br>Peripheral port | C200H-PRO27-E |
| Programming<br>Sheet     | Console Key | For the following Programming Con                                                                                                    | soles: C200H-PRO2                  | 7                                                                           | CS1W-KS001-E  |
| Programming<br>Console   | 4           | For CQM1-PRO01 connection, Cab                                                                                                    | le length: 0.05 m                  |                                                                             | CS1W-CN114    |
| Connecting<br>Cable      |             | For C200H-PRO27 connection, Cat                                                                                                    | ole length: 2 m                    |                                                                             | CS1W-CN224    |
| oubic                    |             | For C200H-PRO27 connection, Cat                                                                                                    | ole length: 6 m                    |                                                                             | CS1W-CN624    |

# ■ Connecting Cables for NS-series PTs

| Name                                   | Specifications                                                                                                    |              |             |  |  |
|----------------------------------------|----------------------------------------------------------------------------------------------------|--------------|-------------|--|--|
|                                        | Connection configuration                                                                                                    | Cable length | ]           |  |  |
| Connecting Cables for<br>NS-series PTs | Connecting Cables between an NS-series PT and the RS-232C port of CPU Unit * or Serial<br>Communications Board/Unit                                                                                                    | 2 m          | XW2Z-200T   |  |  |
| 4 <b>Q</b>                             | <ul> <li>Serial Communications Board's<br/>RS-232C ports</li> <li>RS-232C Cable<br/>XW2Z-200T (2 m)<br/>XW2Z-200T (5 m)</li> <li>* If the system is a Duplex CPU System, connect to the active CPU Unit<br/>RS-232C port</li> <li>* If the system is a Duplex CPU System, connect to the active CPU Unit.</li> <li>Note: We recommend the following configuration if the PT is always connected to a Duplex CPU<br/>System for monitoring.</li> </ul> |              |             |  |  |
|                                        | RS-4224/485 RS-4224/485 NT-AL001<br>RS-422A/485 NT-AL001<br>RS-422A/485 NT-AL001<br>RS-422A/485 NT-AL001<br>RS-422A Adapter<br>Converter for NS-series PTs<br>Note: The Converter is not required when<br>converting to a PT RS-422A/485 port.                                                                                                    | 5 m          | XW2Z-500T   |  |  |
|                                        | Connecting Cables between an NS-series PT and the peripheral port of CPU Unit                                                                                                    | 2 m          | XW2Z-200T-2 |  |  |
|                                        |                                                                                                    | 5 m          | XW2Z-500T-2 |  |  |

#### Accessories and Maintenance Parts

| Name Specifications |                                                                                  | Model     |
|---------------------|----------------------------------------------------------------------------------|-----------|
| Memory Cards        | Flash Memory, 128 MB                                                             | HMC-EF183 |
|                     | Flash Memory, 256 MB (Supported only by the CS1D CPU Unit version 4.0 or later.) | HMC-EF283 |
|                     | Flash Memory, 512 MB (Supported only by the CS1D CPU Unit version 4.0 or later.) | HMC-EF583 |
|                     | Memory Card Adapter (Adapts to a computer's PCMCIA card slot.)                   | HMC-AP001 |

| Name                            | Specifications                                                                                                    | Model       |
|---------------------------------|----------------------------------------------------------------------------------------------------|-------------|
| Battery Set                     | Battery for CS-series maintenance                                                                                                    | CS1W-BAT01  |
|                                 | <ol> <li>Note: 1. A battery is included with the CPU Unit as standard equipment.</li> <li>The battery life is 5 years at an ambient temperature of 25×C, although the lifetime can be as short as 1.1 years under adverse temperature and power conditions.</li> <li>Use a replacement battery that was manufactured within the last two years.</li> </ol> |             |
| I/O Terminal Cover              | Cover for 10-pin Terminal Blocks                                                                                                    | C200H-COV11 |
| $\frown$                        | Protective cover for unused Power Supply Unit connector in CS1D Backplane                                                                                                    | C500-COV01  |
| Connector Cover                 | Protective cover for unused CS-series Unit connector in Backplane                                                                                                    | CV500-COV01 |
| _                               | For unused I/O slot spaces In the CS1D-BC@@(S) or CS1D-BI@@@ Backplanes                                                                                                    | CS1W-SP001  |
| Space Units                     | For unused power supply slot spaces (same shape as PA207R)                                                                                                    | CS1D-SP001  |
|                                 | For unused power supply slot spaces (same shape as PD024)                                                                                                    | CS1D-SP002  |
| Terminator                      | Connect a Terminator to the last CS1D Long-distance Expansion Rack in each series (for use with the CS1W-IC102). Two Terminators are included with the CS1W-IC102 I/O Control Unit.                                                                                                    | CV500-TER01 |
| RS-422A Converter               | The RS-422A Converter converts RS-232C to RS-422A/RS-485 format.                                                                                                    | CJ1W-CIF11  |
| RS-232C/RS-422A Link<br>Adapter | One RS-232C port<br>One RS-422 terminal block                                                                                                    | NT-AL001    |

#### **Basic I/O Units**

Basic I/O Units can be used in all of the CS1D systems: Duplex CPU Dual I/O Expansion System, Duplex CPU Single I/O Expansion System, and Single CPU System. In addition, there are no restrictions on the mounting location based on the type of expansion system being used, except for some special Units such as Interrupt Input Units.

# ■ Input Units

| Unit type | Name          | Specifications          |                                    | Words    | Current consumption (A) |             | Model      |
|-----------|---------------|-------------------------|------------------------------------|----------|-------------------------|-------------|------------|
|           |               | Number of I/O<br>points | Input voltage and current          | required | 5 V system              | 26 V system |            |
|           | DC Input Unit | 16 inputs               | 24 V DC, 7 mA                      | 1 word   | 0.10                    |             | CS1W-ID211 |
| I/O Unit  |               | 32 inputs               | 24 V DC, 6 mA                      | 2 words  | 0.15                    |             | CS1W-ID231 |
|           |               | 64 inputs               | 24 V DC, 6 mA                      | 4 words  | 0.15                    |             | CS1W-ID261 |
| -         |               | 96 inputs               | 24 V DC, approx. 5 mA              | 6 words  | 0.20                    |             | CS1W-ID291 |
|           | AC Input Unit | 16 inputs               | 100 to 120 V AC<br>100 to 120 V DC | 1 word   | 0.11                    |             | CS1W-IA111 |
|           |               | 16 inputs               | 200 to 240 V AC                    | 1 word   | 0.11                    |             | CS1W-IA211 |

# Output Units

| Unit type             | Name                       | Specifications       |                                                               |                    | Words<br>required | Current consumption (A) |             | Model      |
|-----------------------|----------------------------|----------------------|---------------------------------------------------------------|--------------------|-------------------|-------------------------|-------------|------------|
|                       |                            | Number of I/O points | Switching o                                                   | Switching capacity |                   | 5 V system              | 26 V system |            |
| CS1 Basic<br>I/O Unit | Relay Output<br>Units      | 8 outputs            | 250 V AC or 24 V DC, 2<br>DC120V 0.1A<br>Independent contacts | A max.             | 1 word            | 0.10                    | 0.048 max.  | CS1W-OC201 |
|                       |                            | 16 outputs           | 250 V AC or 24 V DC, 2 A max.<br>120 V DC, 0.1 A max.         |                    | 1 word            | 0.13                    | 0.096 max.  | CS1W-OC211 |
|                       | Transistor<br>Output Units | 16 outputs           | 12 to 24 V DC, 0.5 A                                          | Sinking            | 1 word            | 0.17                    |             | CS1W-OD211 |
|                       |                            |                      | 24 V DC, 0.5 A                                                | Sourcing           | 1 word            | 0.17                    |             | CS1W-OD212 |
|                       |                            | 32 outputs           | 12 to 24 V DC, 0.5 A                                          | Sinking            | 2 words           | 0.27                    |             | CS1W-OD231 |
|                       |                            |                      | 24 V DC, 0.5 A                                                | Sourcing           | 2 words           | 0.27                    |             | CS1W-OD232 |
|                       |                            | 64 outputs           | 12 to 24 V DC, 0.3 A                                          | Sinking            | 4 words           | 0.39                    |             | CS1W-OD261 |
|                       |                            |                      | 24 V DC, 0.3 A                                                | Sourcing           | 4 words           | 0.39                    |             | CS1W-OD262 |
|                       |                            | 96 outputs           | 12 to 24 V DC, 0.1 A                                          | Sinking            | 6 words           | 0.48                    |             | CS1W-OD291 |
|                       |                            |                      | 12 to 24 V DC, 0.1 A                                          | Sourcing           | 6 words           | 0.48                    |             | CS1W-OD292 |
|                       | Triac Output<br>Units      | 8 outputs            | 250 V AC, 1.2 A max.                                          |                    | 1 word            | 0.23 max.               |             | CS1W-OA201 |
|                       |                            | 16 outputs           | 250 V AC, 0.5 A max.                                          |                    | 1 word            | 0.406 max.              |             | CS1W-OA211 |

#### Mixed I/O Units

| Unit type             | Name                                   |                          | Specifications                                                                   | Words                                  | Current consumption (A) |             | Model      |
|-----------------------|----------------------------------------|--------------------------|----------------------------------------------------------------------------------|----------------------------------------|-------------------------|-------------|------------|
|                       |                                        | Number of<br>I/O points  | Input voltage and current, or Switching capacity                                 | required                               | 5 V system              | 26 V system |            |
| CS1 Basic<br>I/O Unit | DC Input/<br>Transistor<br>Output Unit | 32 inputs,<br>32 outputs | Inputs: 24 V DC, 6 mA<br>Outputs: 0.3 A output at 12 to 24 V DC, Sinking         | 2 input words<br>and 2 output<br>words | 0.27                    |             | CS1W-MD261 |
|                       |                                        | 32 inputs,<br>32 outputs | Inputs: 24 V DC, 6 mA<br>Outputs: 0.3 A output at 24 V DC, Sourcing              |                                        | 0.27                    |             | CS1W-MD262 |
|                       |                                        | 48 inputs,<br>48 outputs | Inputs: 24 V DC, approx. 5 mA<br>Outputs: 0.1 A output at 12 to 24 V DC, Sinking | 3 input words<br>and 3 output<br>words | 0.35                    |             | CS1W-MD291 |
|                       |                                        | 48 inputs,<br>48 outputs | Inputs: 24 V DC, approx. 5 mA<br>Outputs: 0.1 A output at 24 V DC, Sourcing      |                                        | 0.35                    |             | CS1W-MD292 |
|                       | TTL I/O Unit                           | 32 inputs,<br>32 outputs | 5 VDC                                                                            | 2 input words<br>and 2 output<br>words | 0.27                    |             | CS1W-MD561 |

#### **Applicable Connectors**

# Connector for CS1 Basic I/O Units (32 inputs, 64 inputs, 32 outputs, 64 outputs, 32 inputs/32 outputs)

| Name                     | Connection      | Applicable Units                                                             | Model                              |
|--------------------------|-----------------|------------------------------------------------------------------------------|------------------------------------|
| Applicable<br>Connectors | Soldered        | FCN-361J040-AU Connector<br>FCN-360C040-J2 Connector cover                   | C500-CE404<br>(Included with Unit) |
|                          | Crimped         | FCN-363J040 Housing<br>FCN-363J-AU Contact<br>FCN-360C040-J2 Connector cover | C500-CE405                         |
|                          | Pressure welded | FCN-367J040-AU/F                                                             | C500-CE403                         |

#### Connector for CS1 Basic I/O Units (96 inputs, 96 outputs, 48 inputs/48 outputs)

| Name                     | Connection      | Applicable Units                                                             | Model                              |
|--------------------------|-----------------|------------------------------------------------------------------------------|------------------------------------|
| Applicable<br>Connectors | Soldered        | FCN-361J056-AU Connector<br>FCN-360C056-J3 Connector cover                   | CS1W-CE561<br>(Included with Unit) |
|                          | Crimped         | FCN-363J056 Housing<br>FCN-363J-AU Contact<br>FCN-360C056-J3 Connector cover | CS1W-CE562                         |
|                          | Pressure welded | FCN-367J056-AU                                                               | CS1W-CE563                         |

### Interrupt Input Unit

| Unit type             | Name                    |                  |         | Sp      | ecifications   |                             |                                | Words    | Current con | sumption (A) | Model      |
|-----------------------|-------------------------|------------------|---------|---------|----------------|-----------------------------|--------------------------------|----------|-------------|--------------|------------|
|                       |                         | Number<br>of I/O | Voltage | Current |                | Pulse width of input signal |                                | required |             |              |            |
|                       |                         | points           |         |         | ON time        | OFF time                    |                                |          | 5 V system  | 26 V system  |            |
| CS1 Basic<br>I/O Unit | Interrupt Input<br>Unit | 16<br>inputs     | 24 VDC  | 7 mA    | 0.1 ms<br>min. | 0.5 ms<br>min.              | Removable<br>terminal<br>block | 1 word   | 0.10        |              | CS1W-INT01 |

Note: 1. An Interrupt Input Unit cannot be used in the CPU Rack of a Duplex CPU System. (The Interrupt Input Unit will function as a standard Input Unit.) An Interrupt Input Unit can be used in the CPU Rack of a Single CPU System to generate interrupt inputs.

2. An Interrupt Input Unit cannot be used in a CS1D Expansion Rack to generate interrupt inputs. (The Interrupt Input Unit will function as a standard Input Unit.)

# High-speed Input Unit

| Unit type             | Name                     |                            | Specifications   |                  |                                                   |                                |          | Current consumption (A) |             | Model      |
|-----------------------|--------------------------|----------------------------|------------------|------------------|---------------------------------------------------|--------------------------------|----------|-------------------------|-------------|------------|
|                       |                          | Number<br>of I/O<br>points | Input<br>voltage | Input<br>current | Readable input<br>signal pulse width<br>(ON time) | External connections           | required | 5 V system              | 26 V system |            |
| CS1 Basic<br>I/O Unit | High-speed<br>Input Unit | 16 inputs                  | 24 VDC           | 7 mA             | 0.1 ms min.                                       | Removable<br>terminal<br>block | 1 word   | 0.10                    |             | CS1W-IDP01 |

# ■ B7A Interface Units

| Unit type              | Name                   | Specifications    |                       | No. of             | Current cons | sumption (A) | Model      |
|------------------------|------------------------|-------------------|-----------------------|--------------------|--------------|--------------|------------|
|                        |                        | I/O points        |                       | words<br>allocated | 5 V system   | 26 V system  |            |
| CS Series<br>Basic I/O | B7A Interface<br>Units | 32 inputs         | Removable<br>terminal | 2 words            | 0.09         |              | CS1W-B7A12 |
| Units                  |                        | 32 outputs block  | 2 words               | 0.09               |              | CS1W-B7A02   |            |
|                        | 16 inputs/outputs      |                   | 2 words               | 0.09               |              | CS1W-B7A21   |            |
|                        |                        | 32 inputs/outputs |                       | 4 words            | 0.09         |              | CS1W-B7A22 |

#### Special I/O Units, CPU Bus Units, and Inner Boards

Special I/O Units can be used in all of the CS1D systems: Duplex CPU Dual I/O Expansion System, Duplex CPU Single I/O Expansion System, and Single CPU System. In addition, there are no restrictions on the mounting location based on the type of expansion system being used.

#### ■ Temperature Sensor Input Units (Process Analog I/O Units)

| Unit<br>type               | Name                                                                    |                        |                    | Specifications                                           |                                   |                                | Words<br>required           |               | rrent<br>ption (A) | Model         |
|----------------------------|-------------------------------------------------------------------------|------------------------|--------------------|----------------------------------------------------------|-----------------------------------|--------------------------------|-----------------------------|---------------|--------------------|---------------|
|                            |                                                                         | Number<br>of<br>inputs | Signal selection   | Signal ranges                                            | Conversion<br>speed               | External connections           |                             | 5 V<br>system | 26 V<br>system     |               |
| CS1<br>Special<br>I/O Unit | Isolated-type<br>Thermocouple<br>Input Units                            | 4                      | 4 indepen-<br>dent | B, E, J, K, N, R, S, T, U,<br>WRe5-26, PL II,<br>±100 mV | 20 ms/4 inputs,<br>10 ms/2 inputs | Removable<br>terminal<br>block | 1 unit<br>number's<br>words | 0.12          | 0.08               | CS1W-PTS11    |
|                            |                                                                         | 4                      | 4 indepen-<br>dent | R, S, K, J, T, L, B                                      | 250 ms/4 inputs                   |                                |                             | 0.25          |                    | CS1W-PTS51    |
|                            |                                                                         | 8                      | 8 indepen-<br>dent | R, S, K, J, T, L, B                                      | 250 ms/8 inputs                   |                                |                             | 0.18          | 0.06               | CS1W-PTS55    |
|                            |                                                                         | 4                      | 4 indepen-<br>dent | B, E, J, K, N, R, S, T, ±80<br>mV                        | 150 ms/4 inputs                   |                                |                             | 0.15          | 0.15               | CS1W-PTS01-V1 |
|                            | Isolated-type<br>Resistance                                             | 4                      | 4 indepen-<br>dent | Pt100 Ω (JIS, IEC), JPt100<br>Ω , Pt50 Ω , Ni100 Ω       | 20 ms/4 inputs,<br>10 ms/2 inputs |                                |                             | 0.12          | 0.07               | CS1W-PTS12    |
|                            | Thermometer<br>Input Units                                              | 4                      | 4 indepen-<br>dent | Pt100 Ω (JIS, IEC),<br>JPt100 Ω                          | 250 ms/4 inputs                   |                                |                             | 0.25          |                    | CS1W-PTS52    |
|                            |                                                                         | 8                      | 8 indepen-<br>dent | Pt100 Ω (JIS, IEC),<br>JPt100 Ω                          | 250 ms/8 inputs                   |                                |                             | 0.18          | 0.06               | CS1W-PTS56    |
|                            |                                                                         | 4                      | 4 indepen-<br>dent | Pt100 Ω (JIS, IEC),<br>JPt100 Ω                          | 100 ms/4 inputs                   |                                |                             | 0.15          | 0.15               | CS1W-PTS02    |
|                            | Isolated-type<br>Resistance<br>Thermometer<br>Input Unit<br>(Ni508.4 Ω) | 4                      | 4 indepen-<br>dent | Ni508.4 Ω                                                | 100 ms/4 inputs                   |                                |                             | 0.15          | 0.15               | CS1W-PTS03    |

### Analog Input Units

#### Analog Input Units

| Unit Name Specifications<br>type              |                       |                                                                                                    |                                                                                                    |                                                                                                    |                                                                                                    |                                                                                                    | Words<br>required                                                                                                    | Current<br>consumption (A)                                                                                                    |                                                                                                    | Model                                                                                                    |
|-----------------------------------------------|-----------------------|----------------------------------------------------------------------------------------------------|----------------------------------------------------------------------------------------------------|----------------------------------------------------------------------------------------------------|----------------------------------------------------------------------------------------------------|----------------------------------------------------------------------------------------------------|----------------------------------------------------------------------------------------------------|----------------------------------------------------------------------------------------------------|----------------------------------------------------------------------------------------------------|----------------------------------------------------------------------------------------------------|
|                                               | I/O<br>points         | Signal selection                                                                                                    | Signal<br>ranges                                                                                                    | Resolution                                                                                                    | Conversion<br>speed                                                                                                    | External<br>connections                                                                                                    |                                                                                                    | 5 V<br>system                                                                                                    | 26 V<br>system                                                                                                    |                                                                                                    |
| Analog Input<br>Units                         | 4 inputs              | 4 indepen-<br>dent                                                                                                    | 1 to 5 V,<br>0 to 5 V,<br>0 to 10 V,<br>-10 to 10 V,<br>4 to 20 mA                                                                                                    | 1/8,000<br>(Can also<br>be set to<br>1/4,000.)                                                                                                    | 250 μs/input<br>(Can also<br>be set to<br>1 ms/input.)                                                                                                    | Removable<br>terminal<br>block                                                                                                    | 1 unit number's<br>words                                                                                                    | 0.12                                                                                                    | 0.09                                                                                                    | CS1W-AD041-V1                                                                                                    |
|                                               | 8 inputs              | 8 indepen-<br>dent                                                                                                    |                                                                                                    | (Can also                                                                                                    | 250 μs/input<br>(Can also<br>be set to<br>1 ms/input.)                                                                                                    |                                                                                                    |                                                                                                    | 0.12                                                                                                    | 0.09                                                                                                    | CS1W-AD081-V1                                                                                                    |
|                                               | 16<br>inputs          | 16 inde-<br>pendent                                                                                                    |                                                                                                    |                                                                                                    |                                                                                                    | MIL connec-<br>tor                                                                                                    | 2 unit numbers'<br>words                                                                                                    | 0.15                                                                                                    | 0.06                                                                                                    | CS1W-AD161                                                                                                    |
| Connector-<br>Terminal<br>Block<br>Conversion | For CS1V              | V-AD161                                                                                                    |                                                                                                    |                                                                                                    |                                                                                                    |                                                                                                    | ·                                                                                                    |                                                                                                    |                                                                                                    | XW2D-34G6<br>XW2Z-200C                                                                                                    |
|                                               | Analog Input<br>Units | I/O<br>points       Analog Input<br>Units     4 inputs       8 inputs     8 inputs       16<br>inputs     16<br>inputs       Connector-<br>Terminal<br>Block<br>Conversion     For CS1V | I/O<br>points         Signal<br>selection           Analog Input<br>Units         4 inputs         4 indepen-<br>dent           8 inputs         8 indepen-<br>dent           16<br>inputs         16 inde-<br>pendent           Connector-<br>Terminal<br>Block<br>Conversion         For CS1W-AD161 | I/O<br>points         Signal<br>selection         Signal<br>ranges           Analog Input<br>Units         4 inputs         4 indepen-<br>dent         1 to 5 V,<br>0 to 5 V,<br>0 to 10 V,<br>-10 to 10 V,<br>4 to 20 mA           8 inputs         8 indepen-<br>dent         1 to 5 V,<br>0 to 5 V,<br>0 to 10 V,<br>-10 to 10 V,<br>4 to 20 mA           8 inputs         8 indepen-<br>dent         1 to 5 V,<br>0 to 5 V,<br>0 to 10 V,<br>-10 to 10 V,<br>-10 to 10 V,<br>-10 to 10 V,<br>-10 to 10 V,<br>-10 to 10 V,<br>-10 to 10 V,<br>4 to 20 mA           Connector-<br>Terminal<br>Block<br>Conversion         For CS1W-AD161 | I/O<br>points         Signal<br>selection         Signal<br>ranges         Resolution           Analog Input<br>Units         4 inputs         4 indepen-<br>dent         1 to 5 V,<br>0 to 5 V,<br>0 to 10 V,<br>-10 to 10 V,<br>4 to 20 mA         1/8,000<br>(Can also<br>1/4,000.)           8 inputs         8 indepen-<br>dent         1 to 5 V,<br>0 to 5 V,<br>0 to 5 V,<br>0 to 5 V,<br>0 to 10 V,<br>-10 to 10 V,<br>-10 to 10 V,<br>0 to 5 V,<br>0 to 10 V,<br>-10 to 10 V,<br>-10 to 10 V,<br>-10 to 10 V,<br>4 to 20 mA         1/8,000<br>(Can also<br>0 to 10 V,<br>-10 to 10 V,<br>-10 to 10 V,<br>-10 to 10 V,<br>4 to 20 mA           Connector-<br>Terminal<br>Block<br>Conversion         For CS1W-AD161         For CS1W-AD161 | I/O<br>points         Signal<br>selection         Signal<br>ranges         Resolution         Conversion<br>speed           Analog Input<br>Units         4 inputs         4 indepen-<br>dent         1 to 5 V,<br>0 to 5 V,<br>0 to 10 V,<br>-10 to 10 V,<br>4 to 20 mA         1/8,000<br>(Can also<br>be set to<br>1/4,000.)         250 µs/input<br>(Can also<br>be set to<br>1/4,000.)           8 inputs         8 indepen-<br>dent         1 to 5 V,<br>0 to 5 V,<br>0 to 5 V,<br>0 to 10 V,<br>-10 to 10 V,<br>16 inde-<br>inputs         1 to 5 V,<br>16 inde-<br>pendent         1/8,000<br>0 to 10 V,<br>-10 to 10 V,<br>4 to 20 mA         250 µs/input<br>(Can also<br>be set to<br>1/4,000.)           Connector-<br>Terminal<br>Block<br>Conversion         For CS1W-AD161         For CS1W-AD161 | I/O       Signal selection       Signal ranges       Resolution       Conversion speed       External connections         Analog Input Units       4 inputs       4 independent       1 to 5 V, 0 to 5 V, 0 to 5 V, 0 to 10 V, -10 to 10 V, 1/4,000.)       1/8,000 (Can also be set to 1 ms/input.)       Removable terminal block         8 inputs       8 independent       1 to 5 V, 0 to 5 V, 0 to 5 V, 0 to 20 mA       1/8,000 (Can also be set to 20 mA       250 µs/input (Can also be set to 20 mA)       Multicanal block         16 inde-inputs       16 inde-pendent       16 inde-pendent       1 to 5 V, 0 to 10 V, 1/4,000.)       1/8,000 (Can also be set to 20 mA)       Mult connector         Connector-Terminal Block Conversion       For CS1W-AD161       For CS1W-AD161       For CS1W-AD161       For CS1W-AD161 | Image: Normal workspace     Image: Normal workspace     Resolution ranges     Conversion speed     External connections       Analog Input Units     4 inputs     4 independent     1 to 5 V, 0 to 5 V, 0 to 10 V, -10 to 10 V, 4 to 20 mA     1/8,000     250 µs/input (Can also be set to 1/4,000.)     1 unit number's words       8 inputs     8 independent     1 to 5 V, 0 to 5 V, 0 to 10 V, -10 to 10 V, 4 to 20 mA     1/8,000     250 µs/input (Can also be set to 1/4,000.)     1 unit number's words       16 inde-inputs     16 inde-pendent     16 inde-pendent     1 to 5 V, 0 to 10 V, -10 to 10 V, 4 to 20 mA     1/4,000.)     1/8,000     MIL connector to 2 unit numbers' words       Connector-Terminal Block Conversion     For CS1W-AD161     For CS1W-AD161     For CS1W-AD161     For CS1W-AD161 | Image: Normal block connector- Terminal Block connector-       Signal selection       Signal ranges       Resolution Resolution       Conversion speed       External connections       required       consum         Analog Input Units       4 inputs       4 independent       1 to 5 V, 0 to 5 V, 0 to 10 V, -10 to 10 V, 4 to 20 mA       1/8,000       250 µs/input, (Can also be set to 1/4,000.)       1 unit number's be set to 1/4,000.)       1 unit number's be set to 1/4,000.)       0.12         8 inputs       8 independent       1 to 5 V, 0 to 10 V, 4 to 20 mA       1/8,000       250 µs/input, 0/20 µs/input, 0/20 µs/in | required       consumption (A)         I/O<br>points       Signal<br>selection       Signal<br>ranges       Resolution       Conversion<br>speed       External<br>connections       required       consumption (A)         Analog Input<br>Units       4 inputs       4 indepen-<br>dent       1 to 5 V,<br>0 to 5 V,<br>0 to 10 V,<br>-10 to 10 V,<br>4 to 20 mA       1/8,000<br>(Can also<br>be set to<br>-10 to 10 V,<br>4 to 20 mA       250 µs/input<br>(Can also<br>be set to<br>-10 to 10 V,<br>-10 to 10 V,<br>4 to 20 mA       Removable<br>be set to<br>-10 to 10 V,<br>-10 to 10 V,<br>4 to 20 mA       1 unit number's<br>250 µs/input<br>(Can also<br>be set to<br>-10 to 10 V,<br>-10 to 10 V,<br>-10 to 10 V,<br>-10 to 10 V,<br>4 to 20 mA       0.12       0.09         8 inputs       8 indepen-<br>dent       1 to 5 V,<br>0 to 5 V,<br>-10 to 10 V,<br>-10 to 10 V,<br>4 to 20 mA       250 µs/input<br>(Can also<br>be set to<br>-10 to 10 V,<br>1/4,000.)       MIL connec-<br>tor       2 unit numbers'<br>words       0.12       0.09         MIL connector<br>Terminal<br>Block<br>Conversion       For CS1W-AD161       For CS1W-AD161 |

| Unit<br>type               | Name                                                 |                     | Specification                                                                                                    | Words required                    |                                | rent<br>ption (A)           | Model         |                |            |
|----------------------------|------------------------------------------------------|---------------------|----------------------------------------------------------------------------------------------------|-----------------------------------|--------------------------------|-----------------------------|---------------|----------------|------------|
|                            |                                                      | Number of<br>inputs | Signal ranges                                                                                                    | Conversion<br>speed               | External connections           |                             | 5 V<br>system | 26 V<br>system |            |
| CS1<br>Special<br>I/O Unit | Isolated-type DC<br>Input Units                      | 4                   | $\begin{array}{c} 4 \text{ to } 20 \text{ mA}, 0 \text{ to } 20 \text{ mA}, \\ 0 \text{ to } 10 \text{ V}, \pm 10 \text{ V}, 0 \text{ to } 5 \text{ V}, \pm 5 \text{ V}, \\ 1 \text{ to } 5 \text{ V}, 0 \text{ to } 1.25 \text{ V}, \pm 1.25 \text{ V} \end{array}$ | 20 ms/4 inputs,<br>10 ms/2 inputs | Removable<br>terminal<br>block | 1 unit<br>number's<br>words | 0.12          | 0.12           | CS1W-PDC11 |
|                            |                                                      | 8                   | 4 to 20 mA, 0 to 10 V,<br>0 to 5 V, 1 to 5 V,                                                                                                    | 250 ms/<br>8 inputs               |                                |                             | 0.18          | 0.06           | CS1W-PDC55 |
|                            |                                                      | 4                   | 4 to 20 mA, 0 to 20 mA, 1 to 5 V,<br>0 to 5 V, ±5 V, 0 to 10 V, ±10 V                                                                                                    | 100 ms/<br>4 inputs               |                                |                             | 0.15          | 0.16           | CS1W-PDC01 |
| -                          | Isolated-type<br>2-Wire<br>Transmitter<br>Input Unit | 4                   | 4 to 20 mA, 1 to 5 V                                                                                                    | 100 ms/<br>4 inputs               |                                |                             | 0.15          | 0.16           | CS1W-PTW01 |
|                            | Power<br>Transducer<br>Input Unit                    | 8                   | 0 to 1 mA, ±1 mA                                                                                                    | 200 ms/<br>8 inputs               |                                |                             | 0.15          | 0.08           | CS1W-PTR01 |
|                            | DC Analog Input<br>Unit (100 mV)                     | 8                   | 0 to 100 mV, ±100 mV                                                                                                    | 200 ms/<br>8 inputs               | ]                              |                             | 0.15          | 0.08           | CS1W-PTR02 |

# Analog Output Units

### Analog Output Units

| Unit<br>type | Name                      |                         |                    | Specifi                                                            | ications   |                     |                                | Words<br>required           |               | rent<br>ption (A) | Model      |
|--------------|---------------------------|-------------------------|--------------------|--------------------------------------------------------------------|------------|---------------------|--------------------------------|-----------------------------|---------------|-------------------|------------|
|              |                           | Number<br>of<br>outputs | Signal selection   | Signal ranges                                                      | Resolution | Conversion<br>speed | External connections           |                             | 5 V<br>system | 26 V<br>system    |            |
| Special Ou   | Analog<br>Output<br>Units | 4                       | 4 indepen-<br>dent | 1 to 5 V,<br>0 to 5 V,<br>0 to 10 V,<br>-10 to 10 V,<br>4 to 20 mA | 1/4,000    | 1 ms/output         | Removable<br>terminal<br>block | 1 unit<br>number's<br>words | 0.13          | 0.18              | CS1W-DA041 |
|              |                           | 8                       | 8 indepen-<br>dent | 1 to 5 V,<br>0 to 5 V,<br>0 to 10 V,<br>-10 to 10 V                | 1/4,000    | 1 ms/output         |                                |                             | 0.13          | 0.18              | CS1W-DA08V |
|              |                           | 8                       | 8 indepen-<br>dent | 4 to 20 mA                                                         | 1/4,000    | 1 ms/output         |                                |                             | 0.13          | 0.25              | CS1W-DA08C |

### Isolated-type Control Output Units (Process Analog I/O Units)

| Unit<br>type               | Name                                    |                      |                  | Specifications                                        | 5                   |                                | Words<br>required           |               | rent<br>ption (A) | Model      |
|----------------------------|-----------------------------------------|----------------------|------------------|-------------------------------------------------------|---------------------|--------------------------------|-----------------------------|---------------|-------------------|------------|
|                            |                                         | Number of<br>outputs | Signal selection | Signal ranges                                         | Conversion<br>speed | External connections           |                             | 5 V<br>system | 26 V<br>system    |            |
| CS1<br>Special<br>I/O Unit | Isolated-type<br>Control<br>Output Unit | 4                    | 4 independent    | 4 to 20 mA,<br>1 to 5 V                               | 100 ms/4 outputs    | Removable<br>terminal<br>block | 1 unit<br>number's<br>words | 0.15          | 0.16              | CS1W-PMV01 |
|                            |                                         | 4                    | 4 independent    | 0 to 10 V, ±10 V,<br>0 to 5 V, ±5 V,<br>0 to 1V, ±1 V | 40 ms/4 outputs     |                                |                             | 0.12          | 0.12              | CS1W-PMV02 |

### ■ Analog I/O Unit

| Unit<br>type               | Name               | Specifications Words Current consumption (A |                    |                                                                    |            |                  |                                |                             |               |                | Model      |
|----------------------------|--------------------|---------------------------------------------|--------------------|--------------------------------------------------------------------|------------|------------------|--------------------------------|-----------------------------|---------------|----------------|------------|
|                            |                    | I/O<br>points                               | Signal selection   | Signal ranges                                                      | Resolution | Conversion speed | External<br>connections        |                             | 5 V<br>system | 26 V<br>system |            |
| CS1<br>Special<br>I/O Unit | Analog I/O<br>Unit | 4 inputs                                    | 4 indepen-<br>dent | 1 to 5 V,<br>0 to 5 V,<br>0 to 10 V,<br>-10 to 10 V,<br>4 to 20 mA | 1/4,000    | 1 ms/input       | Removable<br>terminal<br>block | 1 unit<br>number's<br>words | 0.20          | 0.20           | CS1W-MAD44 |
|                            |                    | 4 outputs                                   |                    | 1 to 5 V,<br>0 to 5 V,<br>0 to 10 V,<br>-10 to 10 V                | 1/4,000    | 1 ms/output      |                                |                             |               |                |            |

# ■ Isolated-type Pulse Input Unit (Process Analog I/O Unit)

| Unit<br>type               | Name                                 |                        | Specifications       |                                                                              |                                                   |                                      |                                | Words<br>required           | Current<br>consumption (A) |                | Model      |
|----------------------------|--------------------------------------|------------------------|----------------------|------------------------------------------------------------------------------|---------------------------------------------------|--------------------------------------|--------------------------------|-----------------------------|----------------------------|----------------|------------|
|                            |                                      | Number<br>of<br>inputs | Input type selection | Pulse input<br>types                                                         | Highest<br>input rate                             | Accumulation<br>conversion<br>period | External connections           |                             | 5 V<br>system              | 26 V<br>system |            |
| CS1<br>Special<br>I/O Unit | Isolated-type<br>Pulse Input<br>Unit | 4                      | 4<br>independent     | Voltage input,<br>no-voltage<br>semiconductor<br>input, and<br>contact input | 0 to 20,000<br>pulses/s or<br>0 to 20<br>pulses/s | 100 ms/<br>4 inputs                  | Removable<br>terminal<br>block | 1 unit<br>number's<br>words | 0.20                       | 0.16           | CS1W-PPS01 |

# ■ Loop Control Boards and Loop Control Units

| Unit type             | Name                | Specifications                                                                                                    | Words    | Current con | sumption (A) | Model      |
|-----------------------|---------------------|----------------------------------------------------------------------------------------------------|----------|-------------|--------------|------------|
|                       |                     |                                                                                                    | required | 5 V system  | 26 V system  |            |
| CS1 Inner<br>Board *1 | Loop Control Boards | LCB01<br>Operation method: Function block method<br>Number of function blocks: 50 blocks max.<br>(total control blocks and operation<br>blocks)<br>Minimum operation cycle: 10 ms<br>PID control method: PID with two degrees of freedom<br>(with autotuning function)  |          | 0.22 *2     |              | CS1W-LCB01 |
|                       |                     | LCB05<br>Operation method: Function block method<br>Number of function blocks: 500 blocks max.<br>(total control blocks and operation<br>blocks)<br>Minimum operation cycle: 10 ms<br>PID control method: PID with two degrees of freedom<br>(with autotuning function) |          | 0.22 *2     |              | CS1W-LCB05 |

\*1. A CS1 Inner Board can be mounted only to the Inner Board mounting slot in the CPU Unit of a Single-CPU System. Only one CS1 Inner Board can be mounted.

\*2. NT-AL001 Link Adapters consume an additional 0.15 A each when used.

# ■ High-speed Counter Units

| Unit type                  | Name                        |                   | Encoder A and B inputs, and Z pulse                                                                  |                    | Words<br>required           | Current con | sumption (A) | Model      |
|----------------------------|-----------------------------|-------------------|----------------------------------------------------------------------------------------------------|--------------------|-----------------------------|-------------|--------------|------------|
|                            |                             | count<br>channels | input signal                                                                                         | signal count speed |                             | 5 V system  | 26 V system  |            |
| CS1<br>Special I/O<br>Unit | High-speed<br>Counter Units | 2                 | Open collector<br>Input voltage: 5 V DC, 12 V DC, or 24 V<br>DC (only 1 axis for 5 V or 12 V input)  | 50 kHz             | 4 unit<br>numbers'<br>words | 0.36        |              | CS1W-CT021 |
|                            |                             |                   | RS-422 line driver                                                                                   | 500 kHz            |                             |             |              |            |
|                            |                             | 4                 | Open collector<br>Input voltage: 5 V DC, 12 V DC, or 24 V<br>DC (up to 2 axes for 5 V or 12 V input) | 50 kHz             |                             | 0.45        |              | CS1W-CT041 |
|                            |                             |                   | RS-422 line driver                                                                                   | 500 kHz            |                             |             |              |            |

### Customizable Counter Units

| Unit type                  | Name                          | Sp                                                            | ecifications                         | Words                       | Current con | sumption (A) | Model         |
|----------------------------|-------------------------------|---------------------------------------------------------------|--------------------------------------|-----------------------------|-------------|--------------|---------------|
|                            |                               |                                                               |                                      | required                    | 5 V system  | 26 V system  |               |
| CS1<br>Special I/O<br>Unit | Customizable<br>Counter Units | Two-axis pulse input<br>Two-axis pulse output                 | 12 DC inputs<br>8 transistor outputs | 1 unit<br>number's<br>words | 0.80        |              | CS1W-HCP22-V1 |
|                            | <b>B</b>                      | Single-axis pulse input<br>1 analog input<br>2 analog outputs | 12 DC inputs<br>8 transistor outputs |                             | 0.75        | 0.15         | CS1W-HCA12-V1 |
|                            |                               | Two-axis pulse input<br>2 analog outputs                      | 12 DC inputs<br>8 transistor outputs |                             | 0.75        | 0.15         | CS1W-HCA22-V1 |
|                            |                               |                                                               | 12 DC inputs<br>8 transistor outputs |                             | 0.60        |              | CS1W-HIO01-V1 |

| Position | Control | Units |
|----------|---------|-------|
|          |         |       |

| Unit type          | Name                                 |                      | 5                              | specifications                                     |                                                       | Words<br>required           |                     | nsumption<br>A) | Model         |
|--------------------|--------------------------------------|----------------------|--------------------------------|----------------------------------------------------|-------------------------------------------------------|-----------------------------|---------------------|-----------------|---------------|
|                    |                                      | Number<br>of axes    | C                              | control output interface                           |                                                       |                             | 5 V system          | 26 Vsystem      |               |
| CS1<br>Special I/O | Position Control<br>Unit             | 1                    | Pulse-train, oper              | n-collector outputs                                |                                                       | 1 unit<br>number's          | 0.25                |                 | CS1W-NC113    |
| Unit               | onit                                 | 2                    |                                |                                                    |                                                       | words                       | 0.25                |                 | CS1W-NC213    |
|                    |                                      | 4                    |                                |                                                    |                                                       | 2 unit<br>numbers'<br>words | 0.36                |                 | CS1W-NC413    |
|                    |                                      | 1                    | Pulse-train, line-             | Pulse-train, line-driver outputs                   |                                                       |                             | 0.25                |                 | CS1W-NC133    |
|                    |                                      | 2                    |                                |                                                    | number's<br>words                                     | 0.25                        |                     | CS1W-NC233      |               |
|                    |                                      | 4                    |                                |                                                    |                                                       | 2 unit<br>numbers'<br>words | 0.36                |                 | CS1W-NC433    |
|                    | Relay Unit for<br>Servo              | For use v<br>NC1@3   | with the CS1W-                 | Number of axes supported:                          | 1                                                     | 1                           | 1                   | I               | XW2B-20J6-1B  |
|                    |                                      | For use v<br>NC2@3/N | vith the CS1W-<br>NC4@3        | Number of axes supported: 2                        |                                                       |                             |                     | XW2B-40J6-2B    |               |
| -                  |                                      | For use v<br>NC@@3   | with the CS1W-                 | Number of axes supported:                          | ber of axes supported: 2, with communications support |                             |                     |                 | XW2B-40J6-4A  |
|                    | Servo Relay Unit<br>Connecting Cable | Open-<br>collector   | For use with the<br>CS1W-NC113 | Connectable Servo Drive:<br>G5 Series, G Series, W | Number of axes                                        | Cable len                   | gth: 0.5 m          |                 | XW2Z-050J-A6  |
|                    | (Position Control<br>Unit end)       | tion Control output  | 001110110                      | Series *, or SMARTSTEP 2                           |                                                       | Cable len                   | gth: 1 m            |                 | XW2Z-100J-A6  |
|                    |                                      |                      |                                | Connectable Servo Drive:<br>SMARTSTEP Junior or A  | ]'                                                    | Cable len                   | gth: 0.5 m          |                 | XW2Z-050J-A8  |
|                    |                                      |                      |                                | Series                                             |                                                       | Cable length: 1 m           |                     |                 | XW2Z-100J-A8  |
|                    |                                      |                      | For use with the               | Connectable Servo Drive:<br>G5 Series, G Series, W | Number of                                             | Cable length: 0.5 m         |                     |                 | XW2Z-050J-A7  |
|                    |                                      |                      | CS1W-NC213/<br>NC413           | Series *, or SMARTSTEP 2                           |                                                       | Cable length: 1 m           |                     |                 | XW2Z-100J-A7  |
|                    |                                      |                      |                                | Connectable Servo Drive:<br>SMARTSTEP Junior or A  | 2                                                     | Cable length: 0.5 m         |                     |                 | XW2Z-050J-A9  |
|                    |                                      |                      |                                | Series                                             |                                                       | Cable len                   | gth: 1 m            |                 | XW2Z-100J-A9  |
|                    |                                      | Line-<br>driver      | For use with the CS1W-NC133    | Connectable Servo Drive:<br>G5 Series, G Series, W | Number of                                             | Cable len                   | gth: 0.5 m          |                 | XW2Z-050J-A10 |
|                    |                                      | outputs              | CS100-INC 133                  | Series *, or SMARTSTEP 2                           | axes<br>supported:                                    | Cable len                   | gth: 1 m            |                 | XW2Z-100J-A10 |
|                    |                                      |                      |                                | Connectable Servo Drive:<br>SMARTSTEP Junior or A  |                                                       | Cable len                   | gth: 0.5 m          |                 | XW2Z-050J-A12 |
|                    |                                      |                      |                                | Series                                             |                                                       | Cable len                   | ngth: 1 m           |                 | XW2Z-100J-A12 |
|                    |                                      |                      | For use with the CS1W-NC233/   | Connectable Servo Drive:<br>G5 Series, G Series, W | Number of axes                                        | Cable len                   | gth: 0.5 m          |                 | XW2Z-050J-A11 |
|                    |                                      |                      | NC433                          | Series *, or SMARTSTEP 2                           | supported:                                            | : Cable length: 1 m         |                     |                 | XW2Z-100J-A11 |
|                    |                                      |                      |                                | Connectable Servo Drive:<br>SMARTSTEP Junior or A  |                                                       | Cable len                   | Cable length: 0.5 m |                 | XW2Z-050J-A13 |
|                    |                                      |                      |                                | Series                                             |                                                       | Cable len                   | gth: 1 m            |                 | XW2Z-100J-A13 |

\* W-series in the discontinuation model in March 2013.

# ■ MECHATROLINK-II-compatible Position Control Unit

| Unit type      | Name                                     |                                                                                                    | Specifications                                                                           | Words                                                       | Current con | sumption (A) | Model           |
|----------------|------------------------------------------|----------------------------------------------------------------------------------------------------|------------------------------------------------------------------------------------------|-------------------------------------------------------------|-------------|--------------|-----------------|
|                |                                          |                                                                                                    |                                                                                          | required                                                    | 5 V system  | 26 V system  |                 |
| CS1<br>CPU Bus | Position Control Unit                    | 2 axes                                                                                                    | Control commands are sent using<br>MECHATROLINK-II communications.                       | 1 unit<br>number's                                          | 0.36        |              | CS1W-NC271      |
| Unit           |                                          | 4 axes                                                                                                    | Direct operation from ladder program.<br>Control modes: Position control, speed control, | words                                                       |             |              | CS1W-NC471      |
|                |                                          | 6 axes                                                                                                    | and torque control                                                                       |                                                             |             |              | CS1W-NCF71      |
|                | MECHATROLINK-II                          |                                                                                                    | TROLINK-II Cables                                                                        | Cable length:                                               | 0.5 m       |              | FNY-W6002-A5    |
|                | Cables                                   | `                                                                                                    | ring core and USB connector on both ends)                                                | Cable length:                                               | 1 m         |              | FNY-W6002-01    |
|                |                                          | Note: C                                                                                                    | an be connected to R88D-GN and R88D-KN only.                                             | Cable length:                                               | 3 m         |              | FNY-W6002-03    |
|                |                                          |                                                                                                    |                                                                                          | Cable length:                                               | 5 m         |              | FNY-W6002-05    |
|                |                                          |                                                                                                    | TROLINK-II Cables                                                                        | Cable length:                                               | 0.5 m       |              | FNY-W6003-A5    |
|                |                                          |                                                                                                    | (with ring core and USB connector on both ends)<br>(Yaskawa Electric Corporation)        | Cable length: 1 m<br>Cable length: 3 m<br>Cable length: 5 m |             |              | FNY-W6003-01    |
|                |                                          | Use the                                                                                                    | model numbers provided in this catalog when                                              |                                                             |             |              | FNY-W6003-03    |
|                |                                          | ordering                                                                                                    | from OMRON.                                                                              |                                                             |             |              | FNY-W6003-05    |
|                |                                          |                                                                                                    |                                                                                          | Cable length:                                               | 10 m        |              | FNY-W6003-10    |
|                |                                          |                                                                                                    |                                                                                          | Cable length:                                               | 20 m        |              | FNY-W6003-20    |
|                |                                          |                                                                                                    |                                                                                          | Cable length:                                               | 30 m        |              | FNY-W6003-30    |
|                | MECHATROLINK-II<br>Terminating Resistors | Terminating Resistor for MECHATROLINK-II (Yaskawa Electric Corporation)<br>Use the model numbers provided in this catalog when ordering from OMRON. |                                                                                          |                                                             |             | FNY-W6022    |                 |
|                | MECHATROLINK- II<br>Repeater             | MECHATROLINK- II For more than 15 slaves/30 m<br>Repeater (Yaskawa Electric Corporation)                                                            |                                                                                          |                                                             |             |              | JEPMC-REP2000-E |

# Motion Control Units

| Unit                       | Name                                               |          | Specifications                         | Words                       | Current con                                                | sumption (A) | Model         |
|----------------------------|----------------------------------------------------|----------|----------------------------------------|-----------------------------|------------------------------------------------------------|--------------|---------------|
| type                       |                                                    |          |                                        | required                    | 5 V system                                                 | 26 V system  |               |
| CS1<br>Special<br>I/O Unit | Motion Control Units                               | 4 axes   | G-language programming, analog outputs | 5 unit<br>numbers'<br>words | 0.70<br>(1.00 A when<br>a Teaching<br>Box is<br>connected) |              | CS1W-MC421-V1 |
|                            |                                                    | 2 axes   | G-language programming, analog outputs | 3 unit<br>numbers'<br>words | 0.60<br>(0.80 A when<br>a Teaching<br>Box is<br>connected) |              | CS1W-MC221-V1 |
|                            | Teaching Box                                       |          |                                        |                             | 1                                                          |              | CVM1-PRO01-V1 |
|                            | Teaching Box Connecting<br>Cable                   | Cable le | ngth: 2 m                              |                             |                                                            |              | CV500-CN224   |
|                            | ROM Cassette (Memory<br>Pack)                      |          |                                        |                             |                                                            |              | CVM1-MP702-V1 |
|                            | MC Terminal Block<br>Conversion Unit for 2<br>Axes | Simplifi | es I/O connector wiring.               |                             |                                                            |              | XW2B-20J6-6   |
|                            | MC Terminal Block<br>Conversion Unit for 4<br>Axes |          |                                        |                             |                                                            |              | XW2B-40J6-7   |
|                            | MC Terminal Block<br>Conversion Unit Cable         |          |                                        |                             |                                                            |              | XW2Z-100J-F1  |

### Serial Communications Boards/Units

| Unit type                   | Name                              | Spe                                          | cifications                                                                                                    | Words                       | Current con | sumption (A) | Model         |
|-----------------------------|-----------------------------------|----------------------------------------------|----------------------------------------------------------------------------------------------------|-----------------------------|-------------|--------------|---------------|
|                             |                                   |                                              |                                                                                                    | required                    | 5 V system  | 26 V system  |               |
| CS1<br>Inner<br>Board<br>*1 | Serial<br>Communications<br>Board | Two RS-232C ports                            | The following communications<br>protocols can be selected for<br>each port: protocol macro, host<br>link, NT Link (1:N mode), serial |                             | 0.28 *5     |              | CS1W-SCB21-V1 |
|                             |                                   | One RS-232C port and<br>one RS-422A/485 port | gateway *2, no-protocol *3, or<br>Modbus-RTU Slave *4.                                                                               |                             | 0.36 *5     |              | CS1W-SCB41-V1 |
| CS1CPU<br>Bus Unit          | Communications Unit               | Two RS-232C ports                            |                                                                                                    | 1 unit<br>number's<br>words | 0.29 *5     |              | CS1W-SCU21-V1 |
|                             |                                   | Two RS-422A/485 ports                        |                                                                                                    |                             | 0.40        |              | CS1W-SCU31-V1 |

\*1. A CS1 Inner Board can be mounted only to the Inner Board mounting slot in the CPU Unit of a Single-CPU System. Only one CS1 Inner Board can be mounted.

\*2. The serial gateway function is supported by Serial Communications Boards and Units with unit version 1.2 or later only.

\*3. The Serial Communications Unit's no-protocol function is supported by Serial Communications Units with unit version 1.2 or later only. In addition the CPU Unit must be unit version 3.0 or later.

\*4. The Modbus-RTU Slave function is supported by Serial Communications Boards and Units with unit version 1.3 or later only.

\*5. NT-AL001 Link Adapters consume an additional 0.15 A each when used.

### EtherNet/IP Unit

| Unit<br>type        | Product<br>name      | Specif                                                          | No. of unit<br>numbers        | Current<br>consumption (A) |               | Model          |            |
|---------------------|----------------------|-----------------------------------------------------------------|-------------------------------|----------------------------|---------------|----------------|------------|
|                     |                      | Communications cable                                            | Communications functions      | allocated                  | 5 V<br>system | 26 V<br>system |            |
| CS1 CPU<br>Bus Unit | EtherNet/<br>IP Unit | STP (shielded twisted-pair) cable of category 5, 5e, or higher. | Tag data link message service | 1 unit number's<br>words   | 0.41          |                | CS1W-EIP21 |

### Ethernet Units

| Unit type           | Name              |                      | Specifications                                                                                                    |                  |                                                              | Words<br>required        | Current<br>consumption (A) |                | Model       |
|---------------------|-------------------|----------------------|----------------------------------------------------------------------------------------------------|------------------|--------------------------------------------------------------|--------------------------|----------------------------|----------------|-------------|
|                     |                   | Communications cable | Communications functions                                                                                                    | Duplexing        | Units per<br>CPU Unit                                        |                          | 5 V<br>system              | 26 V<br>system |             |
| CS1 CPU<br>Bus Unit | Ethernet<br>Units | 100BASE-TX<br>Cable  | FINS communications service<br>(TCP/IP and UDP/IP), FTP<br>server function, socket<br>service, mail send service,<br>mail reception (remote | Supported        | Not duplexed:<br>4 Units<br>Duplexed:<br>4 pairs, 8<br>Units | 1 unit number's<br>words | 0.38                       |                | CS1D-ETN21D |
|                     |                   |                      | command reception), auto-<br>adjustment of PLC's internal<br>clock, and server host name<br>specification                                   | Not<br>supported | 4 Units                                                      |                          | 0.38                       |                | CS1W-ETN21  |

#### **Industrial Switching Hubs**

| Product                         | Appearance | Specification                                                                                                    |                | Accessories       | Current                                                                        | Model          |          |  |
|---------------------------------|------------|----------------------------------------------------------------------------------------------------|----------------|-------------------|--------------------------------------------------------------------------------|----------------|----------|--|
| name                            |            | Functions                                                                                                    | No. of<br>pors | Failure detection |                                                                                | Consumption(A) |          |  |
| Industrial<br>Switching<br>Hubs |            | Quality of Service (QoS):<br>EtherNet/IP control data priority<br>Failure detection:<br>Broadcast storm and LSI error | 3              | No                | Power supply connector                                                         | 0.22           | W4S1-03B |  |
|                                 |            | detection 10/100BASE-TX,<br>Auto-Negotiation                                                                          | 5              | No                |                                                                                | 0.22           | W4S1-05B |  |
|                                 |            |                                                                                                    | 5              | Yes               | <ul><li>Power supply connector</li><li>Connector for informing error</li></ul> | 0.22           | W4S1-05C |  |

### Controller Link Units

#### **Controller Link Units**

| Unit type          | Name                    |                                            | Specifications                    |                                                                     |                                                                                                    | Words<br>required           |               |                | Model      |
|--------------------|-------------------------|--------------------------------------------|-----------------------------------|---------------------------------------------------------------------|----------------------------------------------------------------------------------------------------|-----------------------------|---------------|----------------|------------|
|                    |                         | Communications cable                       | Communications<br>type            | Duplexing                                                           | Units per CPU<br>Unit                                                                                  |                             | 5 V<br>system | 26 V<br>system |            |
| CS1CPU<br>Bus Unit | Controller Link<br>Unit | Wired shielded<br>twisted-pair cable<br>*1 | Data links and<br>message service | No                                                                  | 8                                                                                                    | 1 unit<br>number's<br>words | 0.33          |                | CS1W-CLK23 |
|                    |                         | Optical ring H-PCF<br>cable *2             |                                   | Yes. Unit du-<br>plexing and ca-<br>ble loop back<br>are supported. | Non-duplex: 8,<br>Duplex: 11 (6 Units<br>comprising 3 sets<br>of Duplex Units + 5<br>Non-duplex Units) |                             | 0.52          |                | CS1W-CLK13 |
|                    |                         | Optical ring GI<br>cable *3                |                                   |                                                                     |                                                                                                    |                             | 0.65          |                | CS1W-CLK53 |

 $\ensuremath{^{\ast}1}\xspace$  . Use the following special cable for shielded, twisted-pair cable.

- + ESVC0.5  $\times$  2C-13262 (Bando Electric Wire: Japanese Company)
- ESNC0.5 2C-99-087B (JMACS Japan Co., Ltd.: Japanese Company)
- ESPC 1P  $\times$  0.5m² (Nagaoka Electric Wire Co., Ltd.: Japanese Company)
- Li2Y-FCY2 × 0.56qmm (Kromberg & Schubert, Komtec Department: German Company)
- 1 × 2 × AWG-20PE+Tr.CUSN+PVC (Draka Cables Industrial: Spanish Company)
- #9207 (Belden: US Company)
- \*2. When using a wire-to-optical (H-PCF) cable, use a H-PCF cable (for both Controller Link and SYSMAC LINK) or a H-PCF optical fiber cable with connector.
- \*3. When using a wire-to-optical (GI) cable, use a GI optical cable that matches the specifications.

#### **Controller Link Support Boards**

| Specific                             | ations                                                         | Accessories                                                                         | Model                                                                                                    |  |
|--------------------------------------|----------------------------------------------------------------|-------------------------------------------------------------------------------------|----------------------------------------------------------------------------------------------------|--|
| Communications cable                 | Communications type                                            |                                                                                     |                                                                                                    |  |
| Wired shielded twisted-pair cable *1 | Data links and message service                                 | CD-ROM × 1 *2     Installation Guide (W467) × 1     Communications Connector × 1    | 3G8F7-CLK23-E                                                                                                    |  |
| H-PCF optical model                  |                                                                | CD-ROM × 1 *2     Installation Guide (W467) × 1     Optical Fiber Cable Bracket × 1 | 3G8F7-CLK13-E                                                                                                    |  |
| GI optical model                     |                                                                | Power Supply Connector × 1                                                          | 3G8F7-CLK53-E                                                                                                    |  |
|                                      | Wired shielded twisted-pair<br>cable *1<br>H-PCF optical model | Wired shielded twisted-pair<br>cable *1<br>H-PCF optical model                      | Wired shielded twisted-pair       Data links and message service       • CD-ROM × 1 *2         H-PCF optical model       • CD-ROM × 1 *2       • Installation Guide (W467) × 1         • CD-ROM × 1 *2       • Installation Guide (W467) × 1       • CD-ROM × 1 *2         • Installation Guide (W467) × 1       • CD-ROM × 1 *2       • Installation Guide (W467) × 1         • CD-ROM × 1 *2       • Installation Guide (W467) × 1       • CD-ROM × 1 *2         • Installation Guide (W467) × 1       • Optical Fiber Cable Bracket × 1       • Optical Fiber Cable Bracket × 1 |  |

\*1. Use the following special cable for shielded, twisted-pair cable.

- ESVC0.5 × 2C-13262 (Bando Electric Wire: Japanese Company)
- ESNC0.5 2C-99-087B (JMACS Japan Co., Ltd.: Japanese Company)
- ESPC 1P  $\times$  0.5m² (Nagaoka Electric Wire Co., Ltd.: Japanese Company)
- Li2Y-FCY2 × 0.56qmm (Kromberg & Schubert, Komtec Department: German Company)
- 1 × 2 × AWG-20PE+Tr.CUSN+PVC (Draka Cables Industrial: Spanish Company)
- #9207 (Belden: US Company)
- \*2. The CD-ROM contains FinsGateway Version 2003 (PCI-CLK Edition) and FinsGateway Version 3 (PCI-CLK Edition). Install the software from CD Ver 3.10 or higher if the operating system is Windows 7 (32bit) or Windows Vista. Install FinsGateway version 3 if the operating system is Windows NT 4.0 (Service pack 3 or higher), Windows ME, or Windows 98SE.

#### **Repeater Units**

| Name                             | Specifications                   | Model      |
|----------------------------------|----------------------------------|------------|
| Controller Link<br>Repeater Unit | Wire-to-Wire Model               | CS1W-RPT01 |
|                                  | Wire-to-Optical (H-PCF) Model *1 | CS1W-RPT02 |
|                                  | Wire-to-Optical (GI) Model *2    | CS1W-RPT03 |

Using Repeater Units enables T-branches and long-distance wiring for Wired Controller Link networks, 62-node configurations, and converting part of the network to optical cable.

- \*1. When using wire-to-optical (H-PCF) cable, use a H-PCF cable (for both Controller Link and SYSMAC LINK) or a H-PCF optical fiber cable with connector.
- \*2. When using wire-to-optical (GI) cable, use a GI optical cable (for Controller Link).

#### Relay Terminal Block

| Name                                                        | Specifications                                  | Model      |
|-------------------------------------------------------------|-------------------------------------------------|------------|
| Relay Terminal Blocks<br>for Wired Controller<br>Link Units | Used for Wired Controller Link Units (set of 5) | CJ1W-TB101 |

Controller Link Units can be replaced without stopping the communications of the entire network if a Relay Terminal Block is installed in advance on the Unit in a Wired Controller Link network. Relay Terminal Blocks cannot be used on Controller Link Support Boards.

#### Duplex Optical Fiber Cable (H-PCF Cable)

| Name                 | Application                            | Specifications                                    | Model      |  |  |
|----------------------|----------------------------------------|---------------------------------------------------|------------|--|--|
| Duplex Optical Fiber | CS1W-CLK13 orCS1W-CLK12-V1 * in a CS1D | H-PCF cable for connecting Duplex Controller Link | CS1D-CN051 |  |  |
| Cable                | system                                 | Units Cable length: 50 cm                         |            |  |  |

This cable is used to connect Units in active mode (ACT) and standby mode (STB) in a CS1D Duplex System.

\* Discontinuation models in July 2012.

| Nam                                  | ie       |                       | Application and construction                                 | Spe                           | cifications |         | Model             |
|--------------------------------------|----------|-----------------------|--------------------------------------------------------------|-------------------------------|-------------|---------|-------------------|
| Optical Fiber Cable                  |          | Controller Link       |                                                              | Two-core                      | Black       | 10 m    | S3200-HCCB101     |
|                                      |          | SYSMAC LINK<br>SYSBUS |                                                              | optical cable<br>with tension | Black       | 50 m    | S3200-HCCB501     |
|                                      |          | 010200                | 1 CON                                                        | member                        | Black       | 100 m   | S3200-HCCB102     |
|                                      |          |                       | 5 6                                                          |                               | Black       | 500 m   | S3200-HCCB502     |
|                                      |          |                       | 1. Optical fiber single-core cord                            |                               | Black       | 1,000 m | S3200-HCCB103     |
|                                      |          |                       | 2. Tension member                                            |                               | Orange      | 10 m    | S3200-HCCO101     |
|                                      |          |                       | (plastic-sheathed wire)<br>3. Filler (plastic)               |                               | Orange      | 50 m    | S3200-HCCO501     |
|                                      |          |                       | 4. Filler surrounding signal wires (plastic, yarn, or        |                               | Orange      | 100 m   | S3200-HCCO102     |
|                                      |          |                       | fiber)<br>5. Holding tape (plastic)                          |                               | Orange      | 500 m   | S3200-HCCO502     |
|                                      |          |                       | 6. Heat-resistant PV sheath                                  |                               | Orange      | 1,000 m | S3200-HCCO103     |
| Optical<br>Connectors<br>(Crimp-cut) | <b>F</b> | SYSMAC LINK: (        | 3G8F7-CLK13-E<br>CS1W-RPT02                                  | Half-lock                     |             |         | S3200-COCF2571    |
|                                      |          | (                     | CS1W-CLK13<br>G8F7-CLK13-E<br>CS1W-RPT02<br>3G8F7-SLK11-E *1 | Full-lock                     |             |         | S3200-COCF2071 *2 |

#### H-PCF Cables (For Controller Link and SYSMAC LINK)

\*1. Final order entry date: The end of March, 2020

\*2. Full-lock Optical Connectors (Crimp-cut) (S3200-COCF2071) cannot be used with the CS1W-SLK11. Use a Half-lock Cable (S3200-COCF2571) or a H-PCF Optical Fiber Cable with Connectors (S3200-CN@@@-@@)

#### H-PCF Optical Fiber Cables with Connectors (Black Composite Cables with Two-Optical Lines and Two Power Supply Lines)

| Applicable Units | Appearance | Model             |
|------------------|------------|-------------------|
| Controller Link  |            | S3200-CN@@@-20-20 |
| SYSMAC LINK      |            | S3200-CN@@@-20-25 |
|                  |            | S3200-CN@@@-25-25 |

Optical connectors for H-PCF Optical Cables with Connectors are adhesive polished.

#### **Cable Length**

The following cable lengths are available: 2 m, 5 m, 15 m, and 20 m. For lengths of 21 m or more, contact your OMRON sales representative.

#### **Model Numbers**

(1) 2 m, 5 m, 10 m, 15 m, or 20 m (2) 21 m or longer

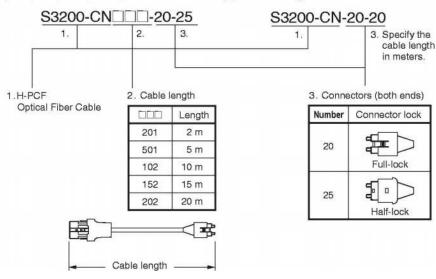

#### **Optical Connector Assembly Tool**

| Name | Applicable Units                                                                                                    | Model    | Maker                                 |
|------|----------------------------------------------------------------------------------------------------|----------|---------------------------------------|
|      | This tool is used on site for mounting crimp-cut connectors and hard plastic-clad silica<br>optical fiber for optical transmission systems of<br>C-series SYSBUS, SYSMAC LINK, and Controller Link. | CAK-0057 | Sumitomo Electric<br>Industries, Ltd. |

\* There is a risk of quality problems when using cables assembled by typical users, so we recommend purchasing cables with pre-attached connectors or having a qualified technician assemble the cables.

#### **GI Optical Cables**

A qualified technician must select, assemble, and install GI Optical Fiber Cable, so always let an optical cable specialist handle the GI cable.

#### **Usable Optical Fiber Cables and Optical Connectors**

- Optical fiber types: Graded, indexed, multi-mode, all quartz glass, fiber (GI-type AGF cable)
- Optical fiber construction (core diameter/clad diameter): 62.5/125  $\mu m$  or 50/125  $\mu m$
- Optical fiber optical characteristics of optical fiber: Refer to the tables.
- Optical connectors: ST connectors (IEC-874-10)

#### 50/125 $\mu$ m AGF Cables

| Items                                  | Mini-<br>mum | Typi-<br>cal | Maximum      | Notes                                                          |                         |  |
|----------------------------------------|--------------|--------------|--------------|----------------------------------------------------------------|-------------------------|--|
| Numerical<br>Aperture<br>(N.A)         |              | 0.21         |              |                                                                |                         |  |
| Transmission                           |              |              | 3.0 Lf       | $0.5 \text{ km} \leq Lf$                                       | $\lambda = 0.8 \mu m$ , |  |
| loss (dB)                              |              |              | 3.0 Lf + 0.2 | $\begin{array}{l} 0.2 \ km \leq Lf \leq 0.5 \\ km \end{array}$ | Ta = 25°C               |  |
|                                        |              |              | 3.0 Lf + 0.4 | $Lf \le 0.2 \text{ km}$                                        |                         |  |
| Connection<br>loss (dB)                |              |              | 1.0          | $\lambda$ = 0.8 $\mu$ m, one location                          |                         |  |
| Transmission<br>band width<br>(MHz⋅km) | 500          |              |              | λ = 0.85 μm (LD)                                               |                         |  |

Lf is Fiber length in km, Ta is ambient temperature, and  $\lambda$  is the peak wavelength of the test light source.

#### 62.5/125 $\mu\text{m}$ AGF Cables

| Items                                  | Mini-<br>mum | Typi-<br>cal | Maximum      | Notes                                                          |                         |  |  |
|----------------------------------------|--------------|--------------|--------------|----------------------------------------------------------------|-------------------------|--|--|
| Numerical<br>Aperture<br>(N.A)         |              | 0.28         |              |                                                                |                         |  |  |
| Transmission                           |              |              | 3.5 Lf       | $0.5 \text{ km} \leq Lf$                                       | $\lambda = 0.8 \mu m$ , |  |  |
| loss (dB)                              |              |              | 3.5 Lf + 0.2 | $\begin{array}{l} 0.2 \ km \leq Lf \leq 0.5 \\ km \end{array}$ | Ta = 25°C               |  |  |
|                                        |              |              | 3.5 Lf + 0.4 | $Lf \leq 0.2 \ km$                                             |                         |  |  |
| Connection<br>loss (dB)                |              |              | 1.0          | $\lambda$ = 0.8 µm, one location                               |                         |  |  |
| Transmission<br>band width<br>(MHz∙km) | 200          |              |              | λ = 0.85 μm (LD)                                               |                         |  |  |

Lf is Fiber length in km, Ta is ambient temperature, and  $\lambda$  is the peak wavelength of the test light source.

### SYSMAC LINK Units

| Unit type           | Name                                           |                             | Specifications                                    | Specifications Word require                     |                          |                             |                         | rent<br>ption (A) | Model            |  |
|---------------------|------------------------------------------------|-----------------------------|---------------------------------------------------|-------------------------------------------------|--------------------------|-----------------------------|-------------------------|-------------------|------------------|--|
|                     |                                                | Communications cable        | Communications functions                          | Duplexing                                       | Units per<br>CPU Unit    |                             | 5 V<br>system           | 26 V<br>system    |                  |  |
| CS1 CPU<br>Bus Unit | SYSMAC LINK<br>Unit                            | Coaxial<br>(5C-2V cable)    | Data link and message<br>communications functions | Not<br>supported                                | 4                        | 1 unit<br>number's<br>words | 0.48                    |                   | CS1W-SLK21       |  |
|                     |                                                | Optical<br>(H-PCF cable) *1 |                                                   |                                                 |                          |                             | 0.47                    |                   | CS1W-SLK11       |  |
|                     | SYSMAC LINK<br>Support Board,<br>PCI interface | Coaxial<br>(5C-2V cable)    |                                                   | The 3G8F7-<br>includes the<br>version 3.        | -SLK@@ SY:<br>FinsGatewa | SMAC LINP<br>Ny communi     | C Support<br>cations mi | Board<br>ddleware | 3G8F7-SLK21-E *2 |  |
|                     |                                                | Optical<br>(H-PCF cable) *1 |                                                   |                                                 |                          |                             |                         |                   | 3G8F7-SLK11-E *2 |  |
|                     | F Adapter                                      |                             | I                                                 | One Adapter is included with each Coaxial-cable |                          |                             |                         |                   | C1000H-CE001     |  |
|                     | F Adapter Cover SYSMAC LINK Unit/E             |                             |                                                   |                                                 |                          | SYSMAC LINK Unit/Board.     |                         |                   |                  |  |
|                     | Terminator                                     |                             |                                                   | A Terminato<br>of the netwo                     | or must be ins<br>ork.   | talled at eac               | ch node on              | C1000H-TER01      |                  |  |

\*1. When using wired optical (H-PCF) communications, use the H-PCF Cable or H-PCF Cable with pre-attached connectors.

\*2. Final order entry date: The end of March, 2020

# ■ FL-net Units

| Unit type           | Name        | Specifications       |                                                                                               |                  |                       |                             | Cur<br>consum | rent<br>ption (A) | Model      |
|---------------------|-------------|----------------------|-----------------------------------------------------------------------------------------------|------------------|-----------------------|-----------------------------|---------------|-------------------|------------|
|                     |             | Communications cable | Communications functions                                                                      | Duplexing        | Units per<br>CPU Unit |                             | 5 V<br>system | 26 V<br>system    | •          |
| CS1 CPU<br>Bus Unit | FL-net Unit | 100BASE-TX<br>Cable  | FL-net (OPCN-2)<br>Ver. 2 specifications<br>Data link and message<br>communications functions | Not<br>supported | 4                     | 1 unit<br>number's<br>words | 0.38          |                   | CS1W-FLN22 |

# DeviceNet Unit

| Unit type           | Name  |                      | Specifications                                                                                                    | Specifications   |                       |                             | Current<br>consumption (A) |                | Model         |  |
|---------------------|-------|----------------------|----------------------------------------------------------------------------------------------------|------------------|-----------------------|-----------------------------|----------------------------|----------------|---------------|--|
|                     |       | Communications cable | Communications types                                                                                                    | Duplexing        | Units per<br>CPU Unit |                             | 5 V<br>system              | 26 V<br>system |               |  |
| CS1 CPU<br>Bus Unit | cable |                      | Remote I/O Master<br>communications (Fixed or<br>user-set allocation)     Remote I/O Slave<br>communications (Fixed or<br>user-set allocation)     Message communications | Not<br>supported | 16                    | 1 unit<br>number's<br>words | 0.29                       |                | CS1W-DRM21-V1 |  |

# CompoNet Master Unit

| Unit type                  | Name                    |                                                            | Specifications                                                                                                    | Words<br>required                                     |               | rent<br>ption (A) | Model      |  |
|----------------------------|-------------------------|------------------------------------------------------------|----------------------------------------------------------------------------------------------------|-------------------------------------------------------|---------------|-------------------|------------|--|
|                            |                         | Communications<br>types                                    | Maximum number of I/O points per Master                                                                                                    |                                                       | 5 V<br>system | 26 V<br>system    |            |  |
| CS1<br>Special<br>I/O Unit | CompoNet<br>Master Unit | Remote I/O<br>communications     Message<br>communications | Word Slave Units:<br>1,024 inputs and 1,024 outputs (2,048 I/O points total)<br>Bit Slave Units:<br>256 inputs and 256 outputs (512 I/O points total) | 1, 2, 4, or 8<br>unit numbers'<br>words<br>(variable) | 0.4           |                   | CS1W-CRM21 |  |

# ■ CompoBus/S Master Unit

| Unit<br>type               | Product name              |                              | Specifications                           | No. of unit<br>numbers      |               | rent<br>ption (A) | Model      |
|----------------------------|---------------------------|------------------------------|------------------------------------------|-----------------------------|---------------|-------------------|------------|
|                            |                           | Communications<br>functions  | Maximum number of I/O points per Master  | allocated                   | 5 V<br>system | 26 V<br>system    |            |
| CS1<br>Special<br>I/O Unit | CompoBus/S<br>Master Unit | Remote I/O<br>communications | 256 max.<br>(128 inputs and 128 outputs) | 2 unit<br>numbers'<br>words | 0.15          |                   | CS1W-SRM21 |
|                            |                           |                              | 128 max.<br>(64 inputs and 64 outputs)   | 1 unit<br>number's<br>words |               |                   |            |

### ■ ID Sensor Units

| Unit           | Name           | Specifica               | ations                |                          | Words                    | Current con | sumption (A) | Model        |
|----------------|----------------|-------------------------|-----------------------|--------------------------|--------------------------|-------------|--------------|--------------|
| type           |                | Connecting ID System    | Number of<br>RW Heads | External<br>power supply | required                 | 5 V system  | 26 V system  |              |
| CS1<br>Special | ID Sensor Unit | V680-series RFID system | 1 head                | Not required             | 1 unit number's<br>words | 0.26 *      | 0.13 *       | CS1W-V680C11 |
| I/Ô Unit       |                |                         | 2 heads               | 24 V DC                  | 2 unit numbers'<br>words | 0.32        |              | CS1W-V680C12 |
|                | ID Sensor Unit | V600-series RFID system | 1 head                | Not required             | 1 unit number's<br>words | 0.26        | 0.12         | CS1W-V600C11 |
|                |                |                         | 2 heads               | 24 V DC                  | 2 unit numbers'<br>words | 0.32        |              | CS1W-V600C12 |

\* The current consumption is 0.28 A when connected to the V680-H01. For details, refer to the V680 Series RFID System Catalog (Cat. No. Q151).

# ■ GP-IB Interface Unit

| Unit                       | Name            | Specifications                            | Words required           | Current con | sumption (A) | Model      |
|----------------------------|-----------------|-------------------------------------------|--------------------------|-------------|--------------|------------|
| type                       |                 |                                           |                          | 5 V system  | 26 V system  |            |
| CS1<br>Special<br>I/O Unit | GP-IB Interface | Supports both Master mode and Slave mode. | 1 unit number's<br>words | 0.33        |              | CS1W-GPI01 |

Note: Up to 4 CS1W-GPI01 GP-IB Interface Units can be mounted (controlled by one CPU) in a CS1D CPU Backplane (CS1D-BC052 in a Duplex CPU System or CS1D-BC082S in a Single CPU System) or CS1D Expansion Backplane (CS1D-BI092). Up to 4 Units can be controlled by one CPU.

# SPU Unit (High-speed Data Storage Units)

### SPU Unit (High-speed Data Storage Units)

| Unit type           | Name                                          | Specification                                                                  | IS                          | Words required        |               | rent<br>ption (A) | Model         |
|---------------------|-----------------------------------------------|--------------------------------------------------------------------------------|-----------------------------|-----------------------|---------------|-------------------|---------------|
|                     |                                               | PC Card slot                                                                   | Card slot Ethernet LAN port |                       | 5 V<br>system | 26 V<br>system    |               |
| CS1 CPU<br>Bus Unit | SPU Unit<br>(High-speed Data<br>Storage Unit) | 1 PC Card Type II slot<br>Insert an OMRON HMC-EF@@@<br>to use the Memory Card. | 1 port<br>(10/100BASE-TX)   | 1 unit number's words | 0.56          |                   | CS1W-SPU01-V2 |
|                     |                                               |                                                                                | 2 ports<br>(10/100BASE-TX)  |                       | 0.70          |                   | CS1W-SPU02-V2 |

#### Programming Device

| Name                         | Specifications                                                                                                    | Model         |
|------------------------------|----------------------------------------------------------------------------------------------------|---------------|
| SPU-Console Support Software | <ul> <li>Functions: Setting the High-speed Data Storage Unit's unit settings, sampling settings, etc.<br/>(The software is required to make the High-speed Data Storage Unit's settings.)</li> <li>OS : Microsoft Windows 10 (32 bit/64 bit)<br/>Microsoft Windows 8.1 (32 bit/64 bit)<br/>Microsoft Windows 8 (32 bit/64 bit)<br/>Microsoft Windows 7 (32 bit/64 bit)</li> </ul> | WS02-SPTC1-V2 |

### **Options**

| Name                | Specifications                                                                                                    |                              | Model            |  |
|---------------------|----------------------------------------------------------------------------------------------------|------------------------------|------------------|--|
| SPU Data Management | Functions: Automatically uploads collected data files from the SPU Unit to the                                                                                                    | 1 license                    | WS02-EDMC1-V2    |  |
| Middleware          | computer, and can also register the data in a database.<br>OS Microsoft Windows 10 (32 bit/64 bit)<br>Microsoft Windows 8.1 (32 bit/64 bit)<br>Microsoft Windows 8 (32 bit/64 bit)<br>Microsoft Windows 7 (32 bit/64 bit)<br>Microsoft Windows Server 2012<br>Microsoft Windows Server 2008 | 5 licenses                   | WS02-EDMC1-V2L05 |  |
| Memory Cards        | Flash memory: 128 MB                                                                                                    | Note: A memory Card          | HMC-EF183        |  |
|                     | Flash memory: 256 MB                                                                                                    | is required to collect data. | HMC-EF283        |  |
| 2000                | Flash memory: 512 MB                                                                                                    |                              | HMC-EF583        |  |
|                     | Memory Card Adapter (for a computer's PCMCIA slot)                                                                                                    |                              | HMC-AP001        |  |

# OMRON

| ME                         | M                       | 0 |                          |   |   |   | <br>      |        |   |      | , |                          | <br>                                | ,                        |   |                          |
|----------------------------|-------------------------|---|--------------------------|---|---|---|-----------|--------|---|------|---|--------------------------|-------------------------------------|--------------------------|---|--------------------------|
|                            |                         |   |                          |   |   |   |           |        |   |      |   | <br> <br> <br> <br>      | <br> <br> <br> <br> <br>            | <br> <br> <br> <br>      |   | <br> <br> <br>           |
|                            |                         |   |                          |   |   |   |           |        |   |      |   | ,<br>1<br>1<br>1<br>1    | ,<br>,<br>,<br>,<br>,<br>,<br>,     |                          |   | <br> <br> <br> <br>      |
|                            |                         |   |                          |   |   |   |           |        |   |      |   |                          |                                     |                          |   | <br> <br> <br>           |
|                            |                         |   |                          |   |   |   | <br>      |        |   |      |   | L                        | <br><br> <br> <br> <br> <br>        |                          |   | <br> <br> <br> <br>      |
| L<br> <br> <br>            |                         |   |                          |   |   |   | <br>      |        |   |      |   |                          | <br><br> <br> <br> <br>             |                          |   | <br>J<br>J<br>I<br>I     |
|                            |                         |   |                          |   |   |   | <br>      |        |   |      |   | <br> <br> <br> <br>      | <br> <br> <br> <br> <br> <br> <br>  |                          |   | <br>;<br>;<br>;          |
|                            |                         |   |                          |   |   |   | <br>      |        |   |      |   | <br> <br> <br> <br> <br> | <br>1<br> <br> <br> <br> <br>       |                          |   | L                        |
| <br>-<br>-                 |                         |   |                          |   |   |   | <br>      |        |   |      |   | <br> <br> <br> <br> <br> | <br> <br> <br>                      |                          |   | <br> <br> <br>           |
| -<br>-<br>-<br>-<br>-<br>- |                         |   | <br> <br> <br> <br> <br> |   |   |   | <br>      |        |   | <br> |   | <br> <br> <br> <br> <br> | <br>,<br>,<br>,<br>,<br>,<br>,<br>, |                          |   |                          |
|                            |                         |   |                          |   |   |   | <br>      |        |   |      |   | <br> <br> <br> <br> <br> | <br>,<br>,<br>,<br>,<br>,<br>,<br>, |                          |   | ,<br>,<br>,              |
|                            |                         |   |                          |   |   |   | <br>      |        |   |      |   | <br> <br> <br> <br> <br> | <br>1<br>1<br>1<br>1<br>1<br>1<br>1 | <br> <br> <br> <br> <br> |   | <br>I<br>I               |
|                            |                         |   |                          |   |   |   | <br>      |        |   |      |   | <br> <br> <br> <br> <br> | <br> <br> <br> <br> <br> <br> <br>  | <br> <br> <br> <br> <br> |   | <br> <br> <br>           |
| -<br>-<br>-<br>-<br>-      |                         |   |                          |   |   |   | <br>      |        |   |      |   | ,<br>,<br>,<br>,<br>,    | <br> <br> <br> <br>                 | <br> <br> <br> <br> <br> |   | ,<br>,<br>,<br>,         |
|                            |                         |   |                          |   |   |   | <br>      |        |   |      |   |                          | <br>,<br>,<br>,<br>,<br>,<br>,      | <br> <br> <br> <br> <br> |   | <br> <br>                |
|                            |                         |   |                          |   |   |   | <br>      |        |   |      |   |                          |                                     | <br> <br> <br> <br> <br> |   | <br> <br> <br> <br> <br> |
|                            |                         |   |                          |   |   |   | <br>      |        |   |      |   |                          | <br>-<br>-<br>-<br>-<br>            |                          |   |                          |
|                            |                         |   |                          |   |   |   | <br>      |        |   |      |   |                          | <br>-<br>-<br>-<br>-<br>            |                          |   |                          |
|                            |                         |   |                          |   |   |   |           |        |   |      |   |                          | <br>,<br>,<br>,<br>,<br>,<br>,      |                          |   | ,<br>,<br>,<br>,         |
|                            |                         |   |                          |   |   |   |           |        |   |      |   |                          |                                     |                          |   | 1<br>                    |
|                            |                         |   |                          |   |   |   | <br>      |        |   |      |   |                          | <br>                                |                          | _ |                          |
| <br> <br> <br>             | !.                      |   |                          |   |   |   | <br>      |        |   |      |   |                          | <br>·                               | <br> <br> <br> <br> <br> |   |                          |
| L<br> <br> <br>            |                         |   |                          |   |   |   | <br>      |        |   |      |   |                          |                                     |                          |   |                          |
|                            | ·  ·<br> <br> <br> <br> |   |                          |   |   |   | <br>      |        |   |      |   |                          | <br>                                | L                        |   |                          |
| <br>-<br>-<br>-            |                         |   |                          |   |   |   | <br>      |        |   |      |   |                          |                                     |                          |   | <br> <br> <br>           |
| <br> <br> <br>             |                         |   |                          |   |   |   | <br>      |        |   |      |   | <br> <br> <br> <br> <br> | <br> <br>                           |                          |   | <br>,<br>,               |
|                            | ;<br>+                  | L |                          | J | 4 | L | <br>,<br> | !<br>4 | L | '    |   | 4                        | <br>'<br>'                          | !<br>                    | 4 |                          |

# **Terms and Conditions Agreement**

#### Read and understand this catalog.

Please read and understand this catalog before purchasing the products. Please consult your OMRON representative if you have any questions or comments.

#### Warranties.

- (a) Exclusive Warranty. Omron's exclusive warranty is that the Products will be free from defects in materials and workmanship for a period of twelve months from the date of sale by Omron (or such other period expressed in writing by Omron). Omron disclaims all other warranties, express or implied.
- (b) Limitations. OMRON MAKES NO WARRANTY OR REPRESENTATION, EXPRESS OR IMPLIED, ABOUT NON-INFRINGEMENT, MERCHANTABILITY OR FITNESS FOR A PARTICULAR PURPOSE OF THE PRODUCTS. BUYER ACKNOWLEDGES THAT IT ALONE HAS DETERMINED THAT THE PRODUCTS WILL SUITABLY MEET THE REQUIREMENTS OF THEIR INTENDED USE.

Omron further disclaims all warranties and responsibility of any type for claims or expenses based on infringement by the Products or otherwise of any intellectual property right. (c) Buyer Remedy. Omron's sole obligation hereunder shall be, at Omron's election, to (i) replace (in the form originally shipped with Buyer responsible for labor charges for removal or replacement thereof) the non-complying Product, (ii) repair the non-complying Product, or (iii) repay or credit Buyer an amount equal to the purchase price of the non-complying Product; provided that in no event shall Omron be responsible for warranty, repair, indemnity or any other claims or expenses regarding the Products unless Omron's analysis confirms that the Products were properly handled, stored, installed and maintained and not subject to contamination, abuse, misuse or inappropriate modification. Return of any Products by Buyer must be approved in writing by Omron before shipment. Omron Companies shall not be liable for the suitability or unsuitability or the results from the use of Products in combination with any electrical or electronic components, circuits, system assemblies or any other materials or substances or environments. Any advice, recommendations or information given orally or in writing, are not to be construed as an amendment or addition to the abovewarranty.

See http://www.omron.com/global/ or contact your Omron representative for published information.

#### Limitation on Liability; Etc.

OMRON COMPANIES SHALL NOT BE LIABLE FOR SPECIAL, INDIRECT, INCIDENTAL, OR CONSEQUENTIAL DAMAGES, LOSS OF PROFITS OR PRODUCTION OR COMMERCIAL LOSS IN ANY WAY CONNECTED WITH THE PRODUCTS, WHETHER SUCH CLAIM IS BASED IN CONTRACT, WARRANTY, NEGLIGENCE OR STRICT LIABILITY.

Further, in no event shall liability of Omron Companies exceed the individual price of the Product on which liability is asserted.

#### Suitability of Use.

Omron Companies shall not be responsible for conformity with any standards, codes or regulations which apply to the combination of the Product in the Buyer's application or use of the Product. At Buyer's request, Omron will provide applicable third party certification documents identifying ratings and limitations of use which apply to the Product. This information by itself is not sufficient for a complete determination of the suitability of the Product in combination with the end product, machine, system, or other application or use. Buyer shall be solely responsible for determining appropriateness of the particular Product with respect to Buyer's application, product or system. Buyer shall take application responsibility in all cases.

NEVER USE THE PRODUCT FOR AN APPLICATION INVOLVING SERIOUS RISK TO LIFE OR PROPERTY OR IN LARGE QUANTITIES WITHOUT ENSURING THAT THE SYSTEM AS A WHOLE HAS BEEN DESIGNED TO ADDRESS THE RISKS, AND THAT THE OMRON PRODUCT(S) IS PROPERLY RATED AND INSTALLED FOR THE INTENDED USE WITHIN THE OVERALL EQUIPMENT OR SYSTEM.

#### Programmable Products.

Omron Companies shall not be responsible for the user's programming of a programmable Product, or any consequence thereof.

#### Performance Data.

Data presented in Omron Company websites, catalogs and other materials is provided as a guide for the user in determining suitability and does not constitute a warranty. It may represent the result of Omron's test conditions, and the user must correlate it to actual application requirements. Actual performance is subject to the Omron's Warranty and Limitations of Liability.

#### Change in Specifications.

Product specifications and accessories may be changed at any time based on improvements and other reasons. It is our practice to change part numbers when published ratings or features are changed, or when significant construction changes are made. However, some specifications of the Product may be changed without any notice. When in doubt, special part numbers may be assigned to fix or establish key specifications for your application. Please consult with your Omron's representative at any time to confirm actual specifications of purchased Product.

#### Errors and Omissions.

Information presented by Omron Companies has been checked and is believed to be accurate; however, no responsibility is assumed for clerical, typographical or proofreading errors or omissions.

#### Note: Do not use this document to operate the Unit.

#### OMRON Corporation Industrial Automation Company Kyoto, JAPAN

#### Contact: www.ia.omron.com

Regional Headquarters OMRON EUROPE B.V. Wegalaan 67-69, 2132 JD Hoofddorp The Netherlands Tel: (31)2356-81-300/Fax: (31)2356-81-388

OMRON ASIA PACIFIC PTE. LTD. No. 438A Alexandra Road # 05-05/08 (Lobby 2), Alexandra Technopark, Singapore 119967 Tel: (65) 6835-3011/Fax: (65) 6835-2711

OMRON ELECTRONICS LLC 2895 Greenspoint Parkway, Suite 200 Hoffman Estates, IL 60169 U.S.A. Tel: (1) 847-843-7900/Fax: (1) 847-843-7787

OMRON (CHINA) CO., LTD. Room 2211, Bank of China Tower, 200 Yin Cheng Zhong Road, PuDong New Area, Shanghai, 200120, China Tel: (86) 21-5037-2222/Fax: (86) 21-5037-2200 Authorized Distributor:

© OMRON Corporation 2011-2018 All Rights Reserved. In the interest of product improvement, specifications are subject to change without notice. CSM 9\_10\_0420

Cat. No. R103-E1-11

1118 (0802)